# **TPI IMD CFC**

**VALÉRIE SIRON - NO 4020** 

16 MAI AU 14 JUIN 2018

**GENÈVE** 

#### **TPI IMD CFC**

16 mai au 14 juin 2018 Genève - Suisse

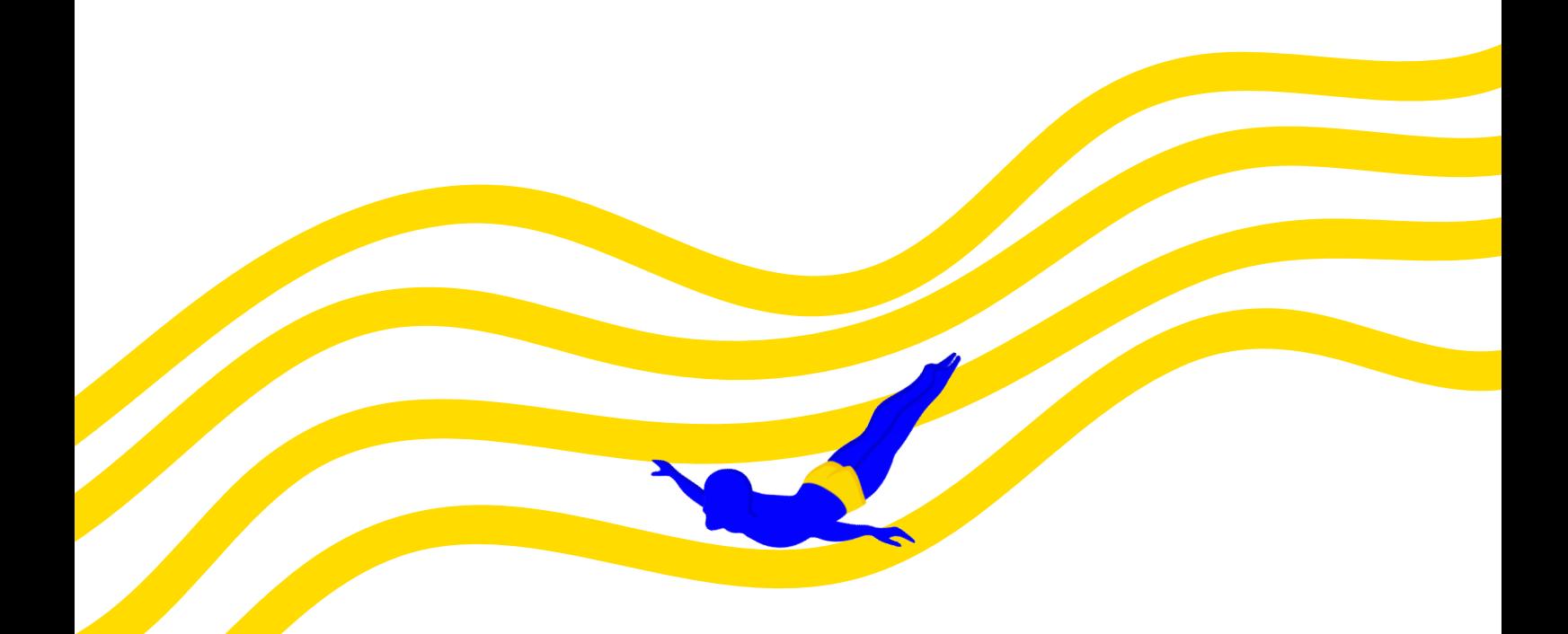

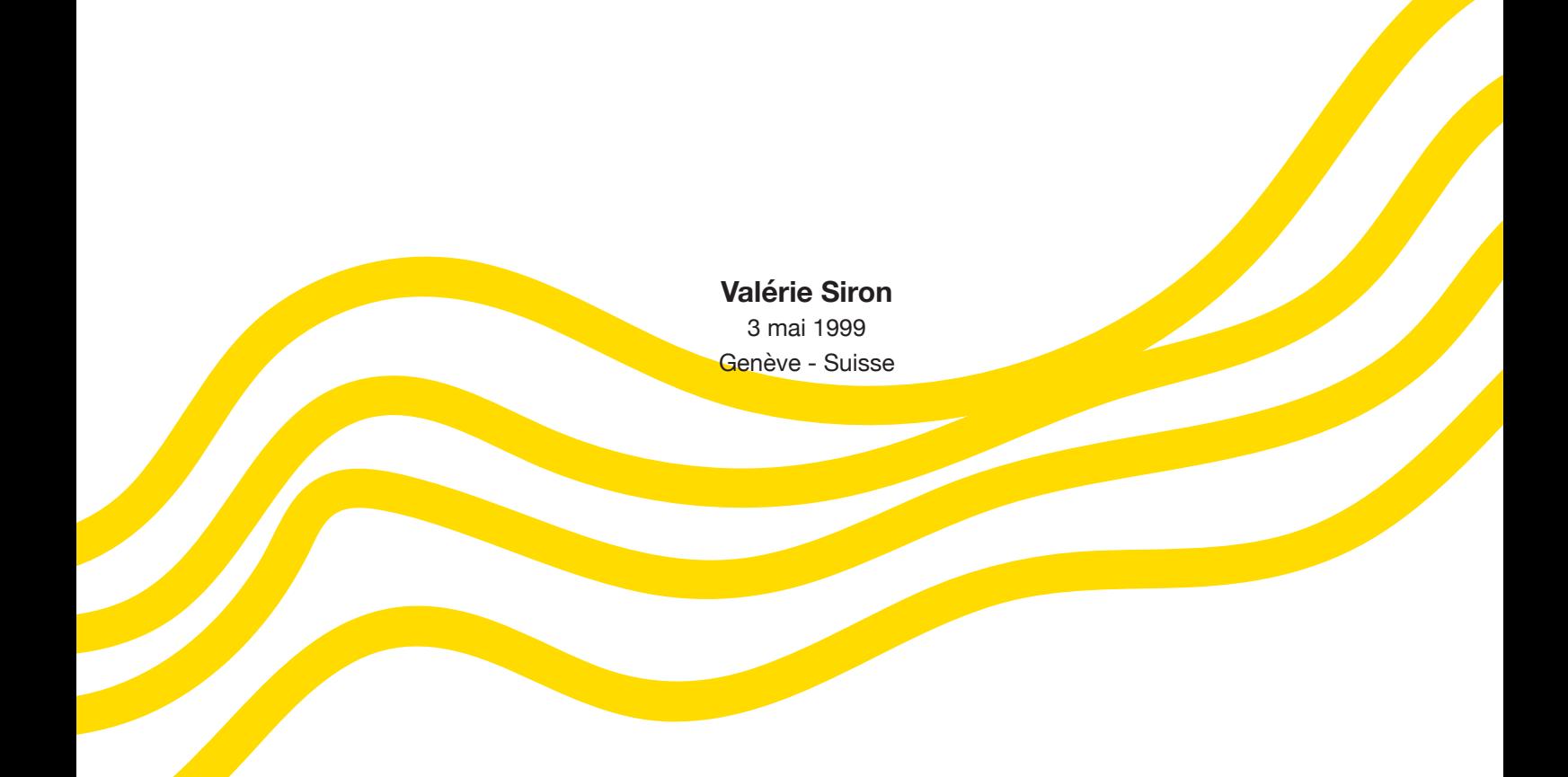

## **SOMMAIRE**

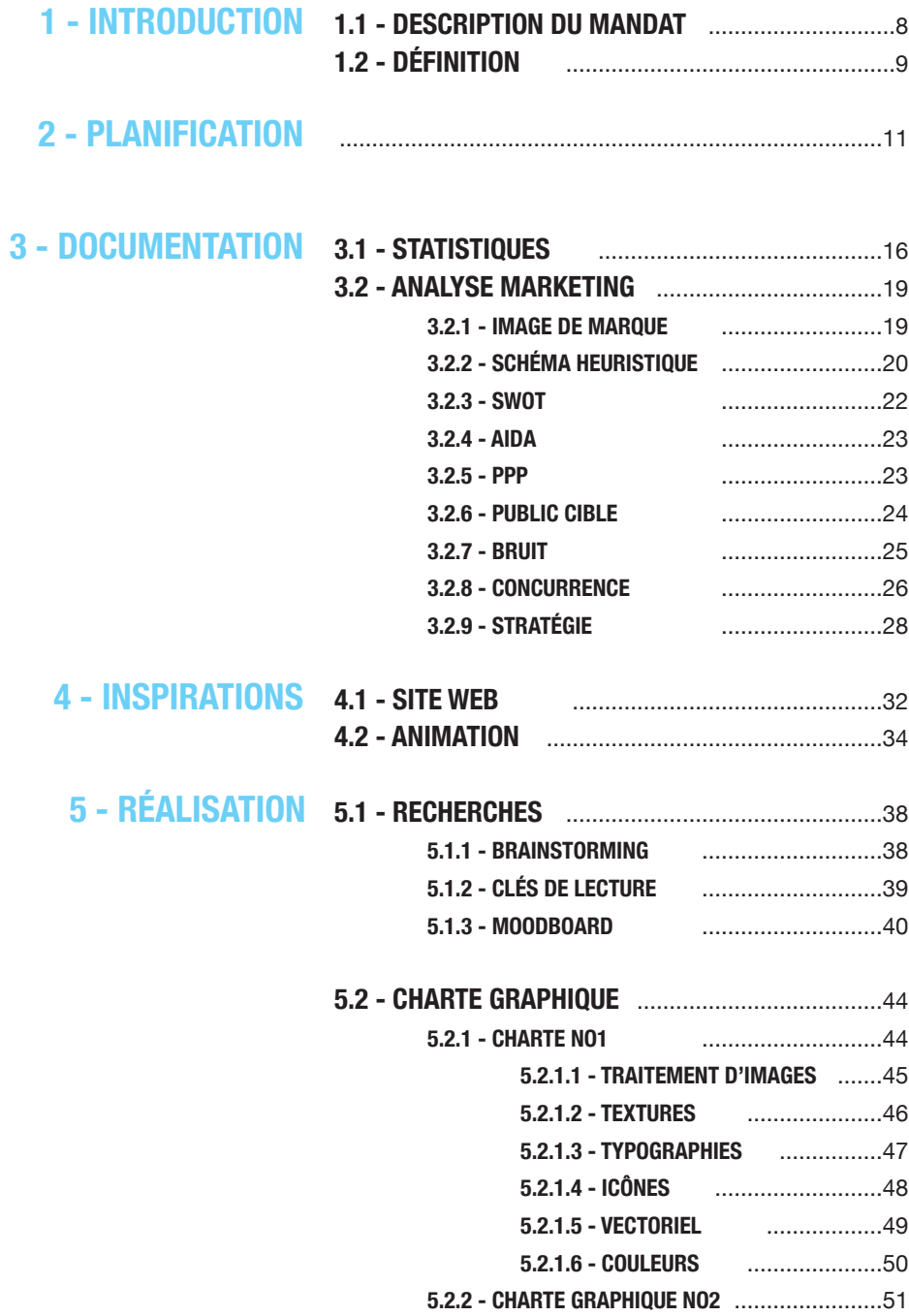

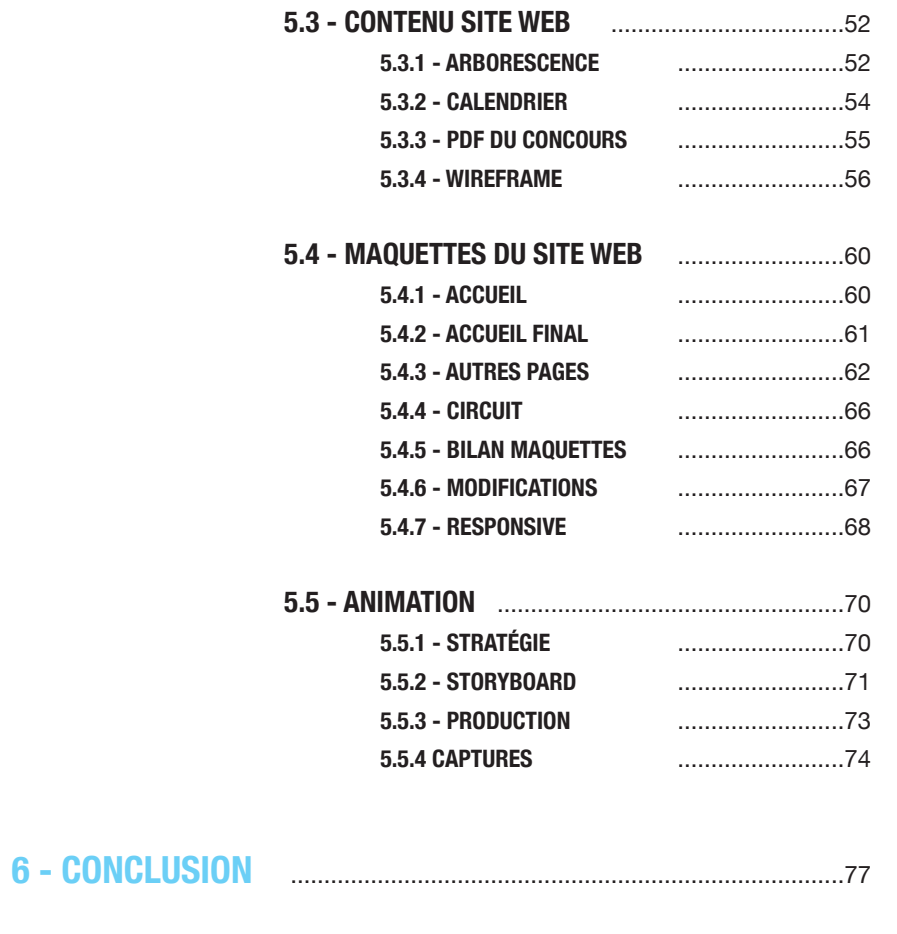

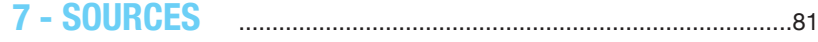

## **ANNEXES**

**1 - CHARTE GRAPHIQUE 2 - JOURNAL DE BORD**

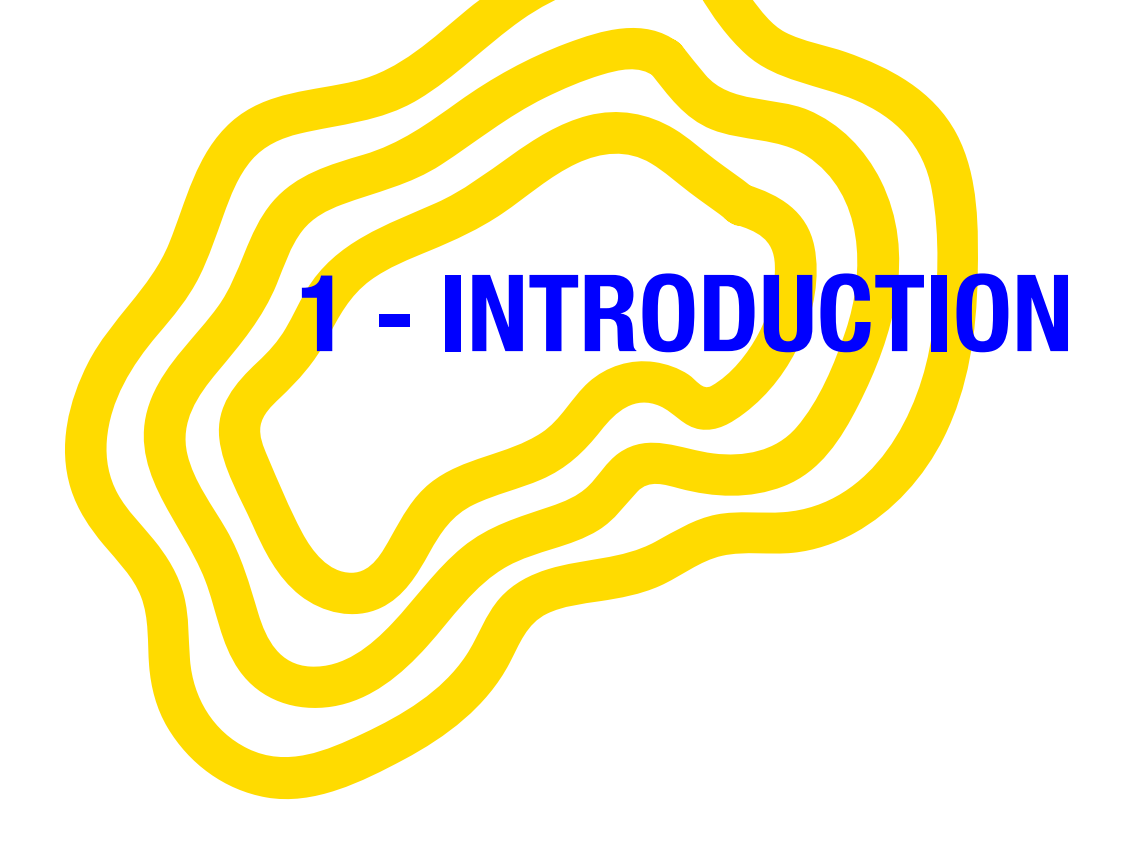

#### **- INTRODUCTION DESCRIPTION DU MANDAT**

#### **LE MANDAT**

La Locale ou le groupement des eaux romandes est un organisme à but non lucratif qui a pour objectif de promouvoir l'eau du robinet, ses bonnes vertus, et ses qualités écologiques et économiques. L'organisme souhaite lancer sa campagne durant l'année 2019. Pour cette campagne, il est prévu de mettre en place plusieurs outils qui vont permettre à La Locale de se faire entendre et de se rendre visible et présente. Voici toutes les actions que compte mettre en place La Locale:

- • Lancement d'une application
- Clip de promotion pour l'application
- • Stand itinérant visible présent dans différents évènements romans
- • Clip de promotion à diffusion large
- • Concours sur la thématique de l'eau
- • Dégustations d'eau
- • Site web promouvant les évènements
- • Clip de promotion sur la consommation d'eau du robinet
- • Page de lancement du clip de promotion

Je suis mandatée pour réaliser le site internet et le clip à diffusion large. Le but de ces outils est de promouvoir le fait que La Locale sera présente sur différents évènements. Il faut donc promouvoir ces évènements à travers le site internet et le clip sur les réseaux sociaux. La Locale insiste sur la qualité de cette eau suisse que nous avons la chance de voir couler chez nous,

sur l'histoire et les techniques à la pointe que nous possédons pour rendre cette eau potable. Ce service gratuit et extrêmement sécurisé n'est malheureusement pas assez reconnu. et de se rendre<br>
et de se rendre<br>
et les techniques à la<br>
pte mettre en place<br>
pointe que nous possédons pour<br>
rendre cette eau potable. Ce service<br>
gratuit et extrêmement sécurisé<br>
une application<br>
m'est malheureusement p

**L'ambiance doit être joyeuse, fraiche, pure, transparente et légère. Ces valeurs importantes doivent être transmises: engagé, économique, local, écologique, sain, de bonne qualité, frais et accessible.**

# La Locale de Romandie

Logo fourni

# **OBJECTIF PERSONNEL**<br>Ce mandat a la particularité<br>d'être un projet de sensibilisation<br>éphémère. Cela veut dire qu'il

#### **OBJECTIF PERSONNEL**

Ce mandat a la particularité d'être un projet de sensibilisation éphémère. Cela veut dire qu'il n'a qu'une seule année pour faire changer le comportement des gens et être le plus visible possible. Il est donc impératif qu'il se démarque de tout autre projet écologique afin de ne pas se fondre dans la masse.

L'identité visuelle devra être originale, dynamique et non rébarbative, afin de motiver les gens à changer leurs habitudes. Elle devra susciter l'attention et l'intérêt, et surtout la curiosité des gens, pour qu'ils s'intéressent au projet.

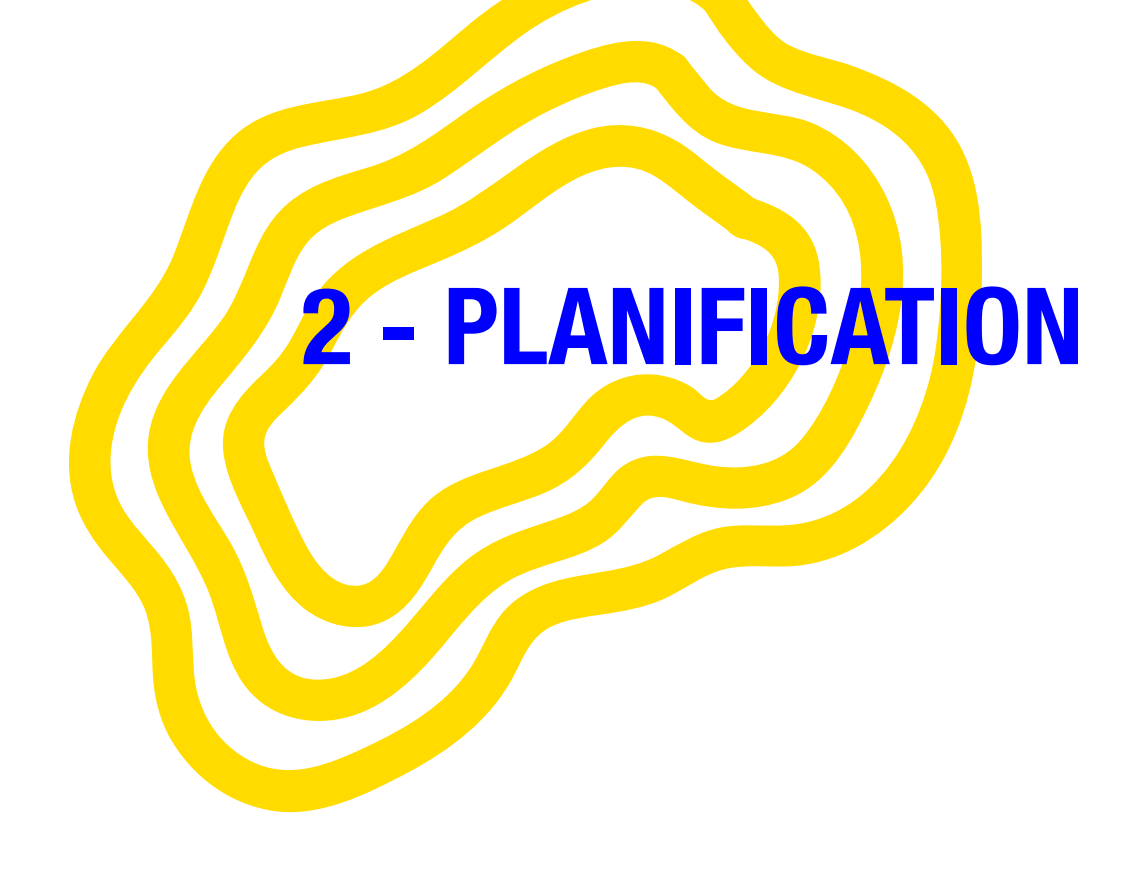

#### **14 MAI AU 25 JUIN**

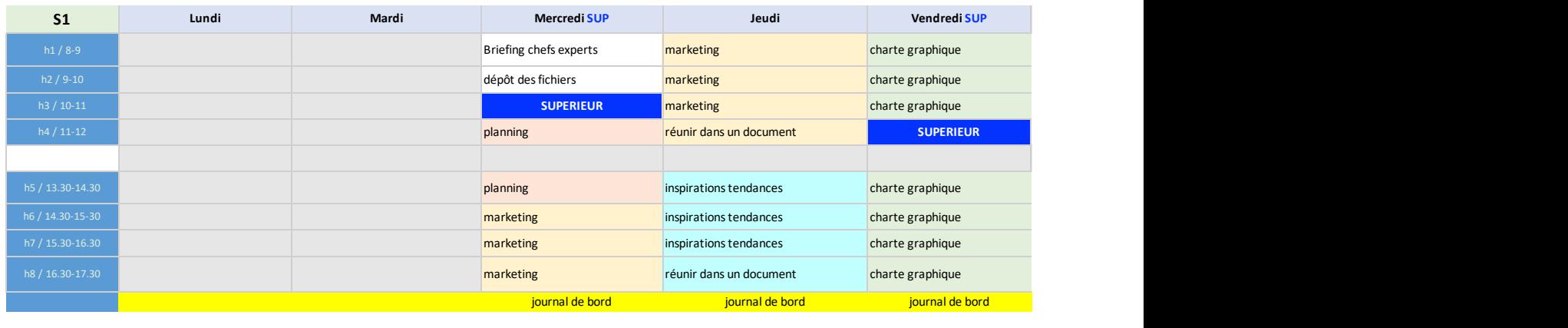

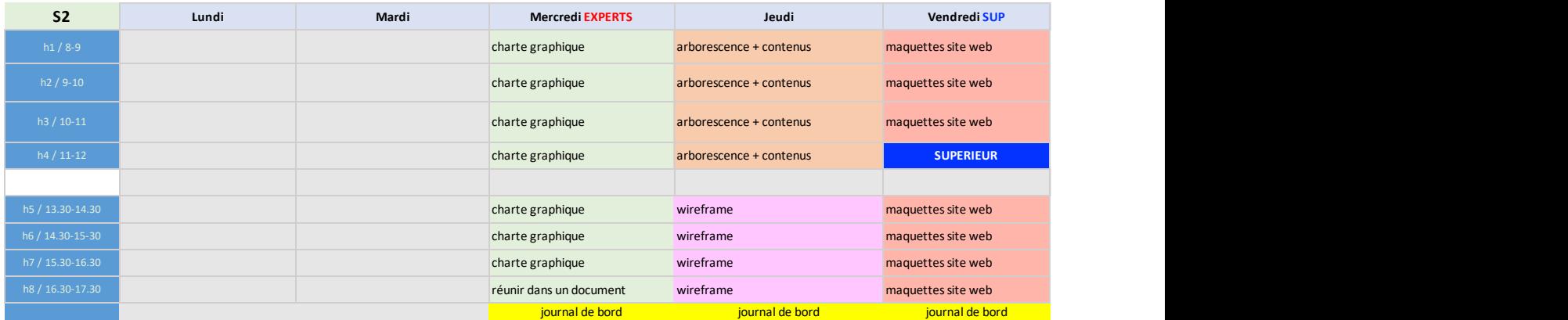

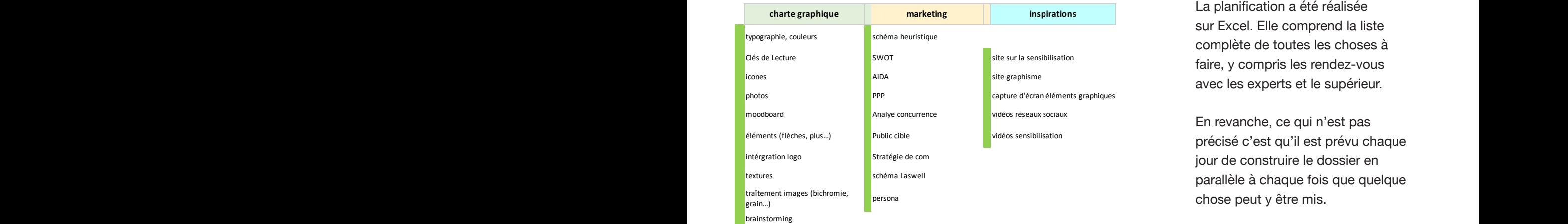

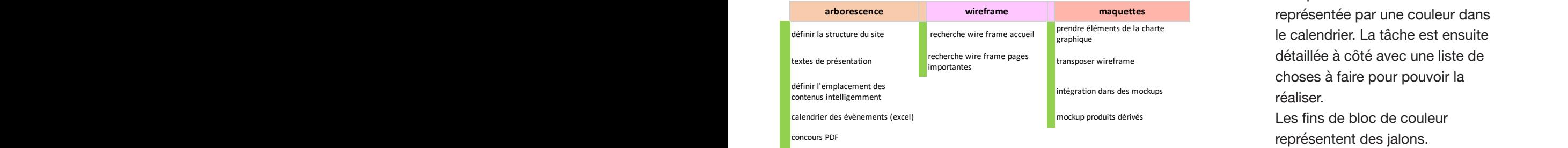

statistiques (résumé)

htatistiques (résumé)

avec les experts et le supérieur.

parallèle à chaque fois que quelque

h2 / 9-10 modifier en fonction du testing dossier recherches in powerpoint mise en page (règles et repères) et le calendrier. La tâche est ensuite détaillée à côté avec une liste de choses à faire pour pouvoir la réaliser.

#### **- PLANIFICATION EXCEL**

#### h8 / 16.30-17.30 réunir dans un document wireframe maquettes site web **4 AU 14 JUIN S1 Lundi Mardi Mercredi SUP Jeudi Vendredi SUP charte graphique marketing inspirations**

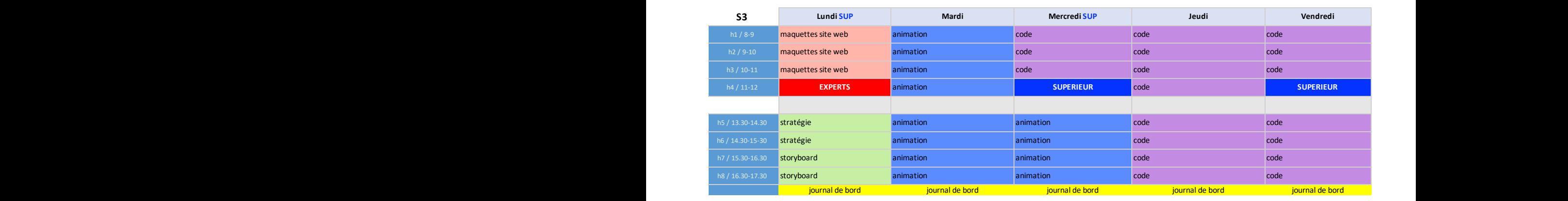

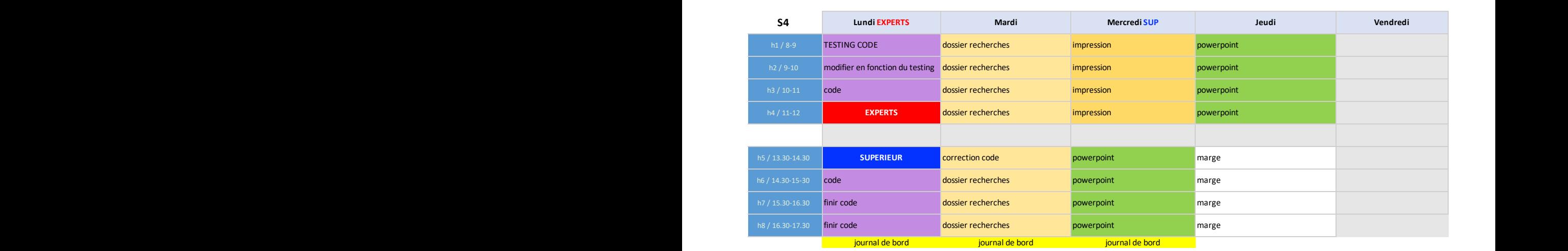

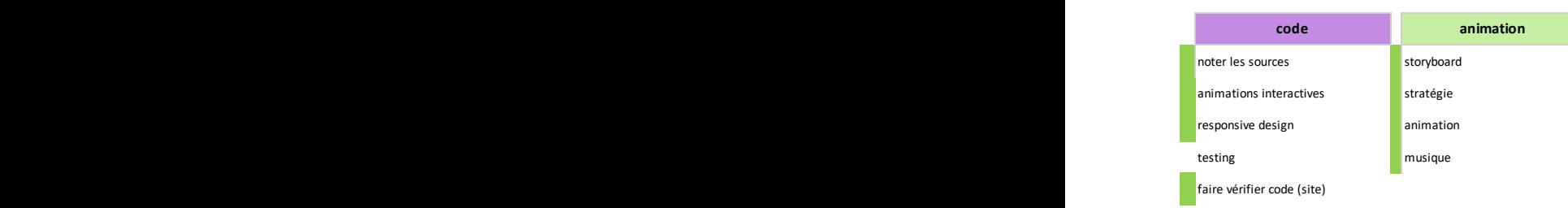

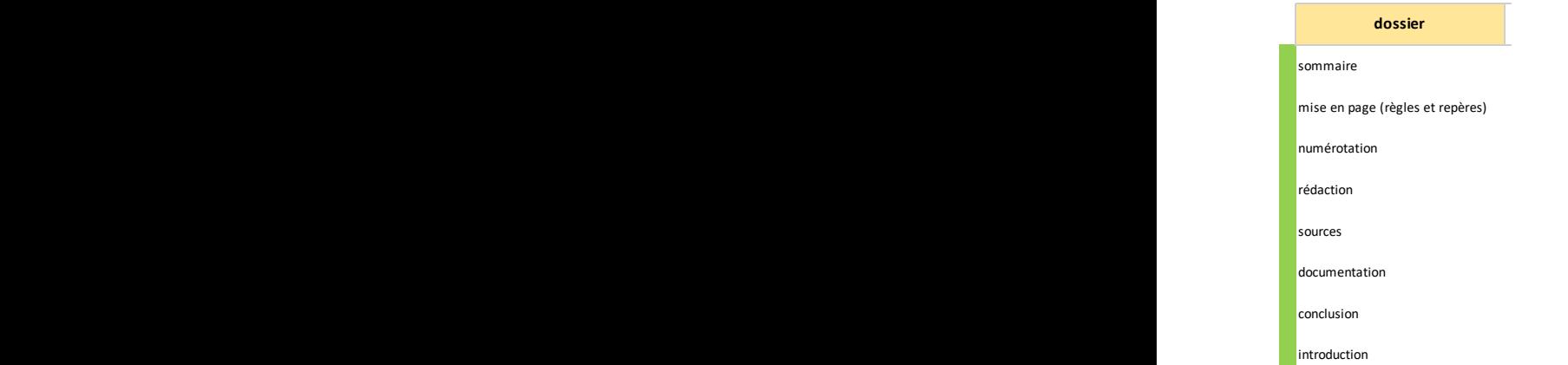

#### **DÉROULEMENT DU PLANNING ET IMPRÉVUS**

De manière générale, le planning a été fidèlement respecté à quelques exceptions.

Premièrement, le temps pour réaliser les maquettes était estimé trop court. J'ai donc dû empiéter sur le temps du code. En revanche, le temps pour réaliser l'animation était trop long, ce qui m'a permis d'utiliser le temps gagné pour pouvoir coder.

Je n'ai pas pu réaliser le testing du site, mais mon supérieur l'a contrôlé le lundi 11 juin et m'a fait part de toutes les remarques et modifications éventuelles.

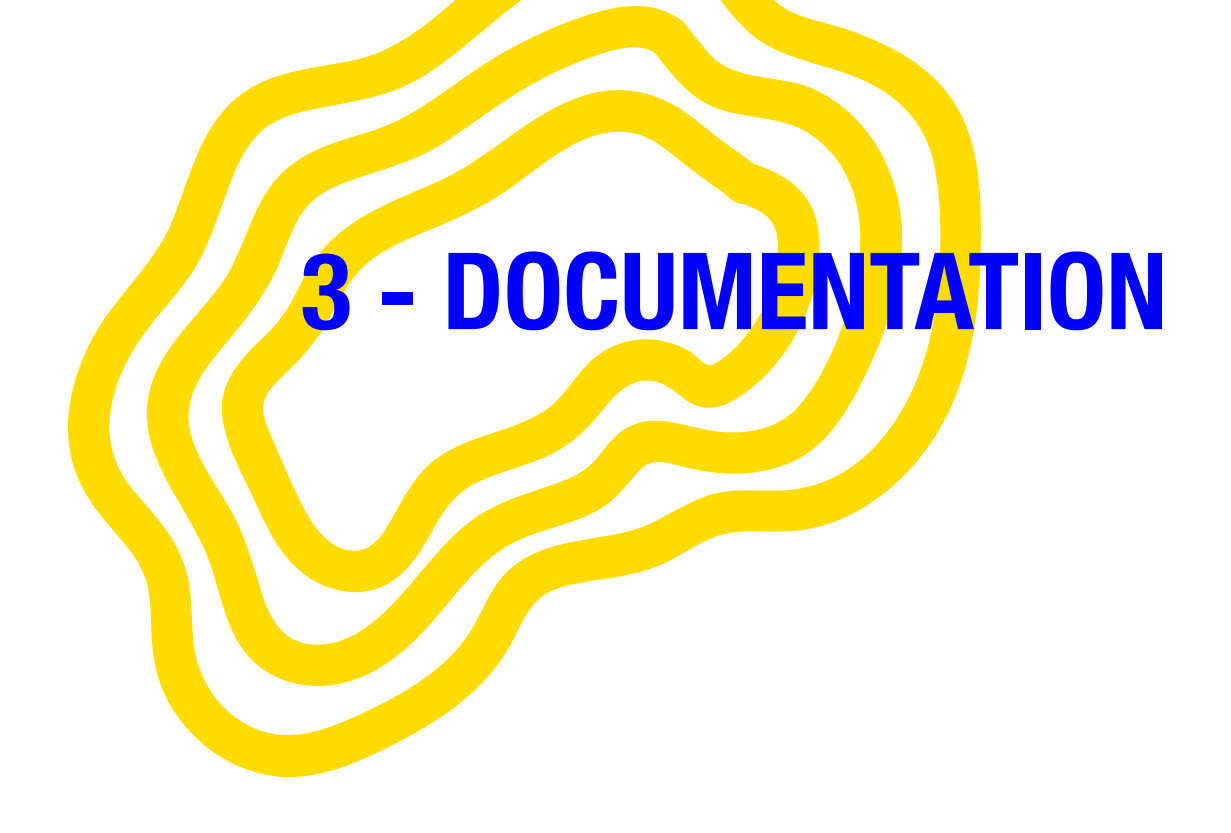

## **LES SUISSES SONT LES 5ÈMES PLUS GROS BUVEURS D'EAU MINÉRALE AU MONDE**

**922 millions de litres consommés en 2007 par les Suisses**

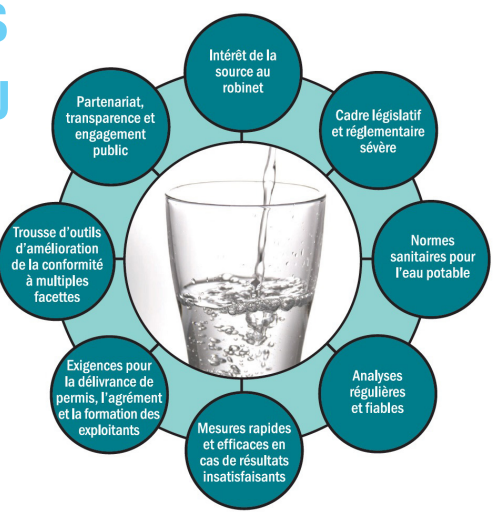

#### **« L'eau potable: 1000 fois plus écologique que l'eau minérale »**

#### **Consommation d'eau en Suisse**

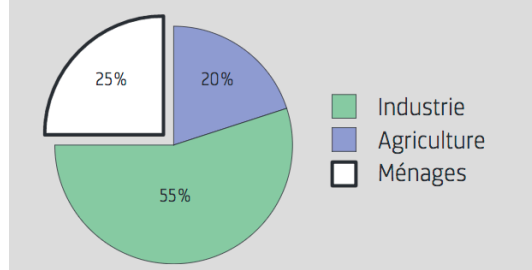

Consommation d'eau en Suisse (alimentation privée incluse): répartition entre les secteurs de l'industrie, des ménages et de l'agriculture.

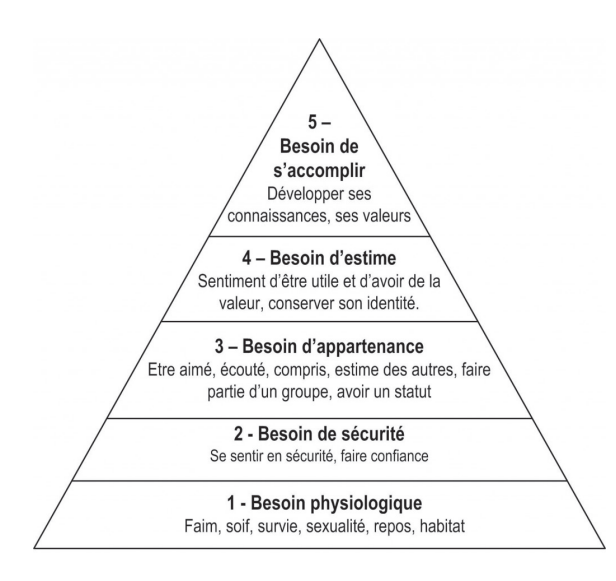

pyramide de maslow

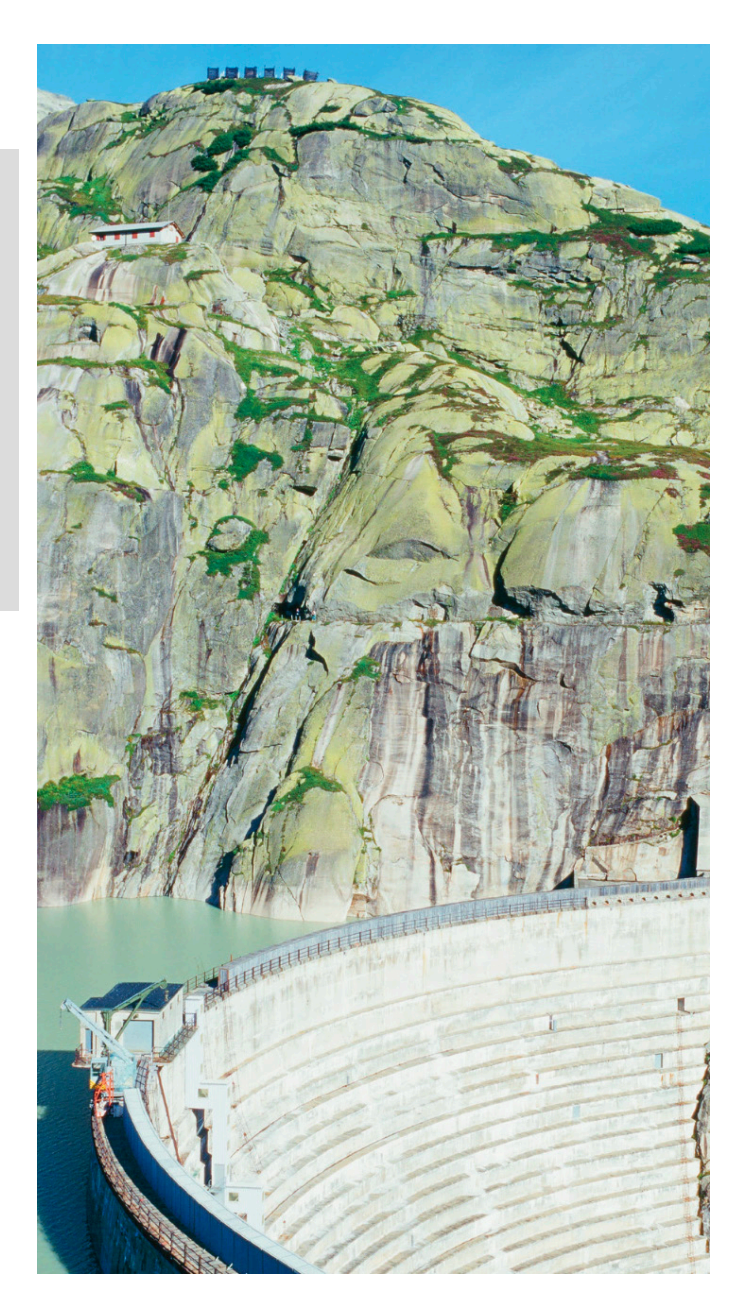

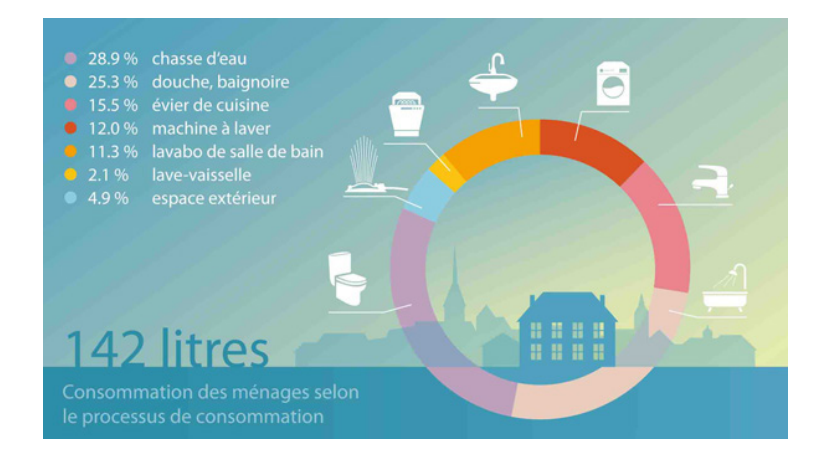

« L'eau, c'est la molécule H2O plus tous les sels minéraux. Dans des eaux faiblement minéralisées, on ressent beaucoup plus toutes les saveurs acides et amères. Par contre, une eau peu minéralisée donnera plus une sensation de fraîcheur. Une eau fortement minéralisée va laisser une impression un petit peu pâteuse ou épaisse en bouche sans forcément désaltérer. »

https://pages.rts.ch/emissions/ https://pages.rts.ch/emissions/<br>abe/524138-eaux-minerales-ne-<br>forcez-pas-sur-la-bouteille.html

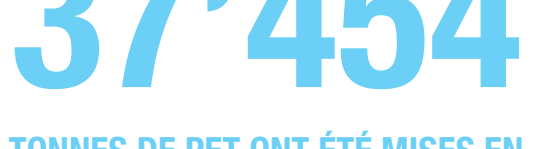

#### **TONNES DE PET ONT ÉTÉ MISES EN CIRCULATION EN SUISSE EN 2017**

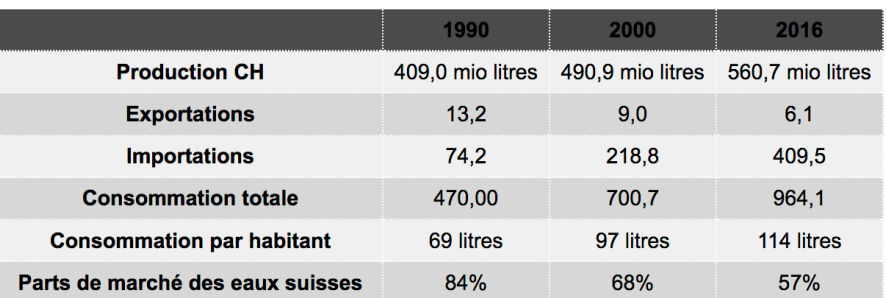

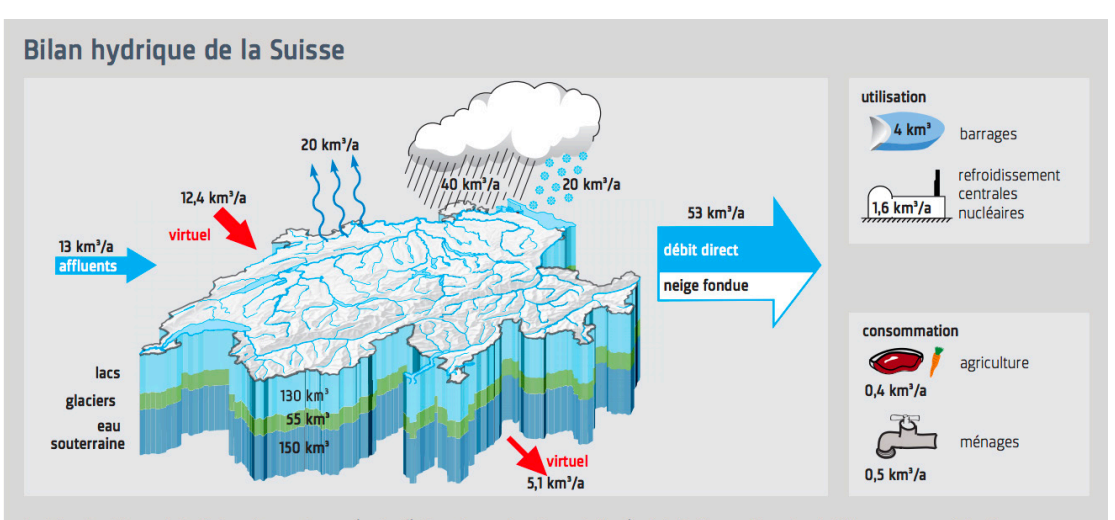

Le bilan hydrique de la Suisse. Les volumes (en km<sup>3</sup>) des réservoirs, des entrées (précipitations, affluents de l'étranger, eau virtuelle des produits importés) et des sorties (évaporation, écoulement vers l'étranger, eau virtuelle des produits exportés) sont illustrés. De plus, les principaux utilisateurs et consommateurs d'eau sont mentionnés. 10 km<sup>3</sup> équivalent à 25 cm d'eau répartis sur toute la surface de la Suisse.

#### **L'IMAGE DE MARQUE**

Pour pouvoir établir une stratégie marketing, il faut premièrement définir l'image de la marque.

Celle-ci va servir à :

- • Rendre visible le positionnement
- • Fidéliser le consommateur
- Se différencier de la concurrence

La première chose à faire est de définir les buts et les valeurs de La Locale, de récupérer des informations traîtant du sujet, puis d'en faire un schéma heuristique. Celui-ci va servir à visualiser toutes ces premières données et à développer une image plus précise du mandat et du groupement des eaux de Romandie.

**ENGAGÉ ÉCONOMIQUE LOCAL ÉCOLOGIQUE SAIN DE BONNE QUALITÉ FRAÎCHE ACCESSIBLE INNOVANT FRAIS JOYEUX**

The Case premières données et à<br>
velopper une image plus précise<br>
mandat et du groupement des<br>
ux de Romandie.<br> **SAIN<br>
DE BONNE QUALITÉ<br>
FRAÎCHE<br>
ACCESSIBLE<br>
INNOVANT<br>
EPAIS** 

#### **- DOCUMENTATION ANALYSE MARKETING SCHÉMA**

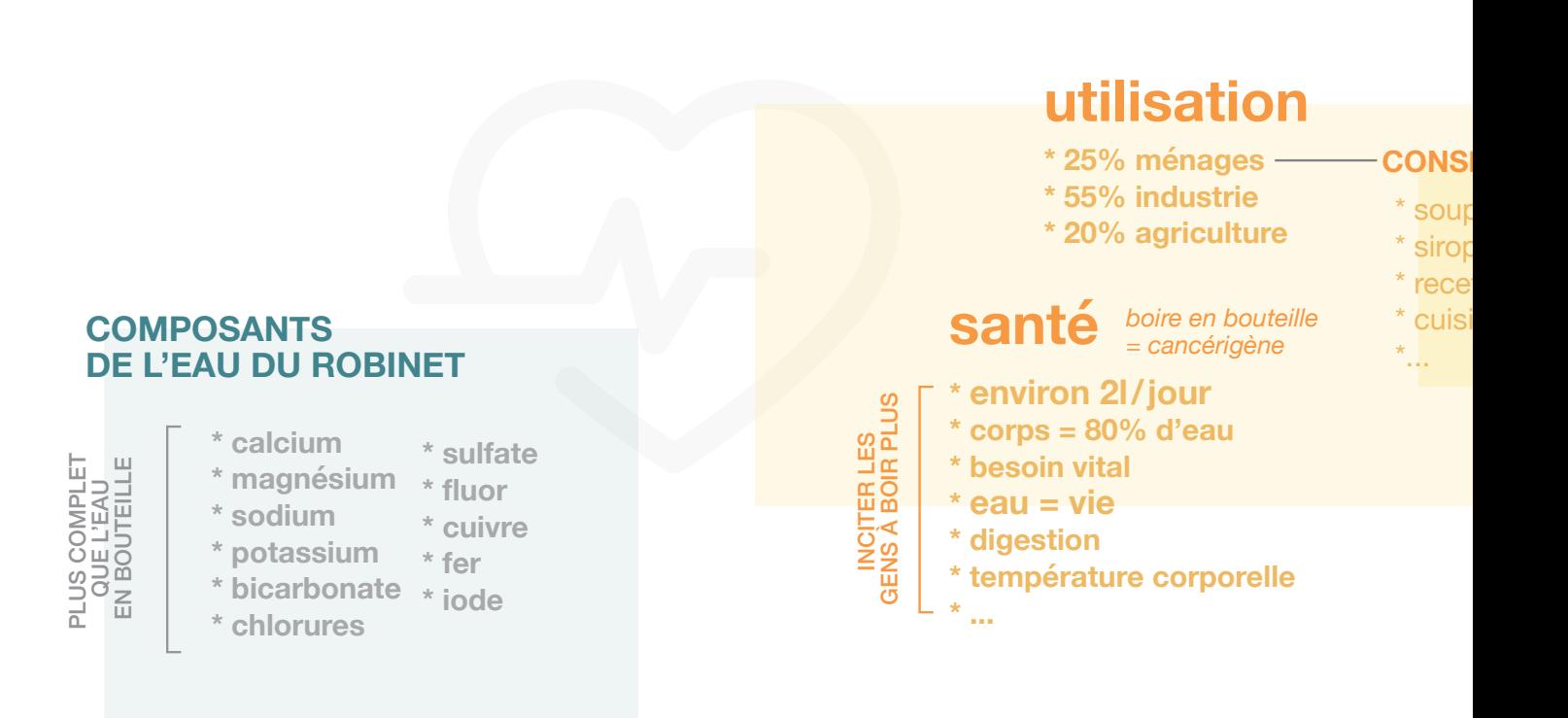

**calendrier**

**\* système de tri** (date, type d'évènement,

localisation)

#### **ACTEURS DU FONCTIONNEMENT**

#### **ACTIONS**

- \* client et ressources
- \* contrôle de l'eau
- \* étude et construction
- \* réseaux et ingénierie
- \* production et épuration

#### **COMPORTEMENT**

- \* ressources humaines
- \* **communication**
- \* **santé et sécurité**
- \* **solidarité internationale**
- \* managment

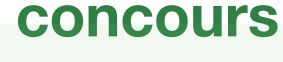

SITE WEB

- \* inciter les gens à partie
- **\* prix offert**

La Loca

- $*$  but écologique à at
- **\* générer motivation**
- **\* engagement**

## **évènements**

#### **\* liste pertinante**

(paléo, mapping festival, fête de la musique, food truck festival)

#### -20-

#### **CONSEILS**

**bes fait maison** )S tte thé froid ne

## **économie d'eau**

- **\* projets existants**
- **\* missions et engagement**
- **\* réultats**
- **\* statistiques**

## **statistiques**

**\* par cantons \* par type**

## **bilan écologique**

- **\* pollution du PET**
- **\* eau du robinet**
- **\* importation des bouteilles**
- **\* statistiques**

#### En se penchant sur le mandat avant le début du travail, le besoin de mettre les contenus, les informations sur le sujet et les valeurs du projet sous la forme d'un schéma heuristique s'est fait ressentir. De cette facon. le travail paraissait plus clair et abordable. Ensuite, lorsque le TPI a commencé, il a fallu réaliser ce schéma sous forme numérique et bien sur, le compléter.

Un schéma de ce type permet d'avoir une bonne vue d'ensemble sur la globalité du travail, sur tous les types de contenu et les aspects abordables. Il est devenu une sorte de référence des nombreuses possibilités et consignes à traiter lors de la partie de recherche.

## **sources**

- **\* nappes phréatiques**
- **\* sources**
- **\* lac**

## **\* inciter les gens à participer**

**teindre** 

## **processus eau potable**

- **\* capter**
- **\* traîter**
	- **\* distribuer**
	- **\* analyser**
	- **\* évaluer**
	- **\* épurer**

**\* liens vers téléchargement**

**application**

- **\* pratique et accessible**
- **\* gratuite**
- **\* outils utiles**
- **\* connectée**

-21-

#### **Forces**

**SWOTE 1 - Axe interne**<br> **SPOTE:**<br> **SPOTE:**<br> **SPOTE:**<br> **SPOTE:**<br> **SPOTE:**<br> **SPOTE:**<br> **SPOTE:**<br> **SPOTE:**<br> **SPOTE:**<br> **SPOTE:**<br> **SPOTE:**<br> **SPOTE:**<br> **SPOTE:**<br> **SPOTE:** La Locale est un organisme soutenu par la Suisse romande et les services de l'eau. Il n'aura donc pas de problème à obtenir des subventions, à être visible dans les transports publics, dans la ville, ou à pouvoir placer leur stand dans des évènements régionaux.

#### **Faiblesses**

Il est difficile de sensibiliser les gens à changer leurs habitudes. La consommation d'eau en Suisse est une action naturelle qui a l'air sans importance pour la plupart des gens. Leur faire comprendre que le simple fait de boire de l'eau en bouteille ou non aura un impact radical sur l'environnement et sur la santé est un objectif difficile qui peut facilement être pris trop à la légère.

#### **2 - Axe externe**

#### **Opportunités**

L'organisme a la chance de pouvoir proposer un stand dans différents évènements. Il est donc important d'utiliser cet aspect et de le rendre visible. C'est un projet écologique et local et sain. L'organisation propose un service gratuit et accessible à tous. Il veut se rendre visible et offrir de l'information pour le bien de tous. Il ne pousse pas à la consommation, bien au contraire. Il n'a donc pas besoin de convaincre le public cible à donner de l'argent pour un certain produit, mais plutôt à en économiser.

#### **Menaces**

Plusieurs menaces externes empêchant la consommation d'eau du robinet sont présentes. Premièrement, il y a les restaurants qui refusent de servir des carafes d'eau, et bien évidemment ne proposent que de l'eau chère et en bouteille. Ensuite, il y a les industries commerciales d'eau qui doivent se rendre visibles. Eux aussi ont leur stratégie de communication et risquent de convaincre la population d'acheter l'eau en bouteille.

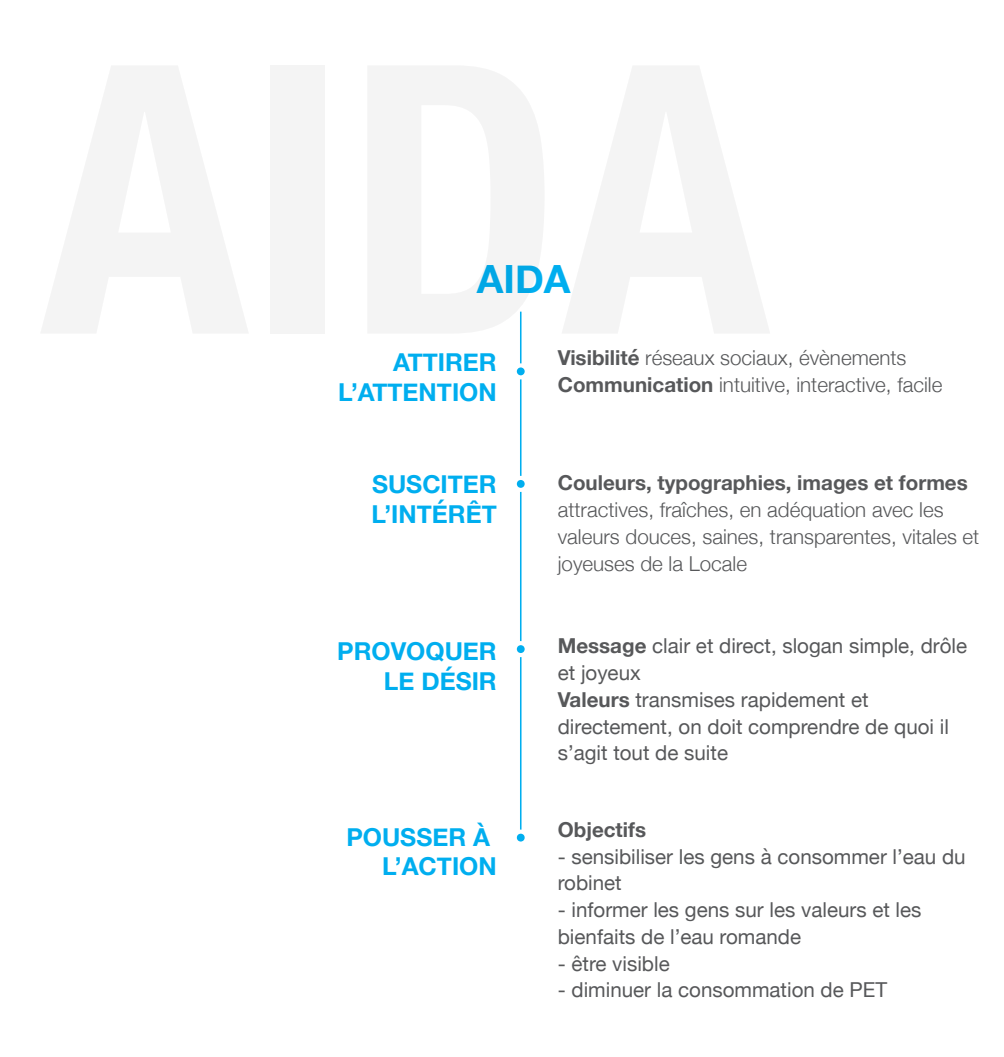

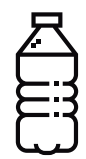

#### **Produit**

L'eau romande, les dégustations offertes, le marchandising (gourdes, verres, carafes…)

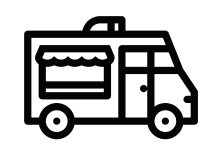

#### **Place**

Stand sur des évènements romans (Paléo, Course de l'Escalade, Fête de la musique...)

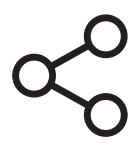

#### **Promotion**

Site Web, Application, Clips de promotions, réseaux sociaux, concours

#### **PUBLIC CIBLE**

L'organisme suisse Künzler Bachmann a défini différents types de public cible pour une approche marketing bien ciblée. Le but est de choisir l'une de ces catégories de la population afin de mieux cibler le message.

Dans le cas de La Locale, le public cible le plus approprié est celui des «battants».

Définition des battants: «Cette élite, motivée par le succès et la reconnaissance, et axée sur la performance, fait preuve de beaucoup d'ambition et d'assurance face à la compétitivité. Efficace, performante et consciencieuse, elle poursuit ses plans de carrière en faisant preuve d'une grande mobilité et flexibilité. Ces personnes considèrent la mondialisation comme une chance. Ces amateurs des réseaux sociaux appréciant la liberté n'ont pas de plans de vie linéaires mais saisissent les opportunités qui s'offrent à eux. Adeptes précoces des nouvelles technologies, ils cultivent un style de vie tendance et exclusif, qui ne laisse aucune place aux idéologies et aux principes religieux. Ces personnes multitâches de l'ère numérique aiment la dynamique et le mouvement et pensent toujours en termes de coûts-bénéfices: A quoi cela me sert-il et sert-il mes objectifs? En quoi cela peut-il m'être profitable?» (http://www.sinus-geomilieus.ch/mobile.php?undefined)

Ce type de personne servira de « leader d'opinion », c'est-à-dire qu'il va lui-même être très convaincu par l'action de La Locale et de ce fait convaincre les autres en faisant la publicité autour de lui. Les battants peuvent être des sportifs, des indépendants ou entrepreneurs ayant la trentaine et faisant partie de la classe moyenne. Ils sont toujours motivés, dynamiques et sur l'air du temps. Ils sont prêts à se remettre en question, à la recherche de nouvelles tendances. La Locale va leur faire comprendre qu'acheter de l'eau en bouteille est démodé. Donner de l'argent à Evian, San Pellegrino, Vittel, etc., c'est contribuer à la mondialisation du commerce, au pillage des ressources naturelles et à la pollution. Si ce battant est un vrai Suisse, il suivra les valeurs écologiques, propres et fraiches de son pays, et donc de La Locale.

ssources naturelles et à la pollution. Si ce<br>suivra les valeurs écologiques, propres et<br>c de La Locale.<br><sup>2</sup>agir sur un public plus jeune ou plus<br>pour se soucier de l'écologie à ce niveau-là. En<br>priorités.<br>*P*ublic priorité Il n'aurait pas été possible d'agir sur un public plus jeune ou plus défavorisé, car ils n'ont généralement pas la possibilité, l'envie ou les connaissances nécessaires pour se soucier de l'écologie à ce niveau-là. En bref, ce n'est pas dans leurs priorités.

#### **BRUIT**

Il y a plusieurs facteurs qui font que les gens préfèrent acheter de l'eau en bouteille.

Premièrement, elle a un meilleur goût. Effectivement, l'eau en bouteille c'est une valeur sûre, elle n'a pas l'arrière-goût de chlore que l'on peut sentir avec l'eau du robinet. Cependant il est facile d'éliminer ce goût en remplissant une carafe et en la laissant quelques minutes au réfrigérateur. De cette manière, l'eau aura un goût totalement similaire à une eau minérale. Souvent, la cause de cela est simplement due à l'installation locale de la distribution. Si l'installation intérieure de l'immeuble ou de la maison n'est pas de bonne qualité, l'eau pourra paraître jaune et sale. Il faut laisser couler le robinet un petit moment

nt que<br>
l'eau<br>
eur<br>
e, elle avant que l'eau se purifie.<br> **BRUIT DE le deuxième problème, c'est le contenant. Les gens partent au** avant que l'eau se purifie. Le deuxième problème, c'est le contenant. Les gens partent au travail sans prévoir leur soif et se retrouvent dans le besoin d'acheter une bouteille pour se désaltérer. Le simple fait de prendre l'habitude d'avoir une gourde dans son sac est la meilleure des solutions. Et pour finir, la concurrence et leur communication a un impact considérable sur les consommateurs. Le marketing et l'image de marque qu'ils montrent incitent les gens à acheter puisqu'ils s'y identifient et y adhèrent parfois même inconsciemment.

#### **SCHÉMA DE LASWELL**

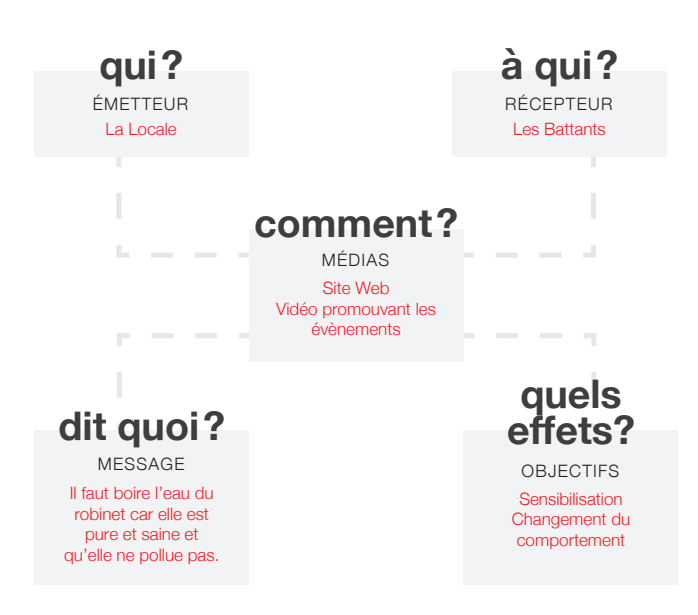

# perrier

- • Vert foncé
- • Couleurs joyeuses
- • Effet vintage
- • Textures granuleuses
- • Typo bâton bold en capitale
- • Actualité liée à la culture et à l'art
- • Axé sur l'histoire de la marque
- • Propose un storytelling historique

ASUHIRO FUJIO:<br>URN FEAR INTO

NATHAN MYHR-

S PELLEGRINO

125 cl

• Recettes de cocktail

#### **HIPSTER TRENTAINE BRANCHÉ CONNECTÉ**

50 cl

100 cl

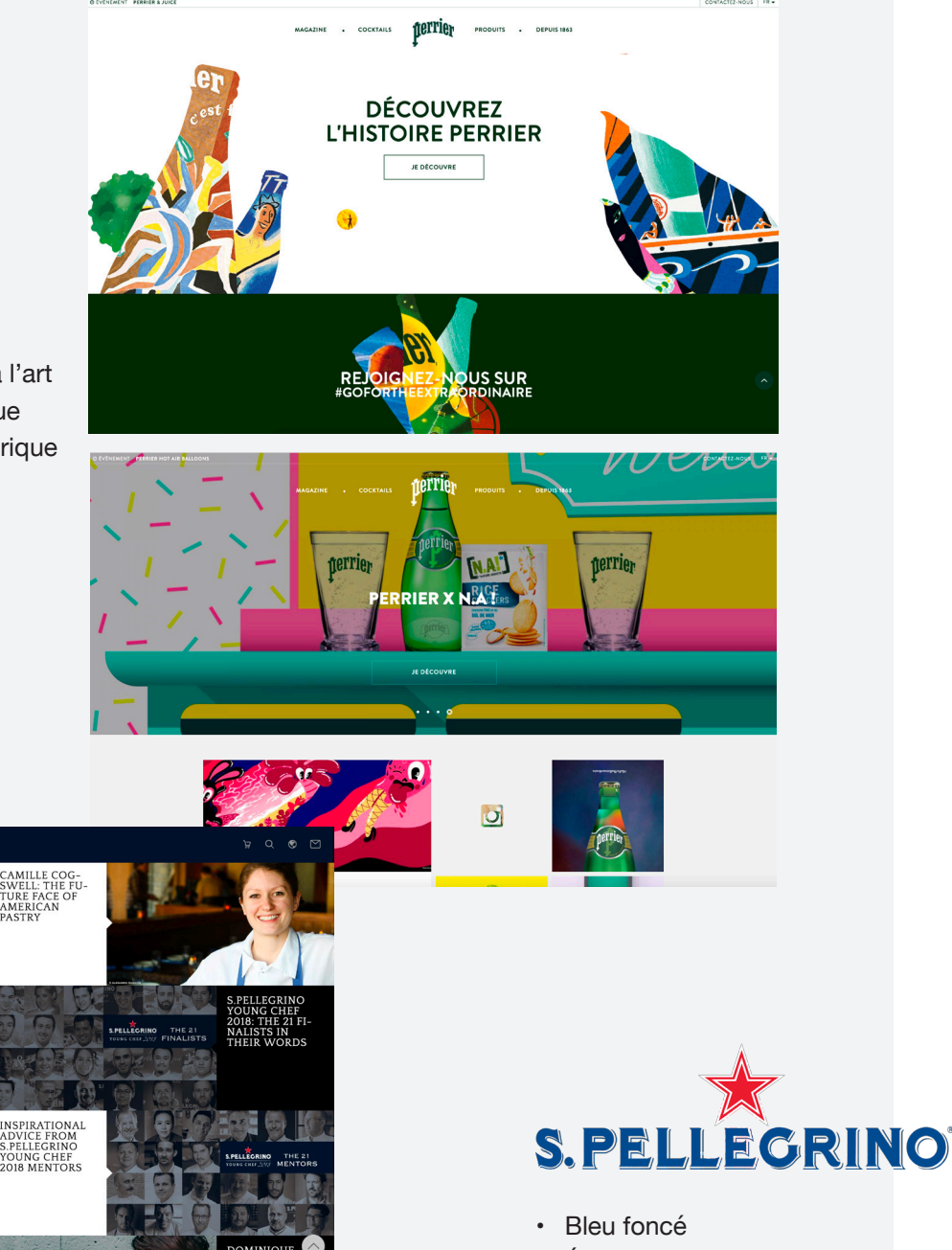

- 
- • Étoile rouge
- • Transparence
- • Typo incise en capitale
- • Actualité de type évènementiel international
- • Italie
- • Gastronomie
- • Héritage et valeurs ancrées

**AISÉ CINQUANTAINE BON VIVANT**

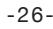

S.PELLEGRINO OUNG CHEF 201 **GRAND JURY** #SPYoungChef

 $\supseteq$  J'achète

#### **ANALYSE CONCURENTIELLE**

La concurrence principale de la Locale constitue les entreprises qui commercialisent l'eau. Les eaux minérales les plus vendues en Suisse sont San Pellegrino, Vittel, Contrex, Henniez et Perrier et appartiennent toutes à Nestlé. Cette concurrence ne se situe pas au niveau commercial mais au niveau sensibilisation. Il faut réussir à contrer leur stratégie marketing afin de convaincre notre public cible de la pollution qu'engendre la production et la distribution d'une bouteille d'eau. En analysant la communication de chacune de ces marques, il est intéressant de constater que les univers se différencient totalement.

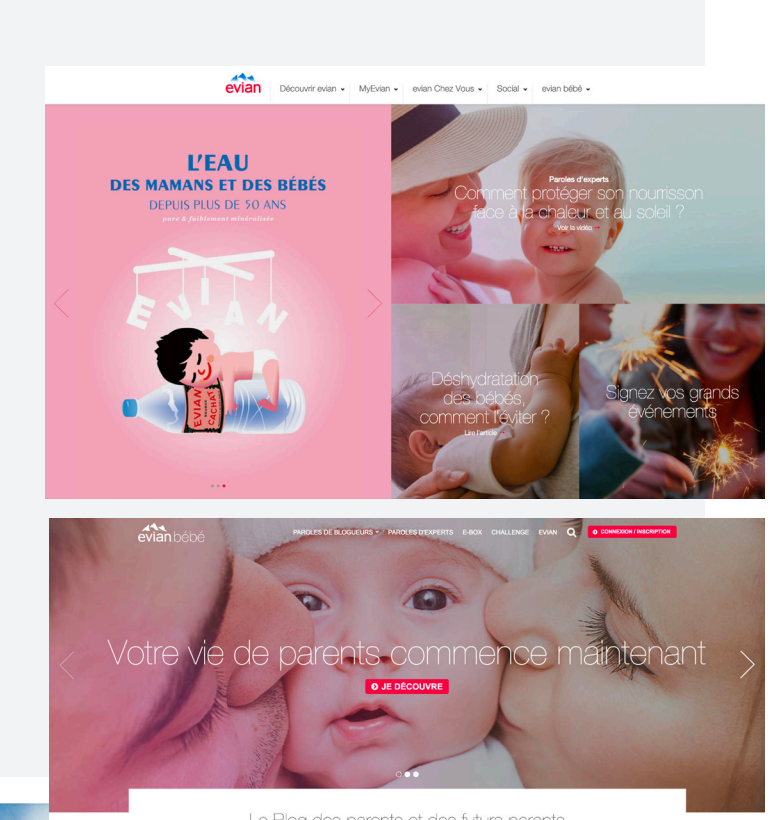

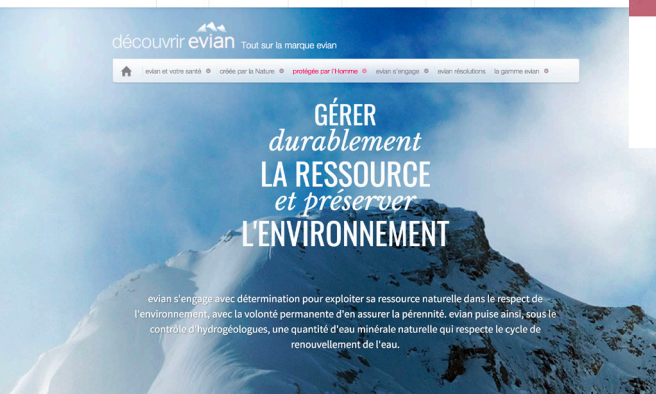

.<br>avian w | MvFvian w | avian Chaz Vnus w | Social w | avian héhé w

Le Blog des parents et des futurs parents

**JEUNES JEUNES ADULTES 15 À 35 ANS SIMPLES SOUCIEUX DE L'ENVIRONNEMENT PAR PRÉVENTION MAIS PAS PAR CONVICTION**

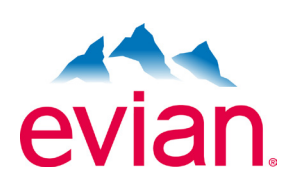

- • Rose, bleu clair
- • Frais, clair, transparent
- • Ambiance douce, montagne
- • Nouvelle gamme : Evian pour bébé
- • Association avec Kusumi Tea
- • Hashtag #evian et #evianinfusedxkusmi
- Promotion environnementale. écologique, naturelle et saine
- • « Créée par la nature, protégée par l'homme »
- • Axe sa communication sur la santé et la nature, le bien-être
- • Déculpabilisation du consommateur

#### **- DOCUMENTATION ANALYSE MARKETING STRATÉGIE**

#### **STRATÉGIE DE COMMUNICATION**

Pour les battants, il faut établir une identité graphique qui leur corresponde. Il faut être branché et connecté, mais aussi actif et motivé.

#### **INTERACTIVITÉ**

Le public doit pouvoir interagir avec la Locale même depuis chez lui. Il faut qu'il puisse s'amuser sur le site, se sentir impliqué et de ce fait, se réjouir de la campagne de sensibilisation. Si lorsqu'il veut s'informer du projet et lire les textes explicatifs et qu'en même temps il trouve de quoi se distraire sur le site, alors il aura une bonne image de l'identité du site et le conseillera ou le partagera sur les réseaux sociaux plus facilement.

#### **ÉVÈNEMENTS**

Ici, deux axes se dégagent dans les types d'évènements qu'il faudra mettre en avant. D'un côté nous avons les évènements sportifs, les courses régionales, le cyclisme, ou même les balades en forêt, et de l'autre des évènements culturels ou liés à la détente comme les festivals de musique, de mapping, les petits évènements de quartiers.

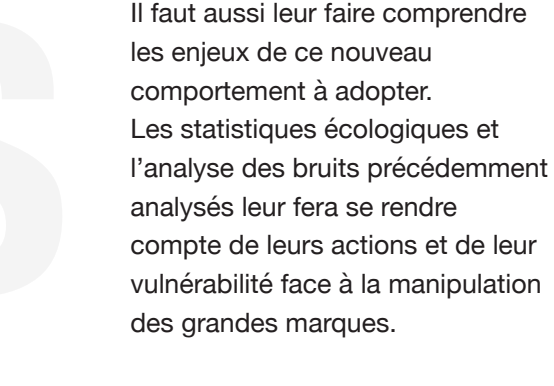

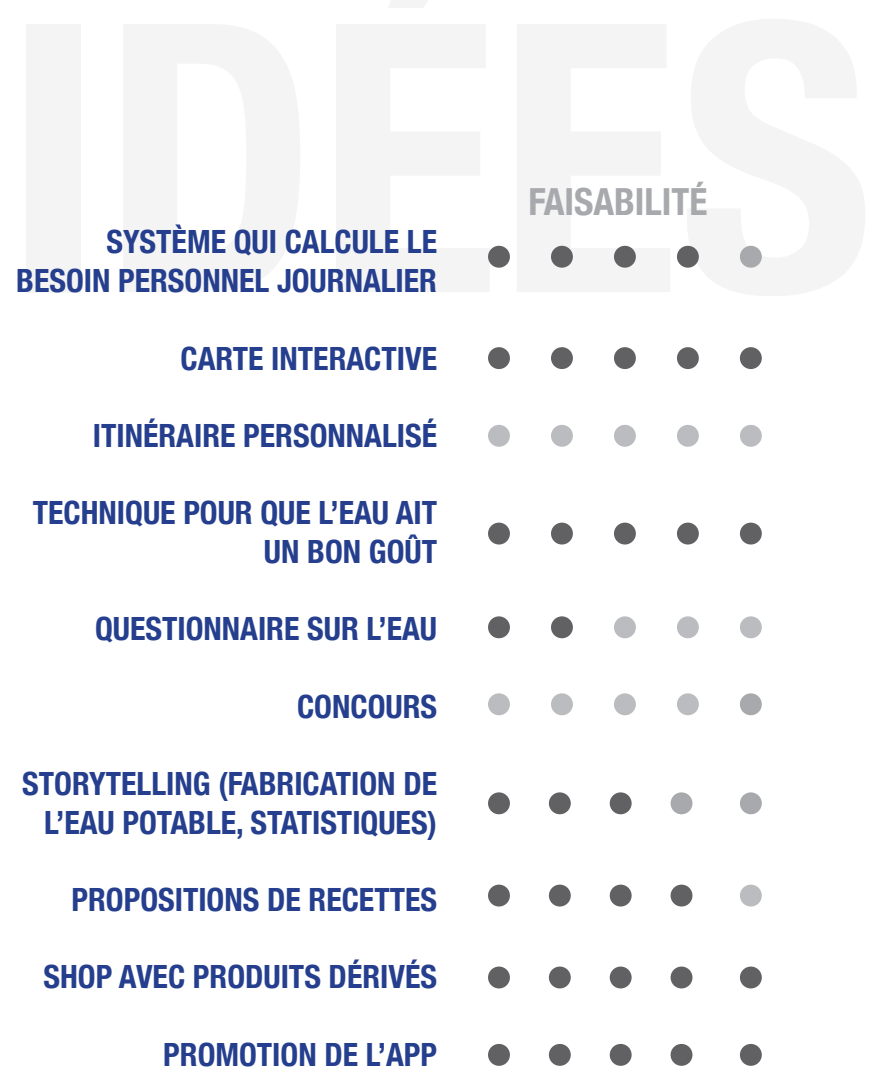

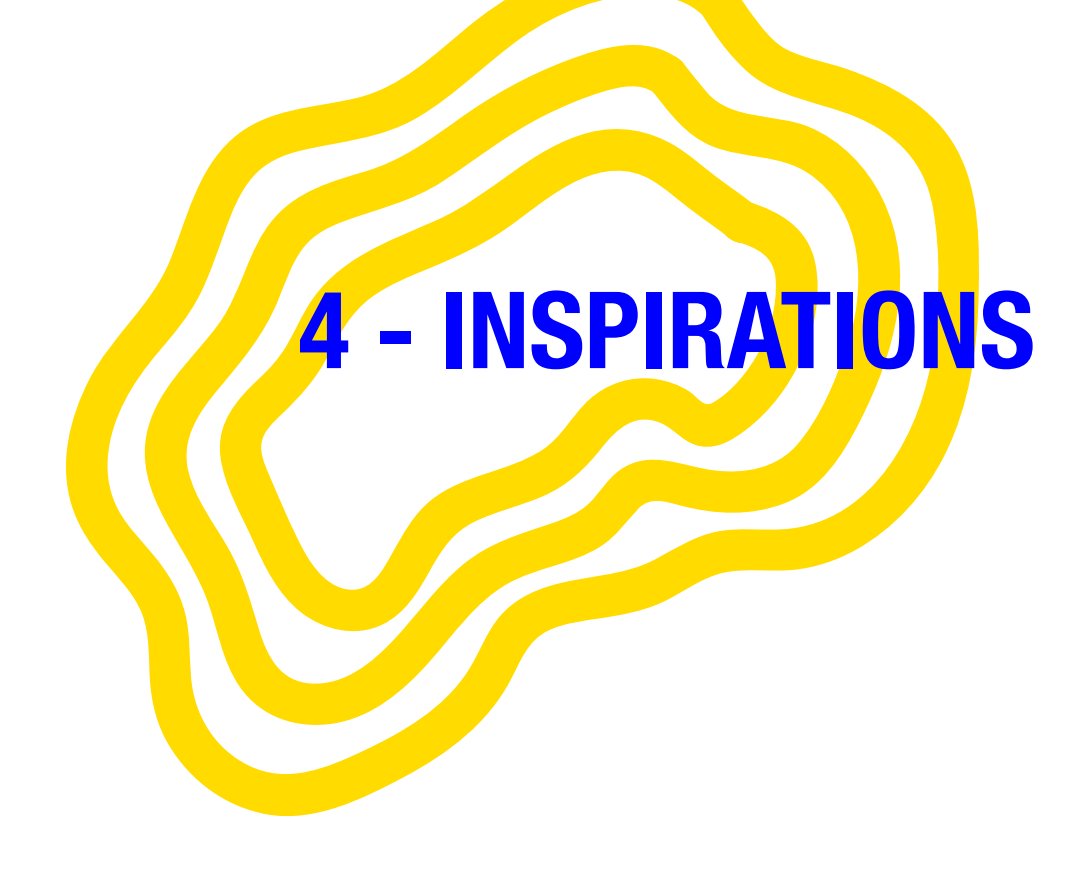

#### **- INSPIRATIONS SITE WEB**

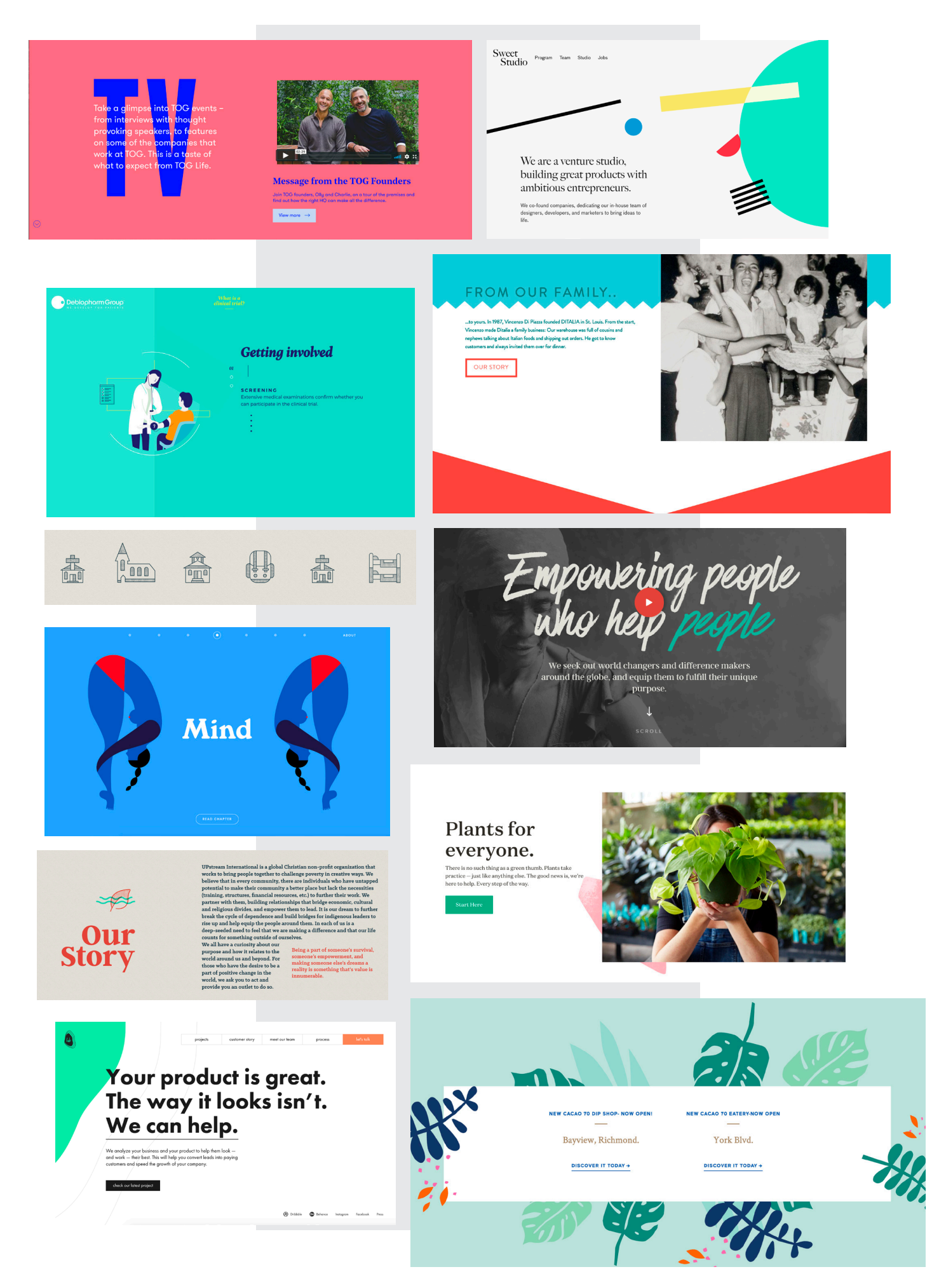

#### **- INSPIRATIONS SITE WEB**

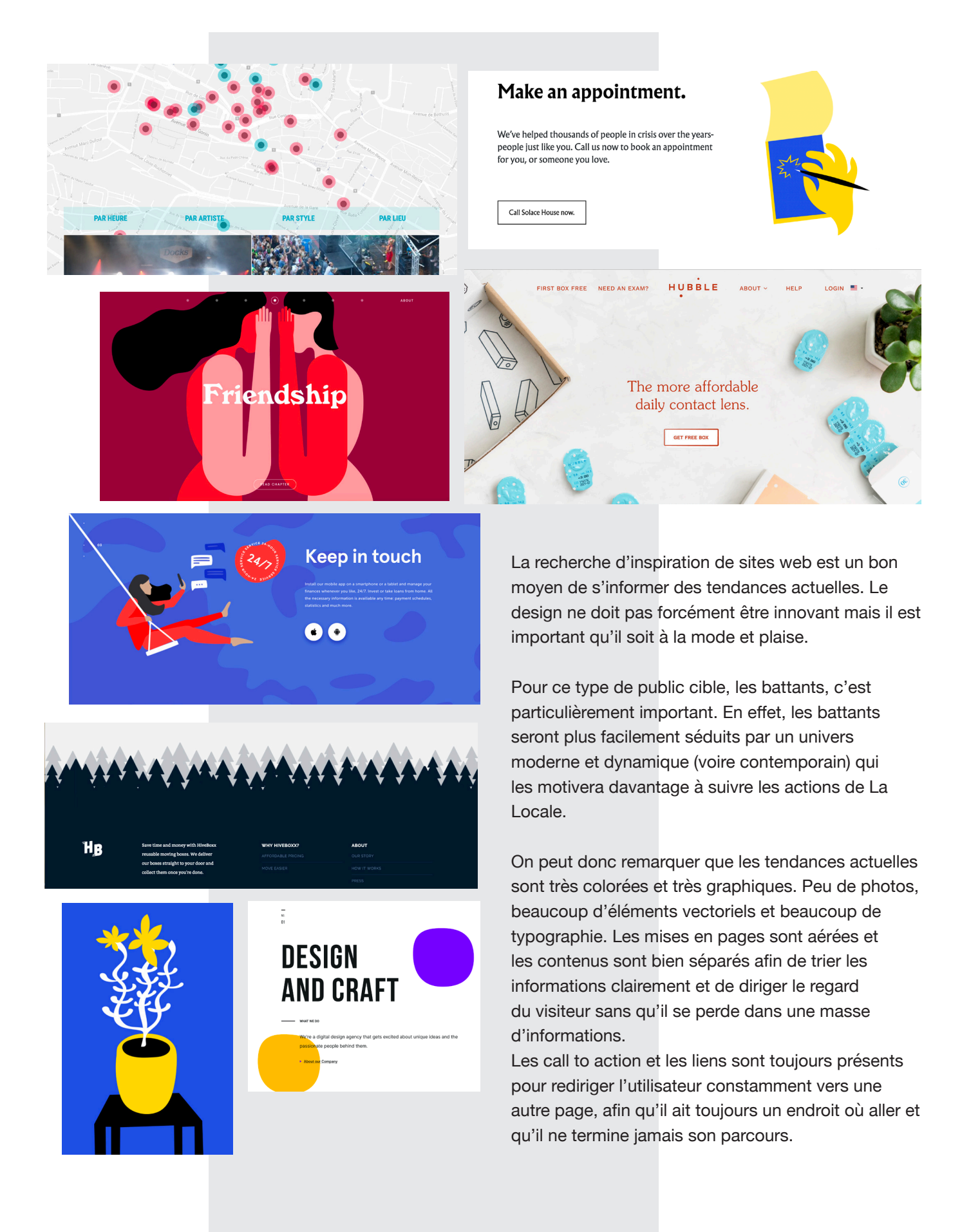

#### **- INSPIRATIONS ANIMATION**

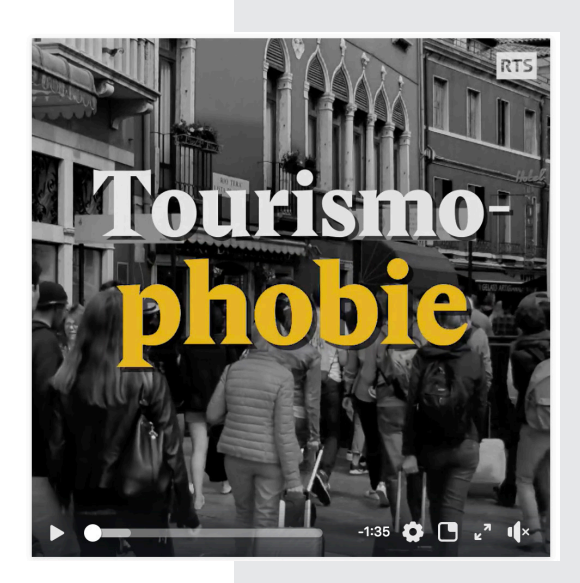

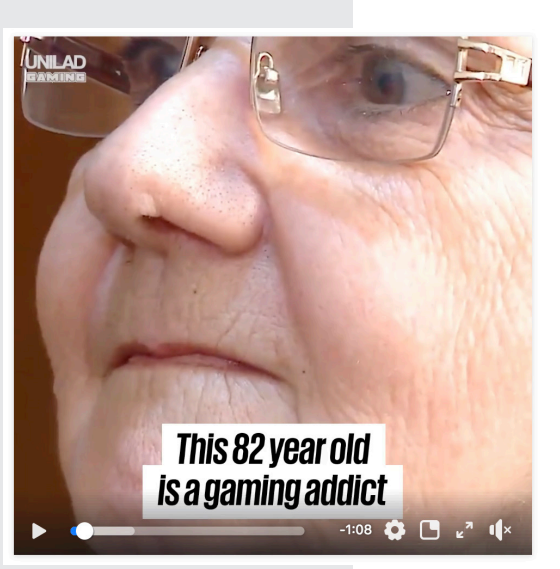

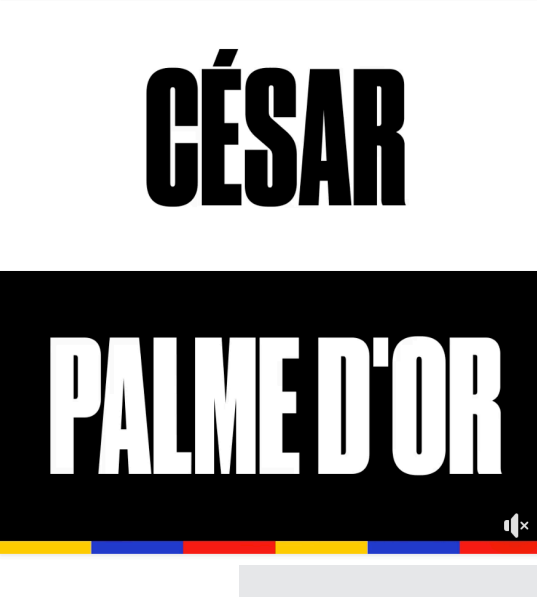

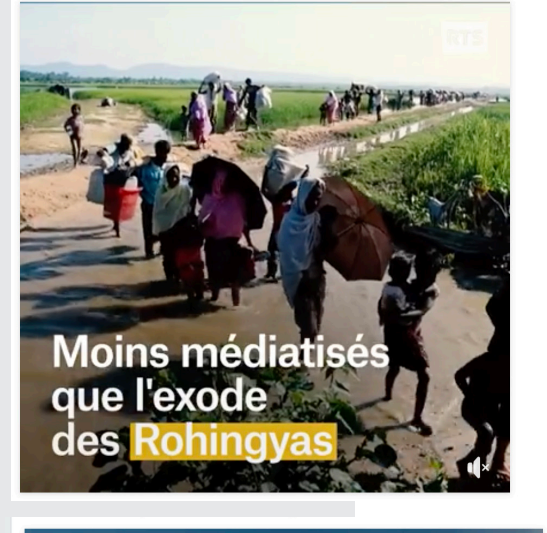

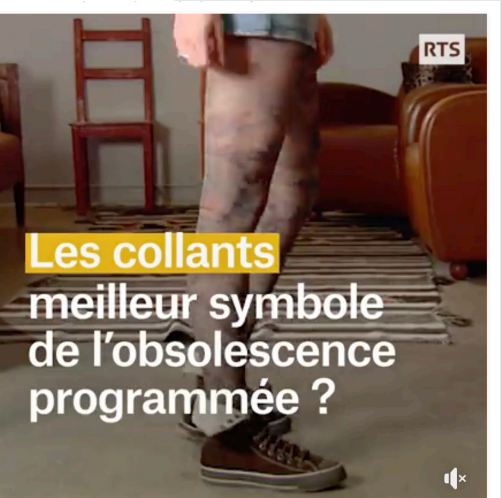

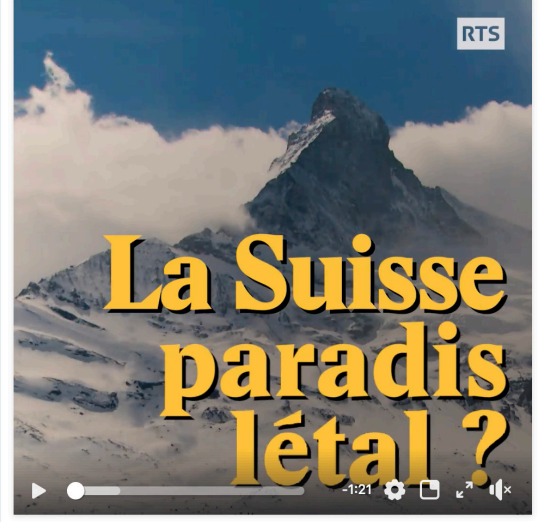

## **VIDÉO RÉSEAUX SOCIAUX**

Les vidéos sur les réseaux sociaux sont très souvent en format carré. Elles tournent en boucle et les informations sont enregistrées très rapidement par l'utilisateur, de manière à ne pas lui faire perdre son temps lorsqu'il défile son fil d'actualité. Ces courtes vidéos sont la plupart du temps sous-titrées telle une animation kinetik afin d'être comprises sans le son.

**RECOMMANDATIONS taille** 600x600px **durée** 60' max **texte** 125 caractères

**Nouvo RTS** 15 mai, 15:33 · <sup>◎</sup>

C'était il y a 200 ans, le 16 mai 1818 : joyeux anniversaire Nova Friburgo

 $\ddot{\phantom{a}}$ 

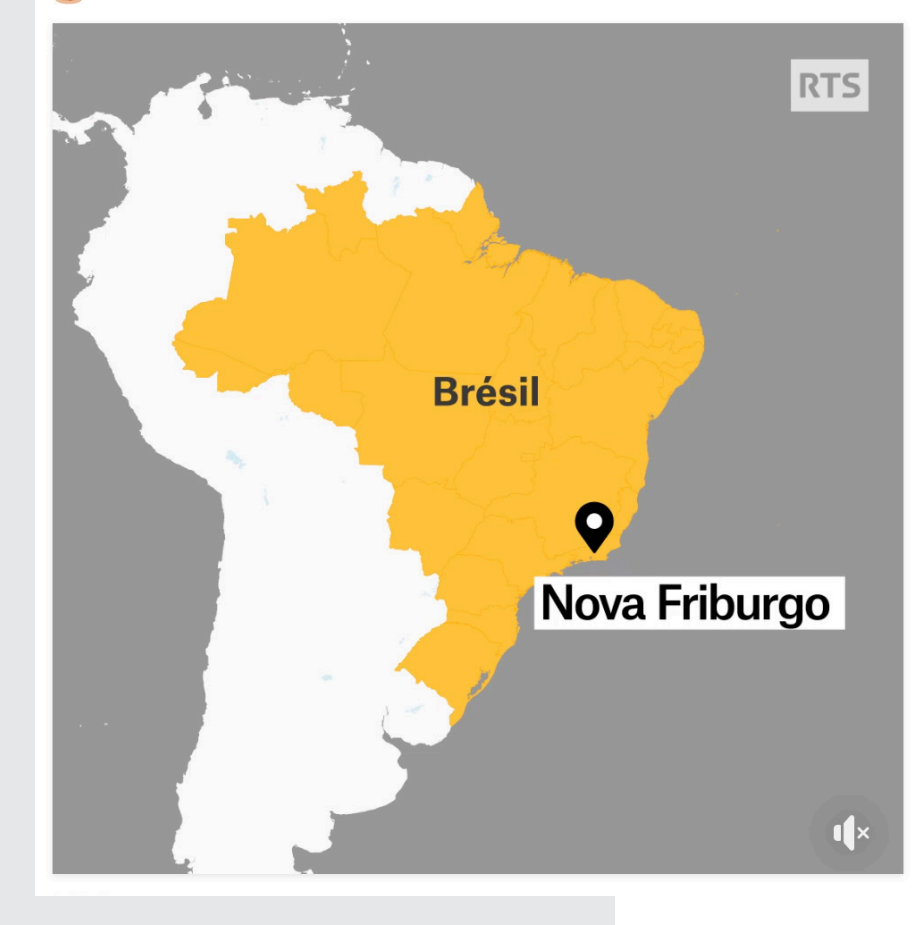
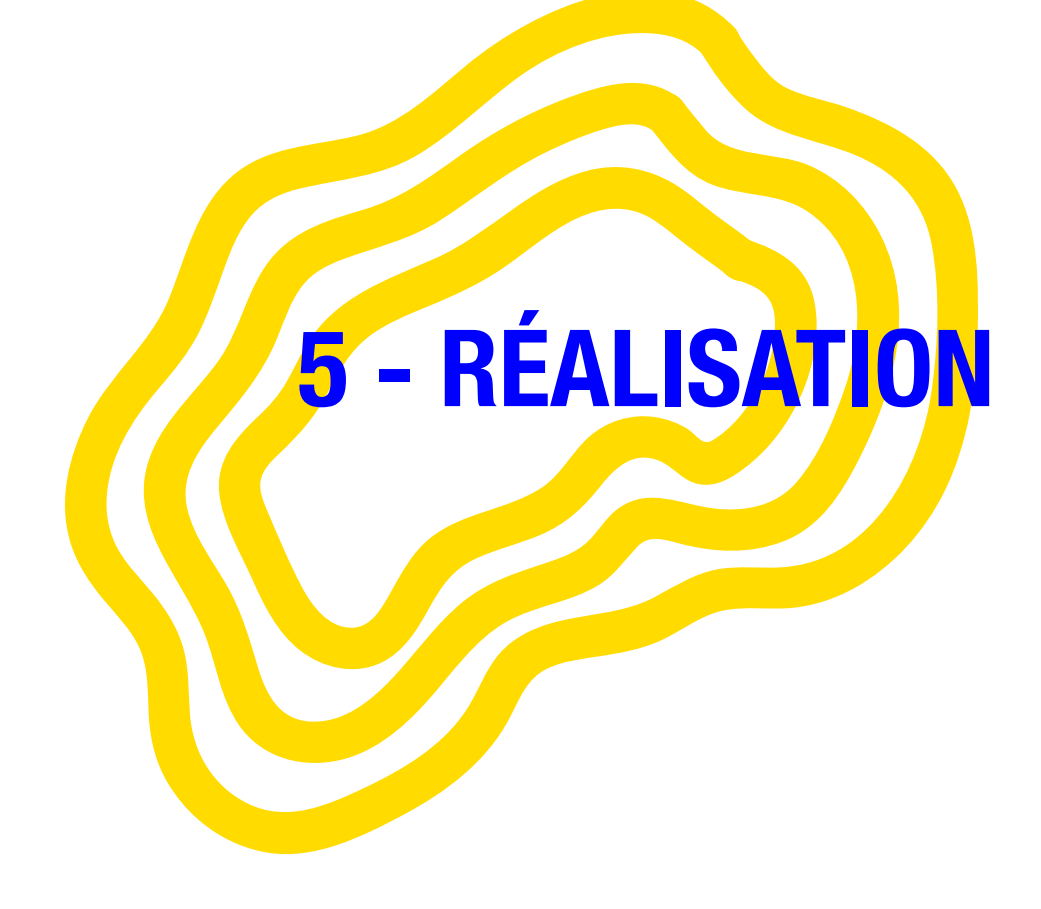

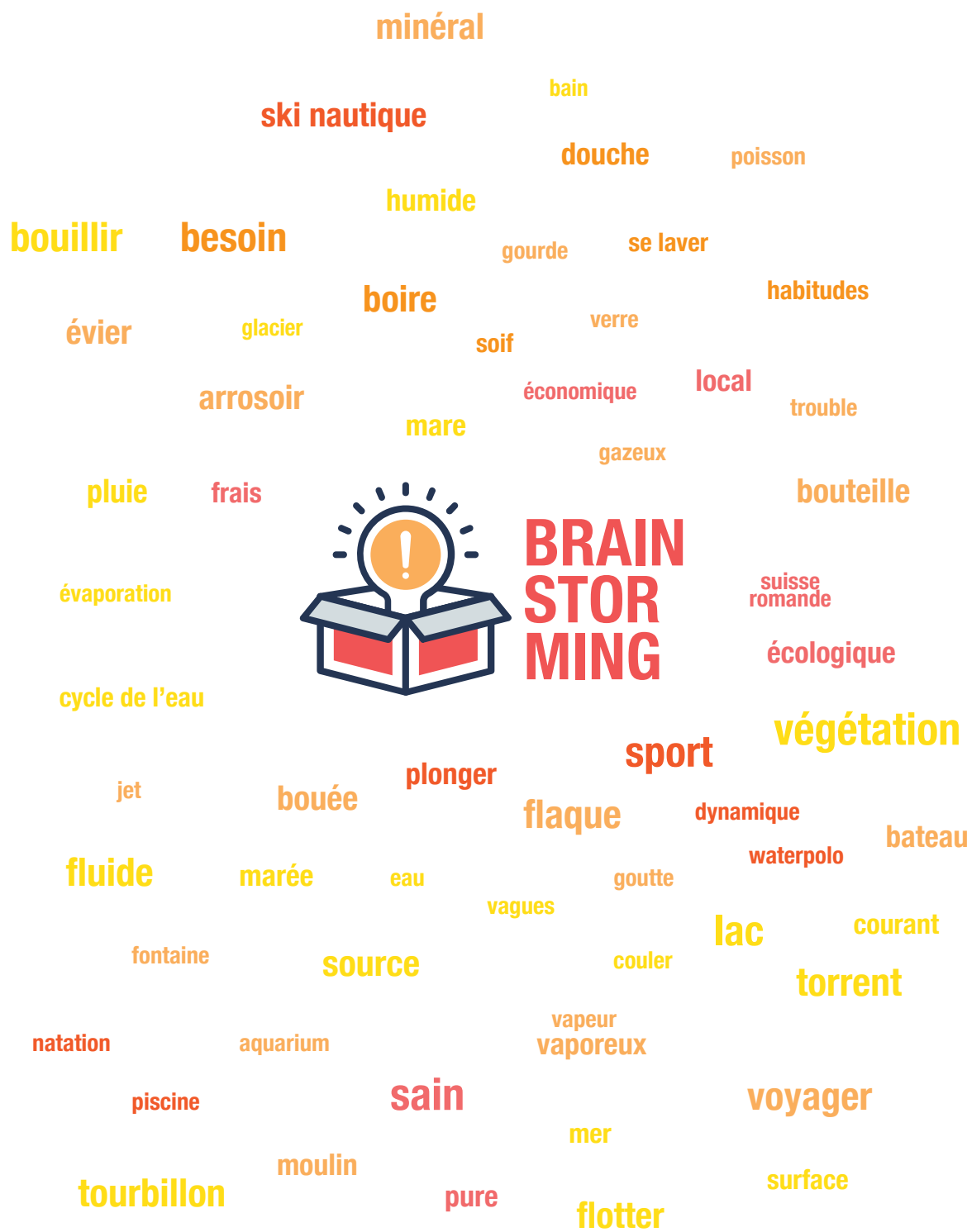

# **BRAINSTORMING**

Faire un brainstorming juste avant de commencer la charte graphique est un bon moyen de trouver des pistes et de savoir où l'on va. Grâce à celui-ci, je me suis rendu compte que le champ lexical de l'eau était très vaste et riche et que l'on peut facilement trouver des métaphores. De là est partie l'idée de créer des petites phrases sur le thème de l'eau pour enrichir le site.

Par exemple:

- naviguer sur le site
- plonger dans un univers
- courant de fraicheur
- se noyer dans les dettes
- argent évaporé

Le brainstorming a aussi été utile pour en tirer des clés de lecture, c'est-à-dire des valeurs attribuées à sa future identité. Ces clés seront une référence verbale qui va permettre de pouvoir parler du site et de le décrire.

**FLUIDE DYNAMIQUES FLOTTANTE ORGANIQUE CLÉS DE LECTURE AMBIANCE COULEURS NAVIGATION TYPOGRAPHIE PERCUTANTE**

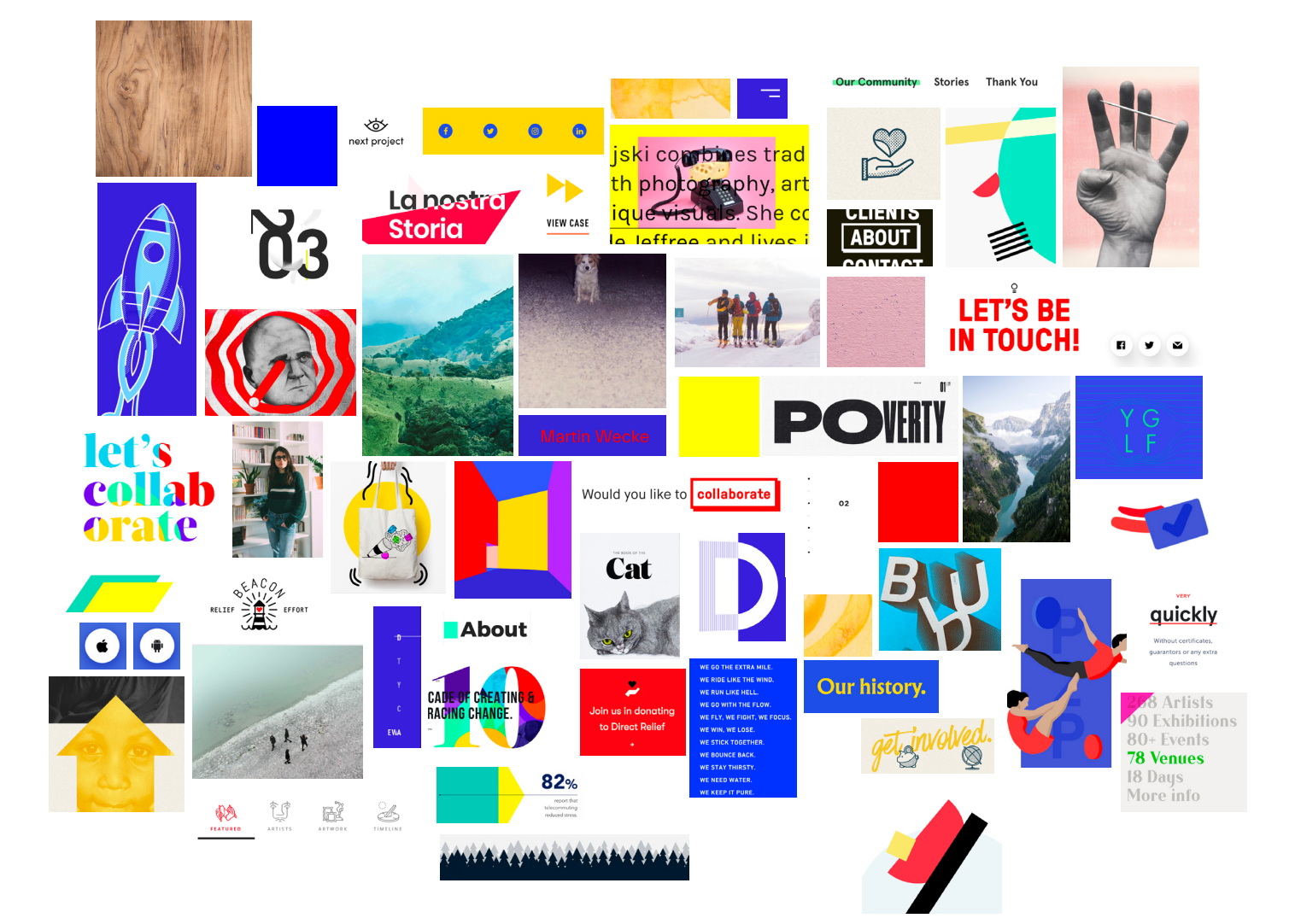

# **MOODBOARD**

Pour pouvoir mieux diriger ma charte graphique, j'ai réalisé un moodboard. La recherche s'est faite en prenant compte des valeurs récemment définies (organique, flottant, couleurs pétantes…) mais de manière tout de même très spontanée et instinctive. En cherchant sur des sites de web design et de graphisme, j'ai su choisir plusieurs éléments, les prendre en capture puis les rassembler en un premier moodboard.

Très vaste et riche, il fallait absolument y synthétiser dans un deuxième moodboard, celui-ci beaucoup plus précis. Puis pour finir, le dernier moodboard encore plus réduit avec les choix typographiques définitifs.

# **RÉDUCTION NO1**

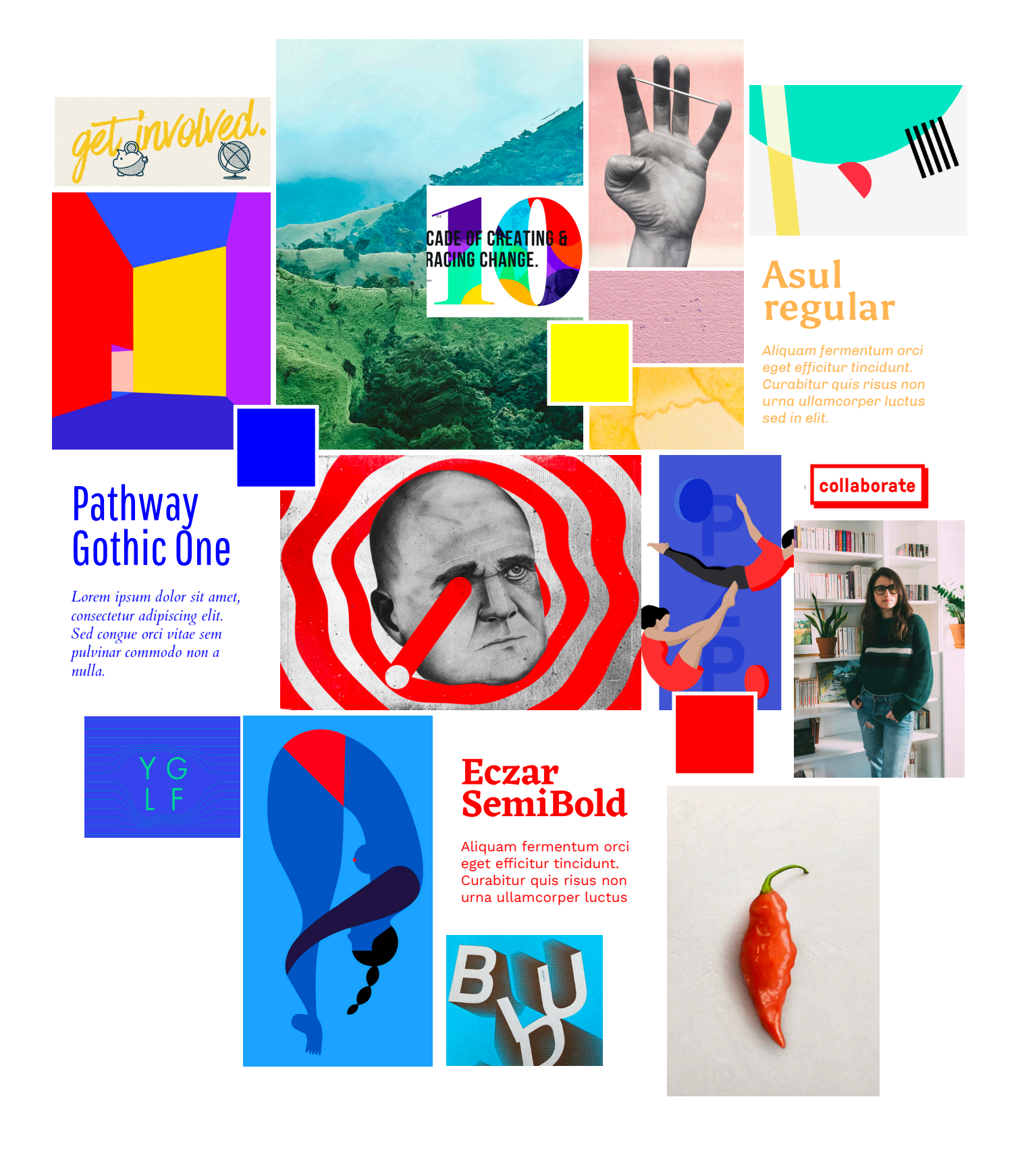

# **RÉDUCTION NO2**

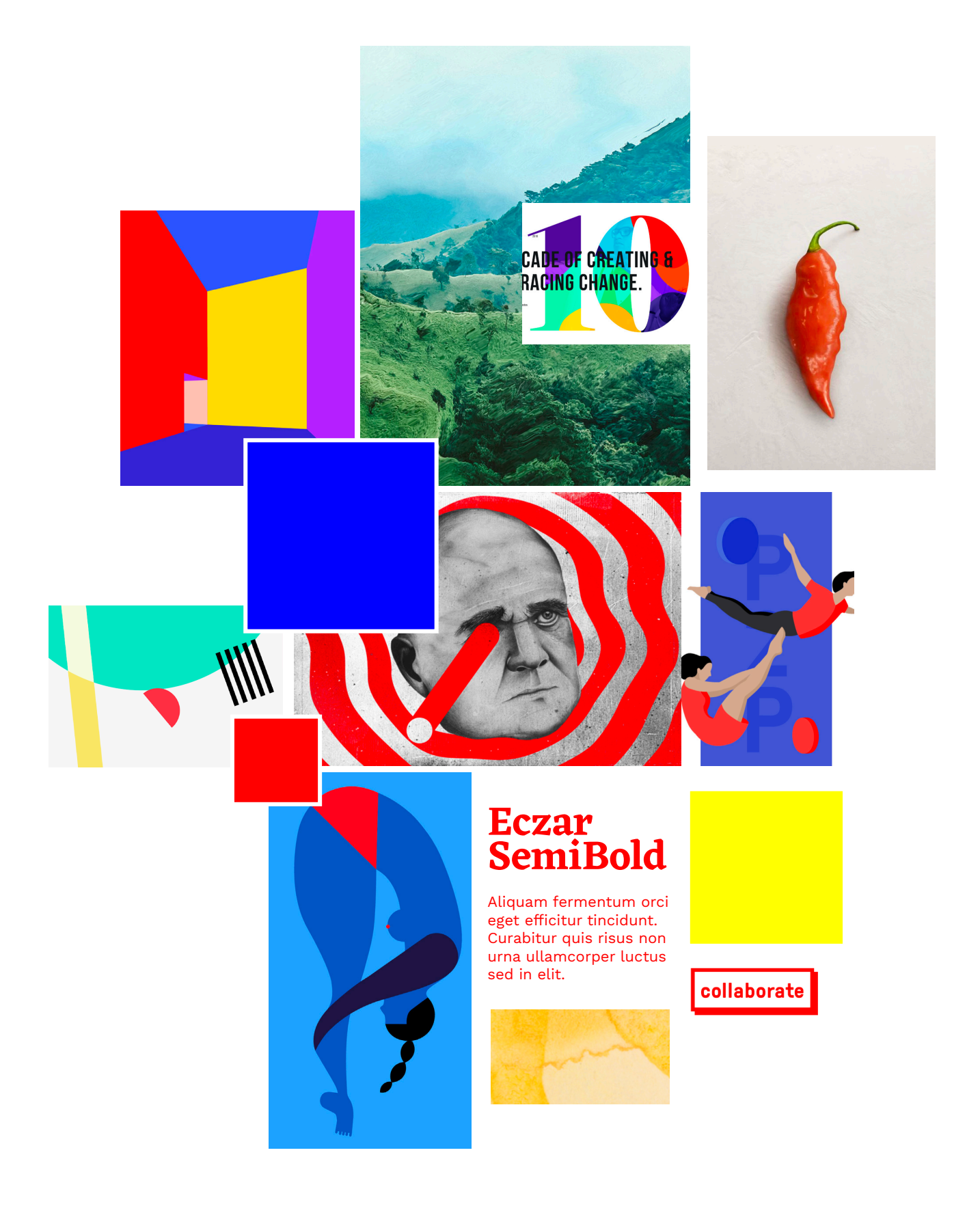

# **CHARTE GRAPHIQUE**

Très fidèle au moodboard, la charte graphique reprend beaucoup d'éléments de celui-ci. Elle imite au mieux possible le style voulu.

# **TRAÎTEMENT DES IMAGES**

- • Bleutées: rappelle l'eau, le côté flottant et aquatique
- • Granuleuse: ajoute du caractère, effet organique et réel

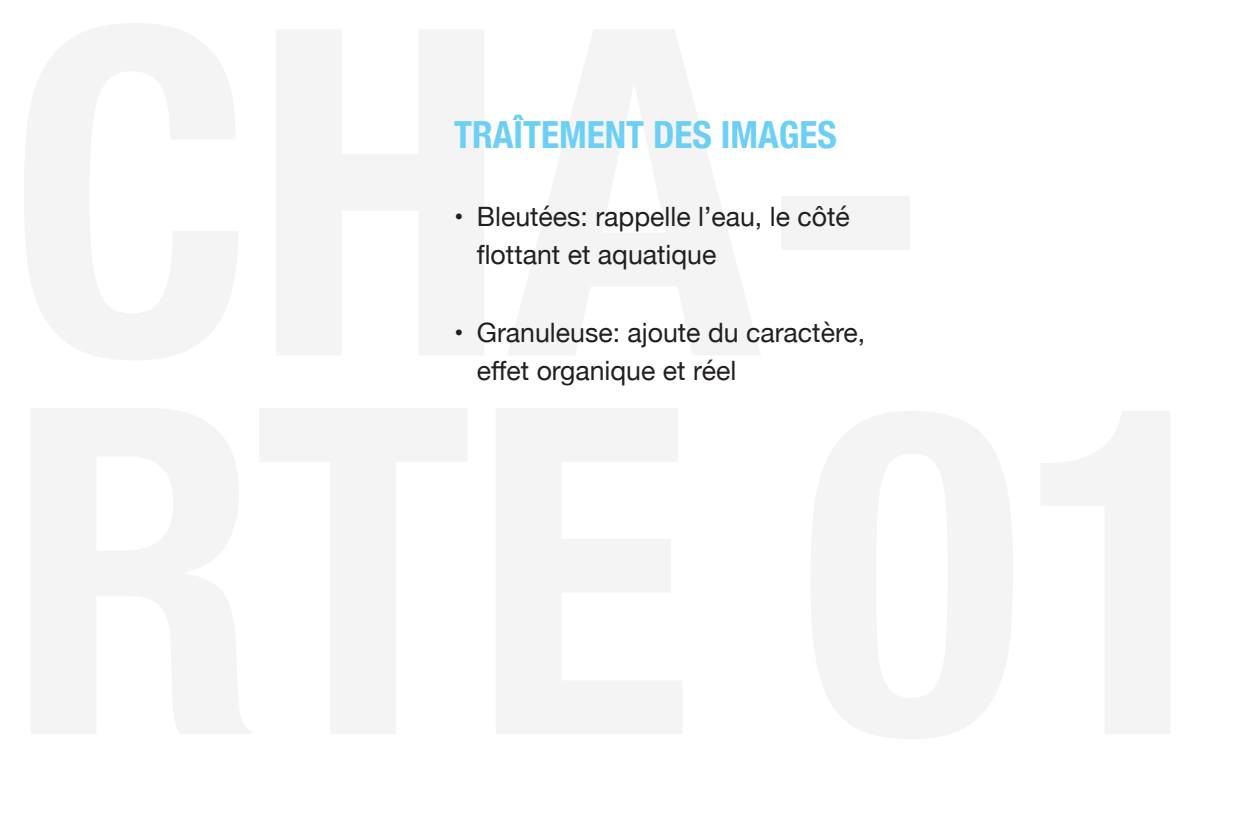

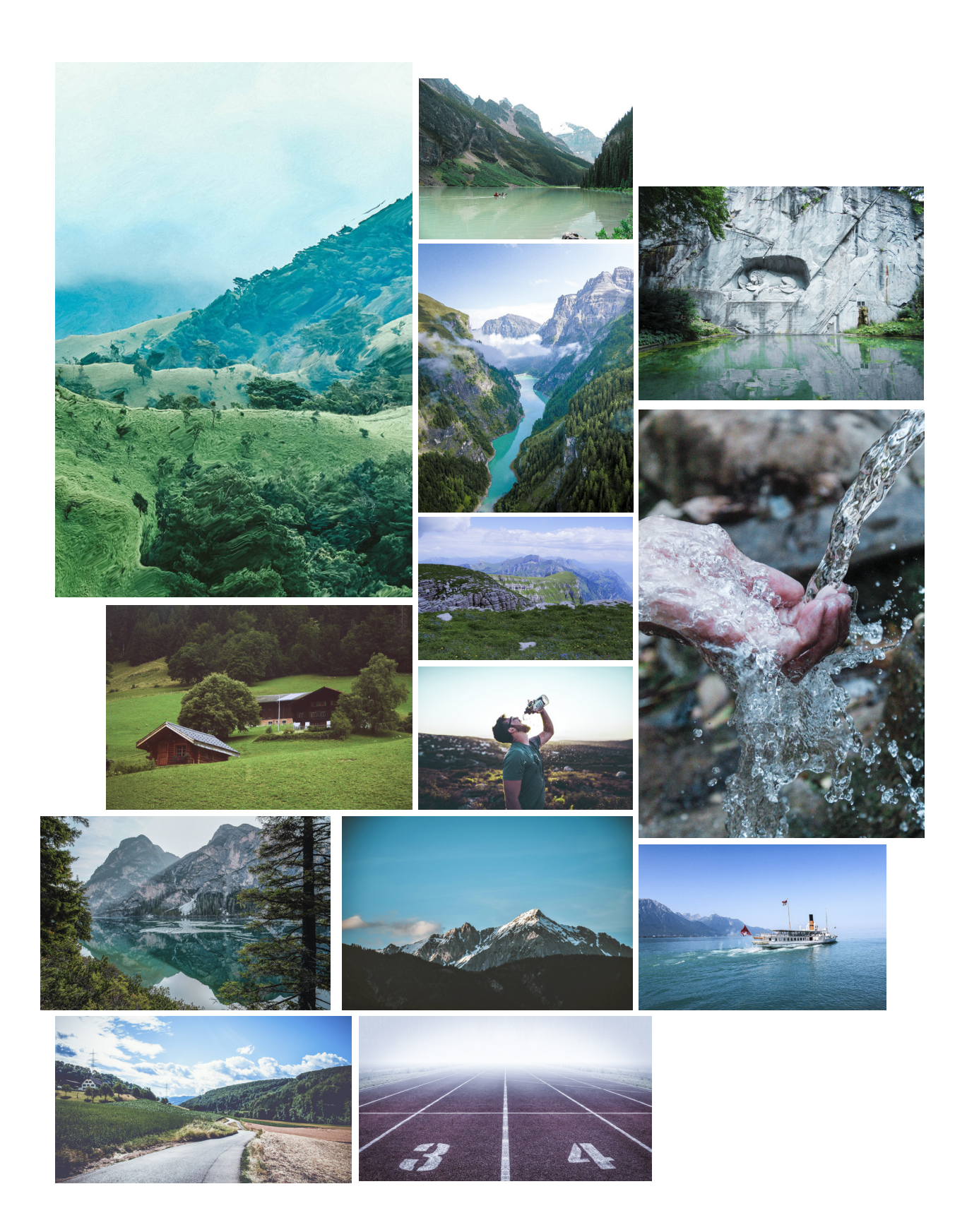

# **- RÉALISATION CHARTE GRAPHIQUE 1 TEXTURES**

# **TEXTURES**

- • Aquarelle: rappelle l'eau, effet organique et réel
- **TEXTURES** • Grain beige: côté organique, ajoute de la matière, côté vivant

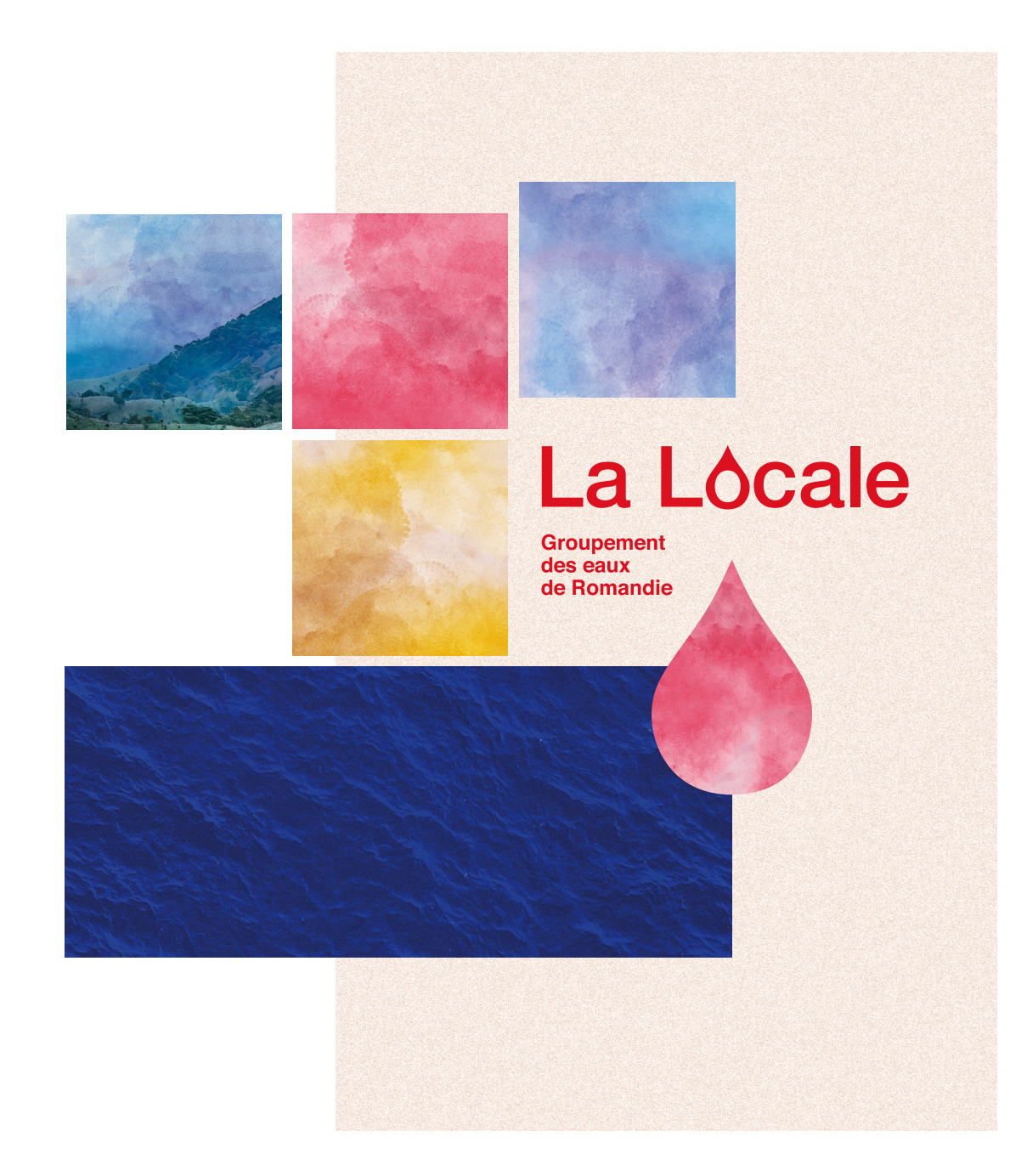

# **- RÉALISATION CHARTE GRAPHIQUE 1 TYPOGRAPHIE**

# **TYPOGRAPHIES**

- Eczar + Work sans
- • Deux typographies associées par des typographes (citer la source)
- **TYPOGRAPHIE** spéciale, originale, sort du lot, • Eczar (titres): fort caractère, comme les battants
- Work sans (texte courant): S'associe parfaitement à la Eczar, plus douce et ronde, crée un contraste, plus facile à utiliser

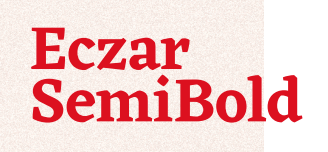

Aliquam fermentum orci<br>eget efficitur tincidunt. Curabitur quis risus non urna ullamcorper luctus

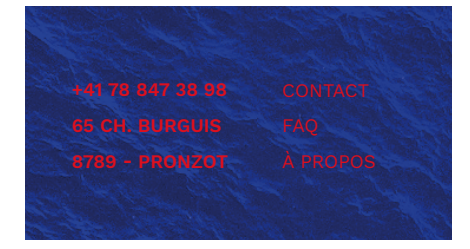

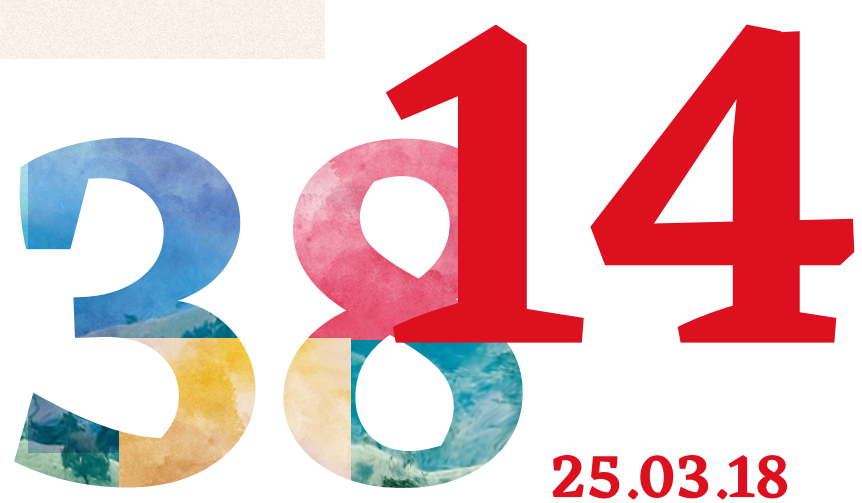

# **hello! hello!** hello!

### LOREM IPSUM DOLOR SIT AMET

Sed diam nonummy nibh euismod tincidunt ut laoreet dolore magna aliquam erat volutpat. Ut wisi enim ad minim veniam

Quis nostrud exerci tation ullamcorper susciLorem ipsum dolor sit amet, consectetuer adipiscing elit, sed diam nonummy nibh euismod tincidunt ut laoreet.

Dolore magna aliquam erat volutpat. Ut wisi enim ad minim  $\bigcirc$ 

 $\overline{\mathcal{M}}$ 

À

# **ICÔNES**

• Très sobres, faciles à l'utilisation, pas besoin de rajouter un style particulier et original en plus de l'identité

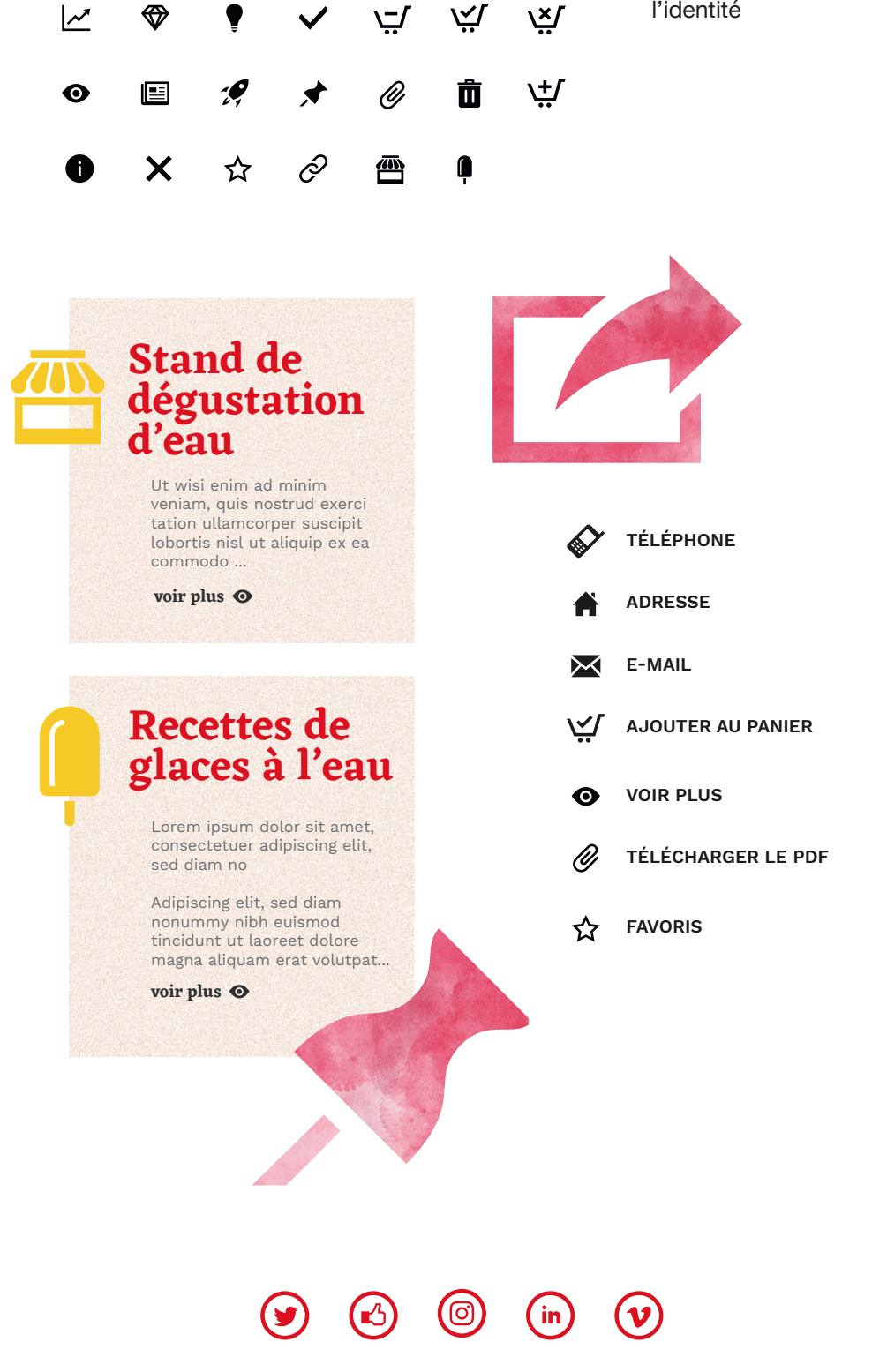

### **- RÉALISATION CHARTE GRAPHIQUE 1 VECTORIEL**

## **PLONGEURS**

En réalisant le moodboard, je me suis soudain aperçue que j'adorais énormément les plongeurs vectoriels, et que le fait de plonger était une belle métaphore par rapport au public cible et au thème de l'eau. Les battants sont des personnes qui relèvent des défis et qui osent sauter le pas, ils osent plonger et aller de l'avant.

J'ai donc décidé de m'en inspirer totalement et de faire un compromis entre ces deux illustrations. Les plongeurs ont donc été réalisés à la tablette graphique, sur la base de deux réelles photos de plongeurs olympiques.

Aplats de couleur, simple ombre pour délimiter les parties, pas de visage, simplement les formes du corps pour que tout le monde puisse s'y identifier, homme et femme

### **TRAITS / VAGUES**

Aplats épais sans contour, rond et fluide, côté organique et coulant, champ lexical de l'eau, rappellent les vagues, les ondulations

Aliquam fermentum orci<br>eget efficitur tincidunt. Curabitur quis risus non urna ullamcorper luctus

**SemiBold**

**Eczar**

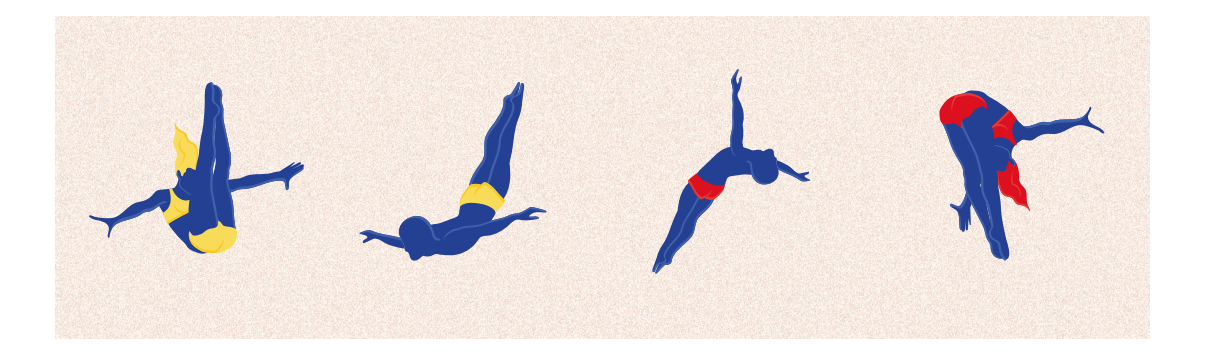

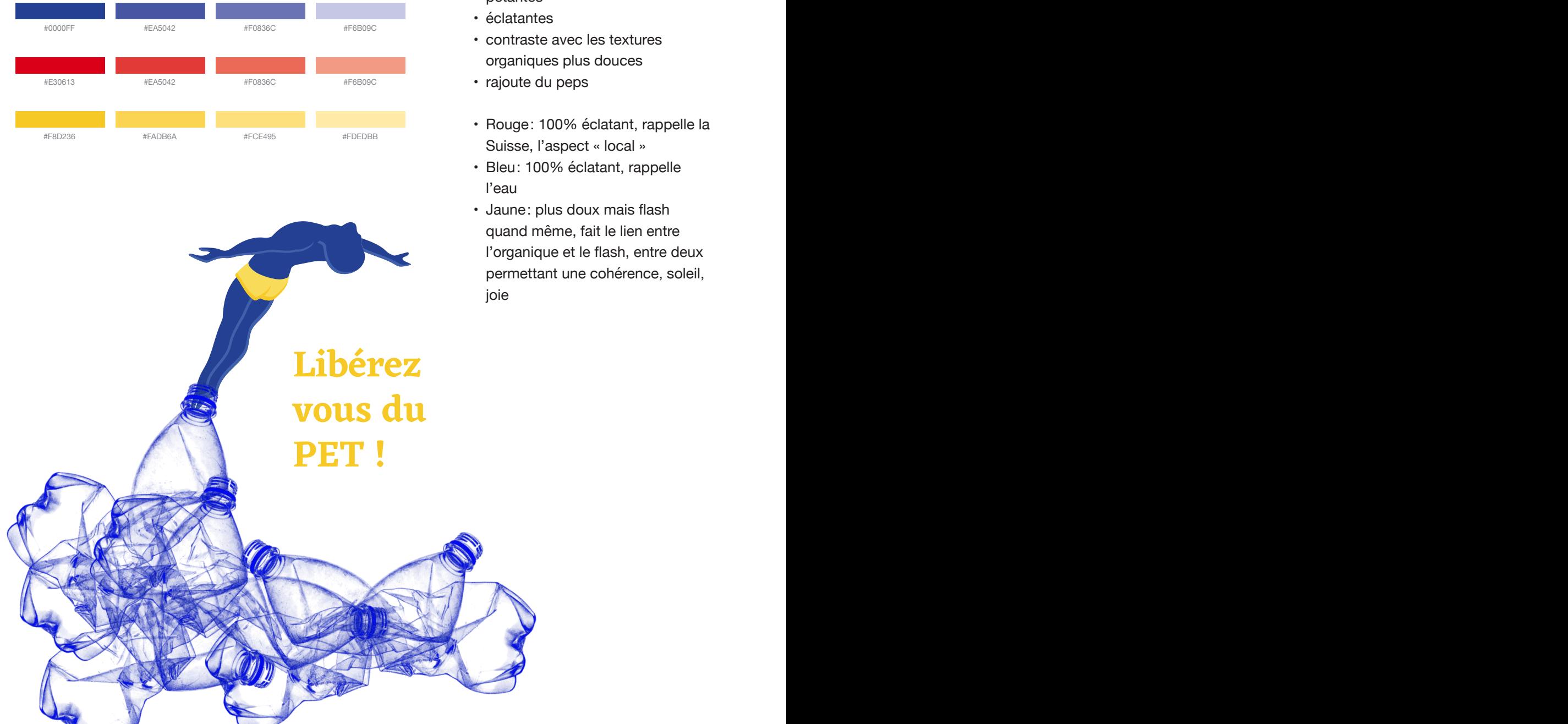

# **COULEURS**

- • pétantes
- • éclatantes
- • contraste avec les textures organiques plus douces
- rajoute du peps
- • Rouge: 100% éclatant, rappelle la Suisse, l'aspect « local »
- • Bleu: 100% éclatant, rappelle l'eau
- • Jaune: plus doux mais flash quand même, fait le lien entre l'organique et le flash, entre deux permettant une cohérence, soleil, joie

### **MODIFICATIONS**

Bien évidement, au cours de mon travail, la charte graphique de base a dû subir une évolution et une remise en question.

Lors de la réalisation de la maquette de la page d'accueil et grâce au rendez-vous avec les experts, j'ai pu me rendre compte de certaines choses qui seront expliquées quelques pages plus tard avec la présentation de la maquette.

Quelques éléments n'ont pas été utilisés, comme la texture granuleuse et la texture d'eau. Très peu de photos ont été utilisées.

**CHA-**Le choix des couleurs est resté identique mais les proportions se sont inversées: uniquement du bleu et du jaune, une petite touche de rouge pour les call to action.

e un diappeau français, ce<br>e correspond pas à l'identité<br>a Locale, un projet Suisse, basé<br>me image locale et romande.<br>puvelle charte graphique<br>plète est à consulter en annexe. Auparavant, l'association du bleu, rouge et blanc rappelait trop les couleurs du drapeau français, ce qui ne correspond pas à l'identité de La Locale, un projet Suisse, basé sur une image locale et romande.

La nouvelle charte graphique complète est à consulter en annexe.

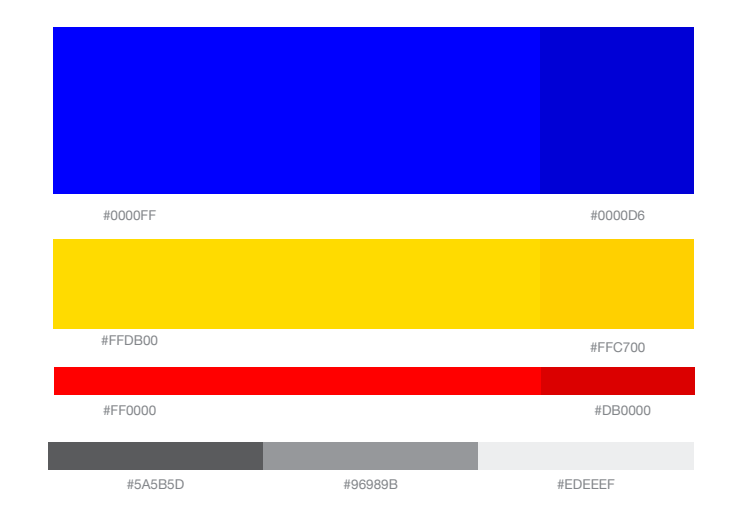

## **ARBORESCENCE**

Après avoir réalisé la charte graphique, il faut définir la structure du site et son contenu. Pour cela, j'ai créé une arborescence contenant cinq pages importantes figurant dans le menu principal. Parmi celles-ci, j'ai fait le choix de mettre le calendrier des évènements à ce niveau car la promotion des évènements est l'un des buts principaux de La Locale, il doit donc être très facilement accessible. J'ai également choisi de mettre une page de contact, car la communication entre l'utilisateur et le groupement des eaux doit se faire le plus facilement possible sans avoir à aller chercher dans le footer.

J'ai aussi décidé de mettre le shop car il était difficilement sous classable, il ne pouvait pas s'associer aux autres types de contenu.

Pour finir, j'ai divisé toutes les autres informations en deux grandes parties: La Locale et l'eau romande. La Locale contient une présentation du projet, le concours, des conseils santé, des recettes et la promotion de l'application. Ces pages sont le fruit des actions de La Locale, les propos directement proposés par celle-ci.

Dans l'eau romande, on retrouvera du contenu plus brut, c'est-àdire des statistiques, l'histoire et la fabrication ainsi que la carte interactive.

du contenu plus brut, c'est-à-<br>dire des statistiques, l'histoire et<br>la fabrication ainsi que la carte<br>interactive.<br>as<br>En tout il y aurait une quinzaine de<br>pages mais je me focaliserai tout<br>d'abord sur la réalisation des pl au risque de devoir<br>té les autres, car je me<br>ompte que le temps ne<br>a pas d'aboutir à toutes<br>et mes idées. Je préfère<br>artager toutes mes En tout il y aurait une quinzaine de pages mais je me focaliserai tout d'abord sur la réalisation des plus importantes au risque de devoir mettre de côté les autres, car je me rends bien compte que le temps ne me permettra pas d'aboutir à toutes mes envies et mes idées. Je préfère cependant partager toutes mes idées.

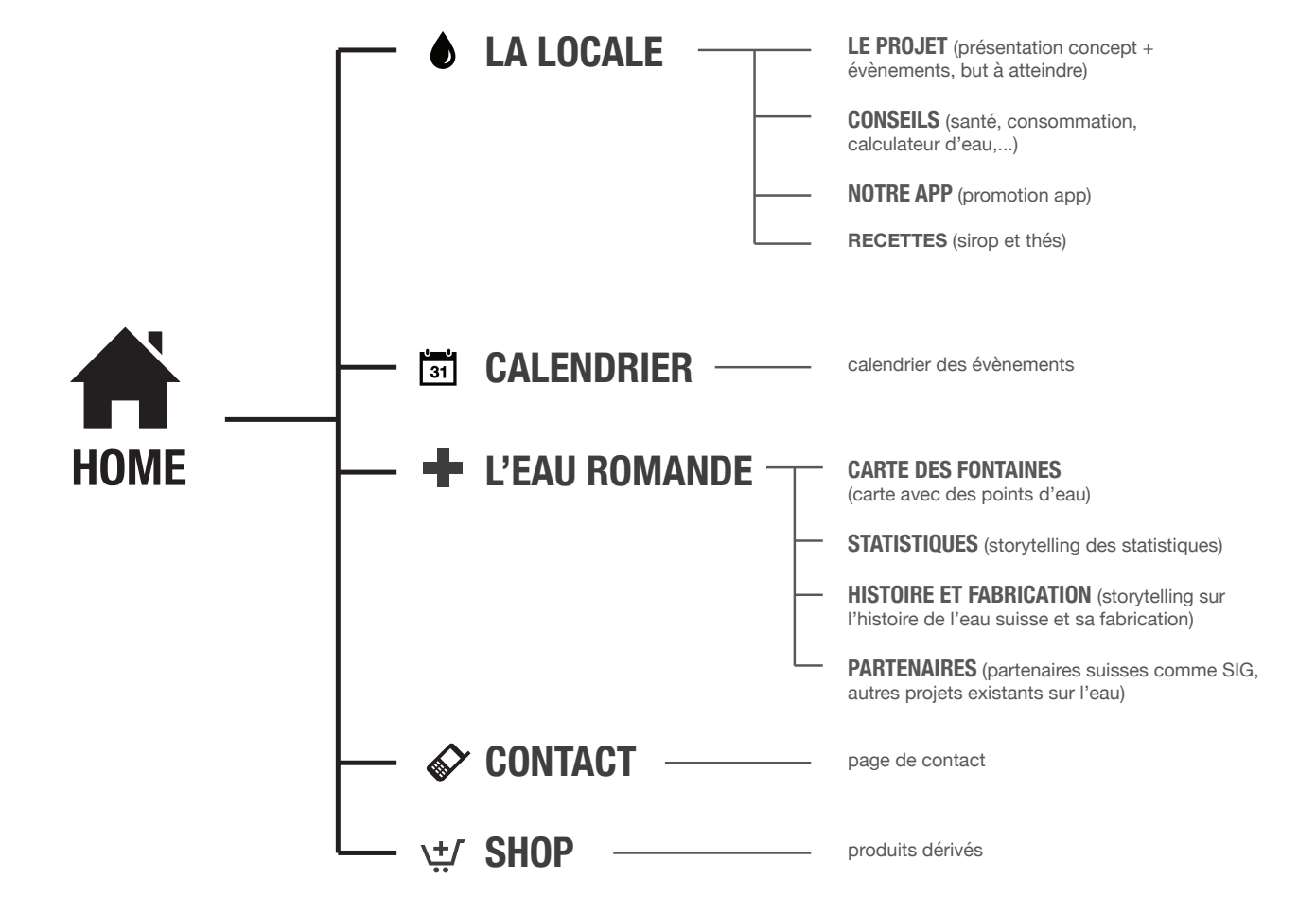

# **- RÉALISATION CONTENUS RÉDACTION**

### **CONTENUS**

Une fois l'arborescence terminée, le contenu exact de chaque page était à définir. Il a fallu faire beaucoup de recherches et beaucoup de synthèse afin d'avoir une cohérence dans les propos des textes et un message clair à faire passer. Ni trop long ni trop court, avec des sujets qui restent dans le thème, chaque page est pensée intelligemment. Cette partie du travail était assez longue et demandait beaucoup de concentration.

# **CALENDRIER DES ÉVÈNEMENTS**

Afin d'être plus au clair quant aux évènements prévus lors de cette campagne 2019, j'ai réalisé un calendrier Excel (sur la base d'un fichier tiré d'internet) pour avoir une idée temporelle et élargie de ceuxci. J'y ai ajouté les évènements fournis plus quelques autres en plus.

Ce fichier m'a été utile lors de la réalisation du code de la page calendrier, cela m'a permis de travailler plus rapidement.

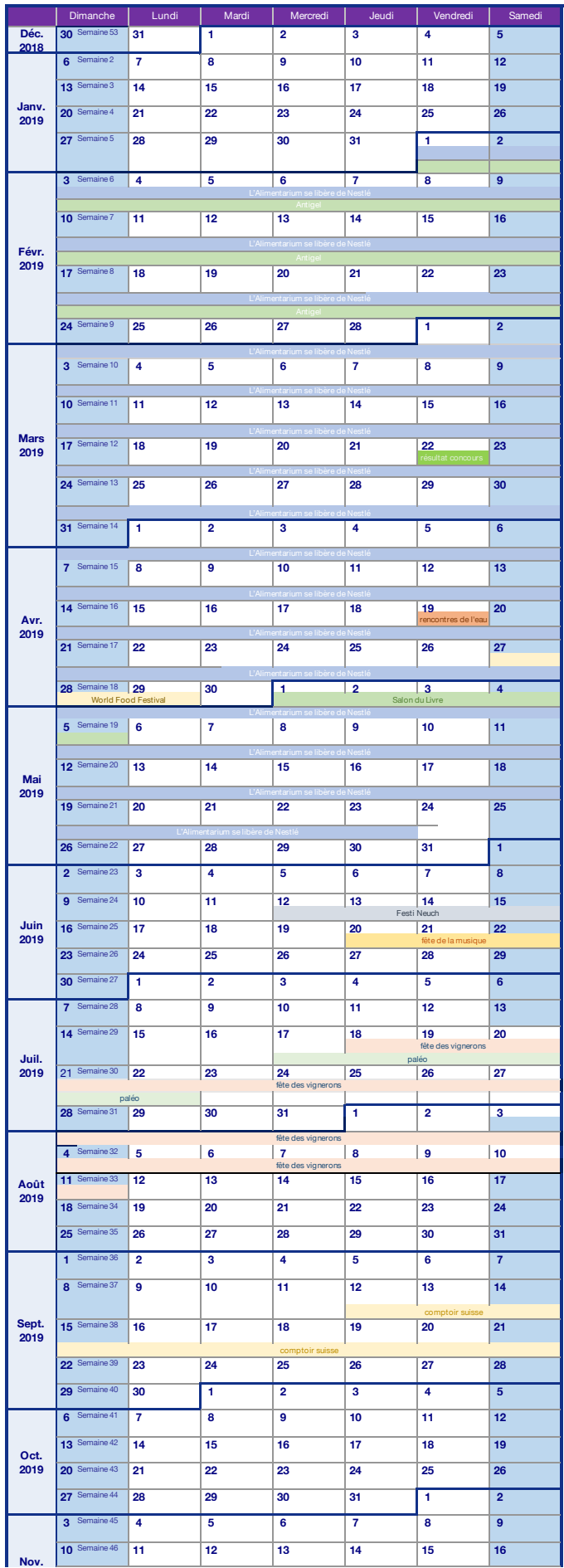

# **- RÉALISATION CONTENUS CONCOURS**

# **CONCOURS**

Pour mettre en page le .pdf du règlement du concours, je me suis simplement appuyée sur ma charte graphique, cela fut donc assez rapide et intuitif.

# **Conditions de partici- pation**

**Sur la base des dossiers, quelques 52 candidatures seront retenues et leur projet réalisé tout au long de l'année 2019.**

**Le concours est ouvert à toutes et à tous dans l'une des catégories suivantes:**

**Installation & performance Musique Art** (peinture et sculpture) **Réalité augmentée**

**25.08.18 Début de l'appel à candidature**

**28.09.18 Dépôt des candidatures par voie postale, date faisant foi**

> **12.10.18 Remise des dossiers aux équipes retenues**

> > **31.10.18 Questions**

**Réponses par email 17.11.18**

**20.01.19 Rendu des projets**

### **Dossier de candidature**

**Le dossier de candidature, de trois pages A4 au maximum, doit réunir:**

- La catégorie retenue.
- Une présentation du candidat ou de l'équipe candidate.
- Les motivations de la candidature et les intentions, indiquant le choix du site sur lequel l'équipe souhaite produire ou exposer son oeuvre. Le jury se réserve un droit de modification, en fonction de la répartition géographique et temporelle.
- 2 à 3 références de projets.

Les candidatures sont à envoyer à: Groupement des eaux de romandie, Chemin de la source 5, 1009 Pully, Case postale 31452 ou par email à info@la-locale.ch.

**6-7.02.19**

**22.03.19 Annonce des résultats et** 

**Séance du Jury**

**remise des prix**

## **WIREFRAME**

La réalisation des wireframes était une étape assez compliquée. Tout d'abord j'ai commencé par faire quelques wireframes de la home page sur papier, je ne me sentais pas très à l'aise et trouvais cette étape manuelle plus ralentissente qu'autre chose. Il était donc nécessaire de passer sur un support numérique. Seulement, en réalisant le wireframe sur Illustrator, celui-ci ressemblait déjà beaucoup trop à une maquette. J'ai donc abandonné le numérique pour retourner au manuel, mais cette fois-ci sans trop me prendre la tête. Les wireframes sont donc devenus plutôt des esquisses faites sur le vif au stylo-bille en laissant parler la recherche et l'expérimentation, plutôt que des dessins propres et colorés. Cette prise de liberté m'a fait gagner beaucoup de temps et a été très utile pour la suite.

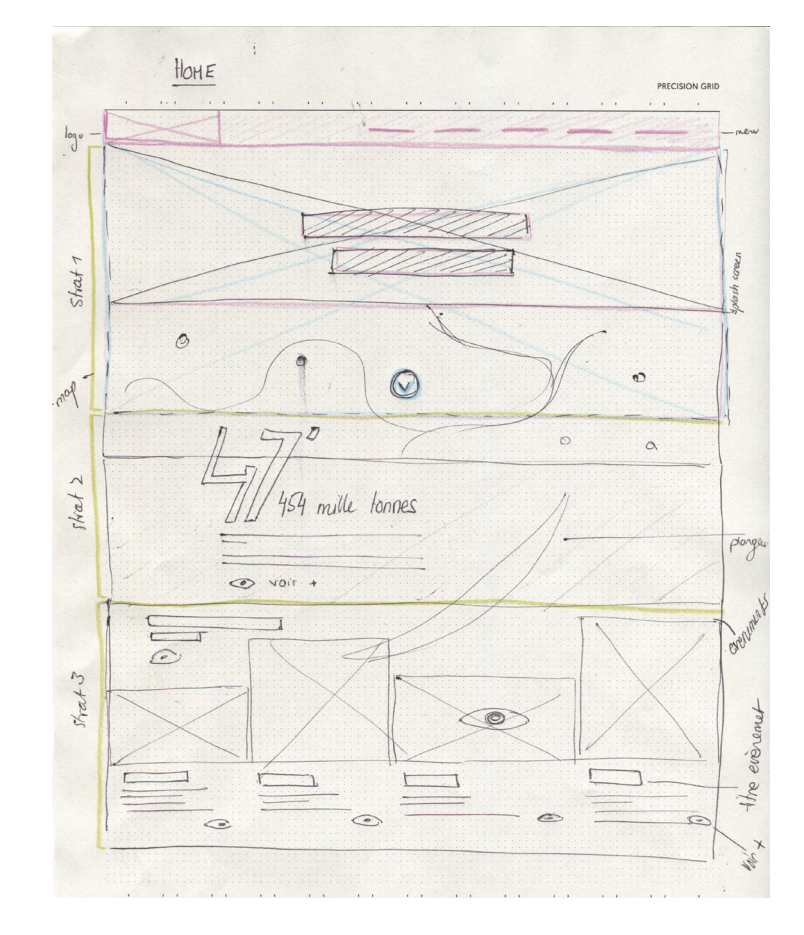

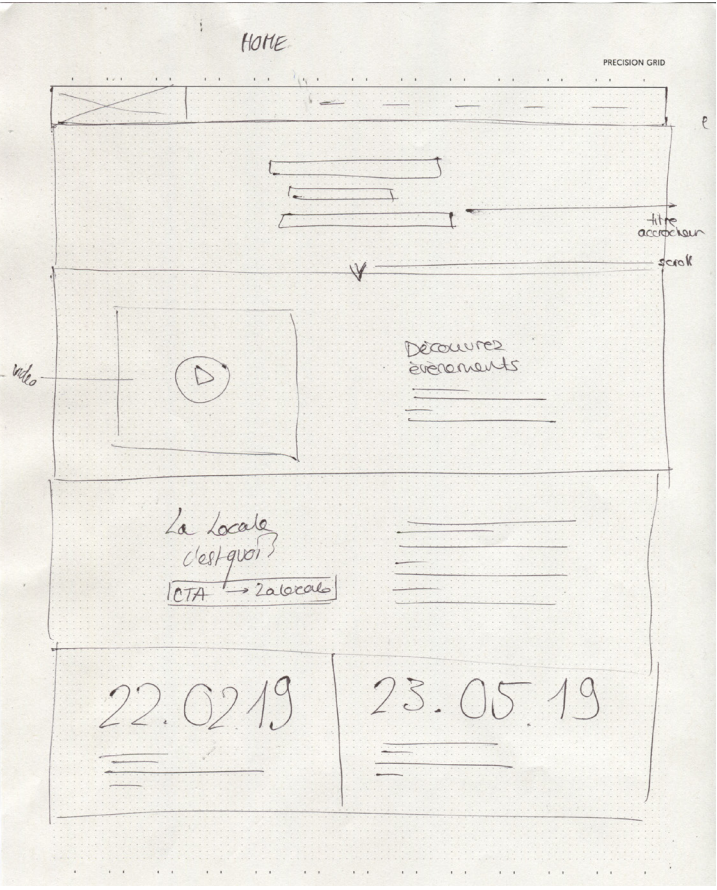

**- RÉALISATION CONTENUS WIREFRAME**

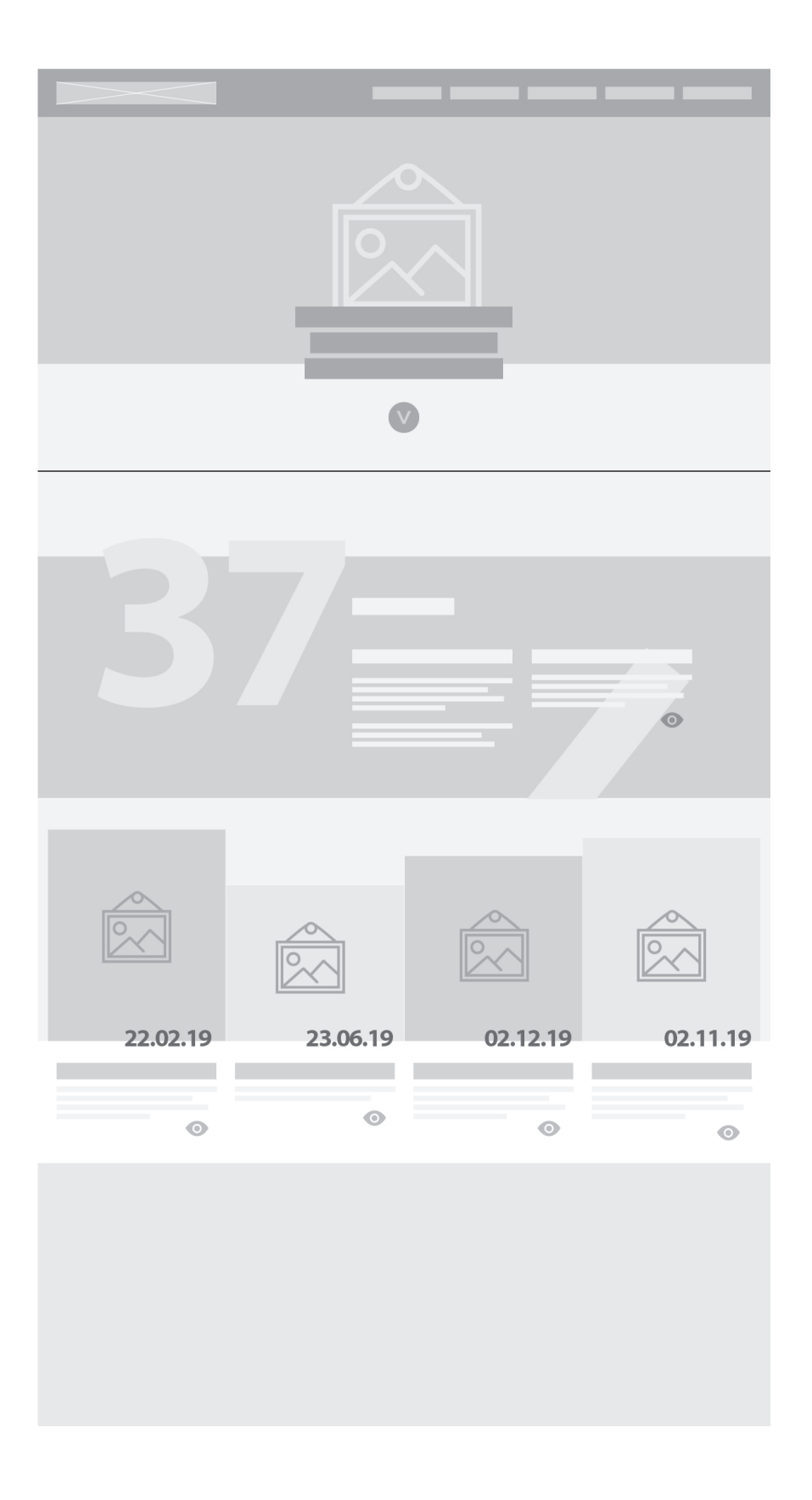

# **- RÉALISATION CONTENUS WIREFRAME**

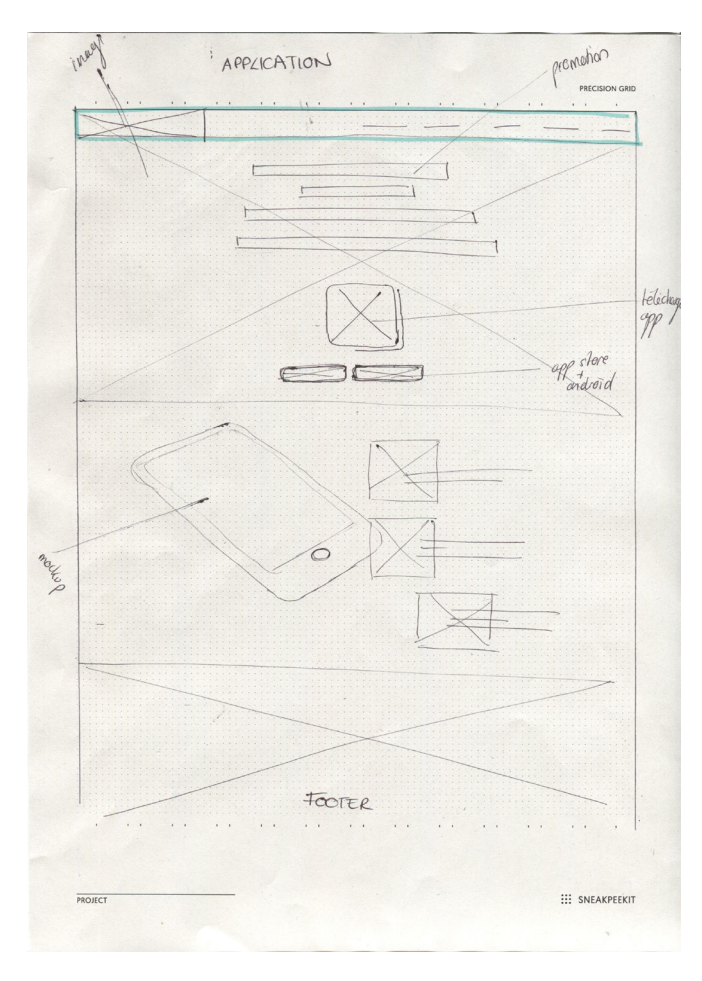

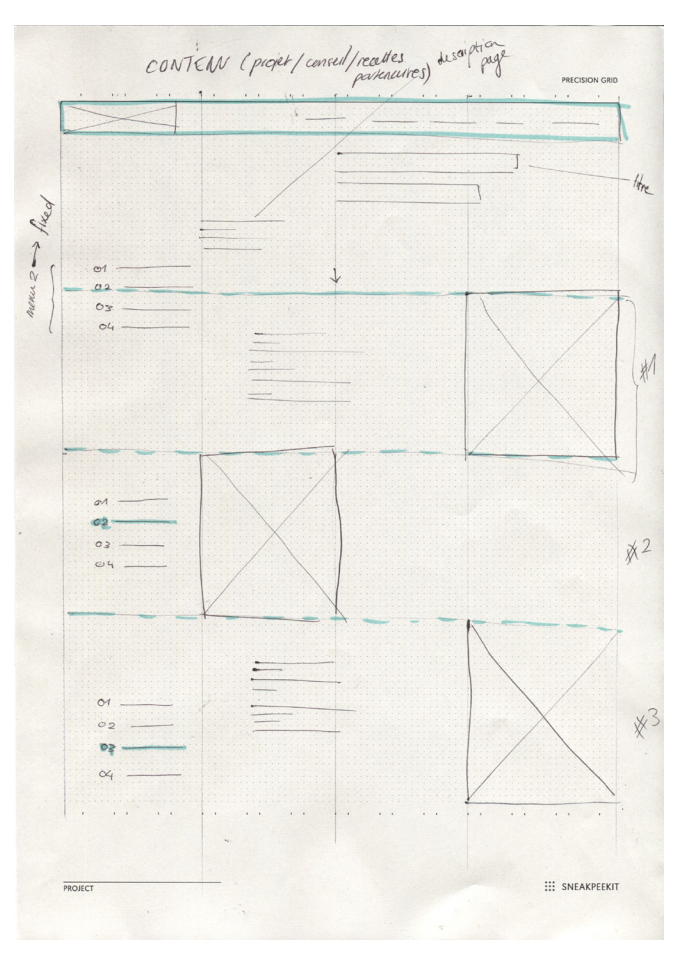

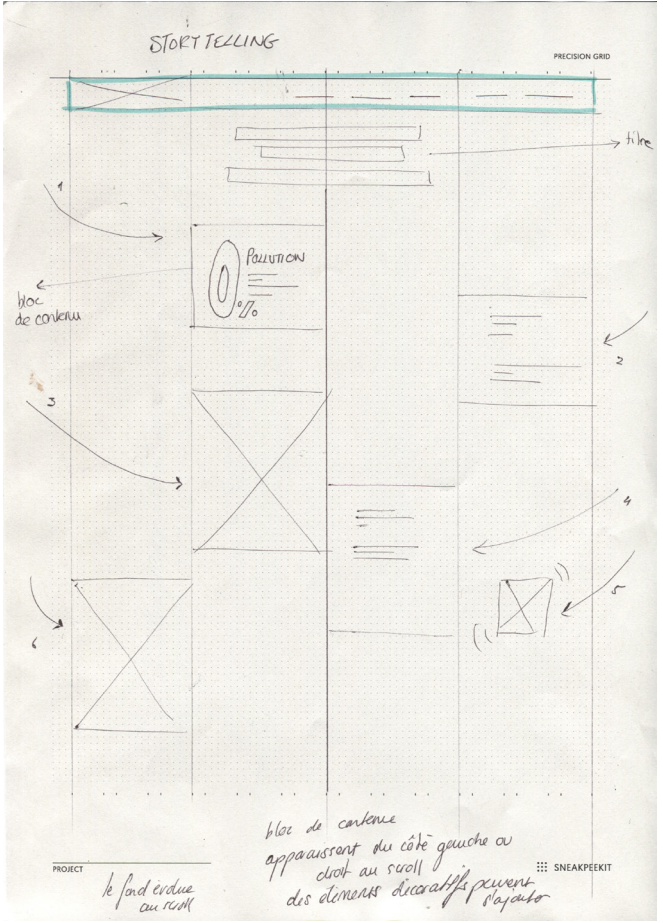

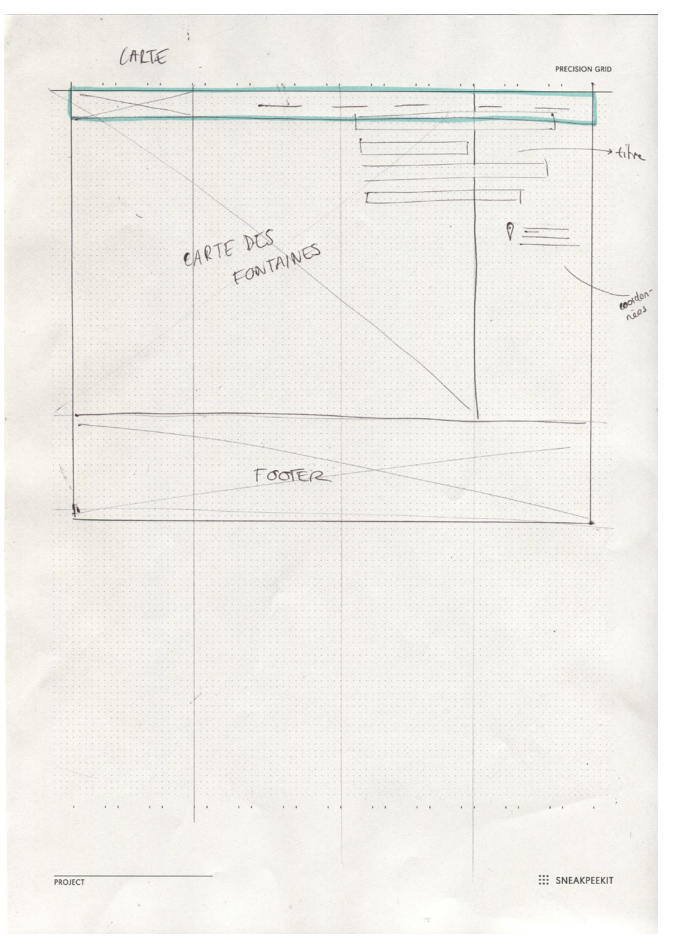

# **- RÉALISATION CONTENUS WIREFRAME**

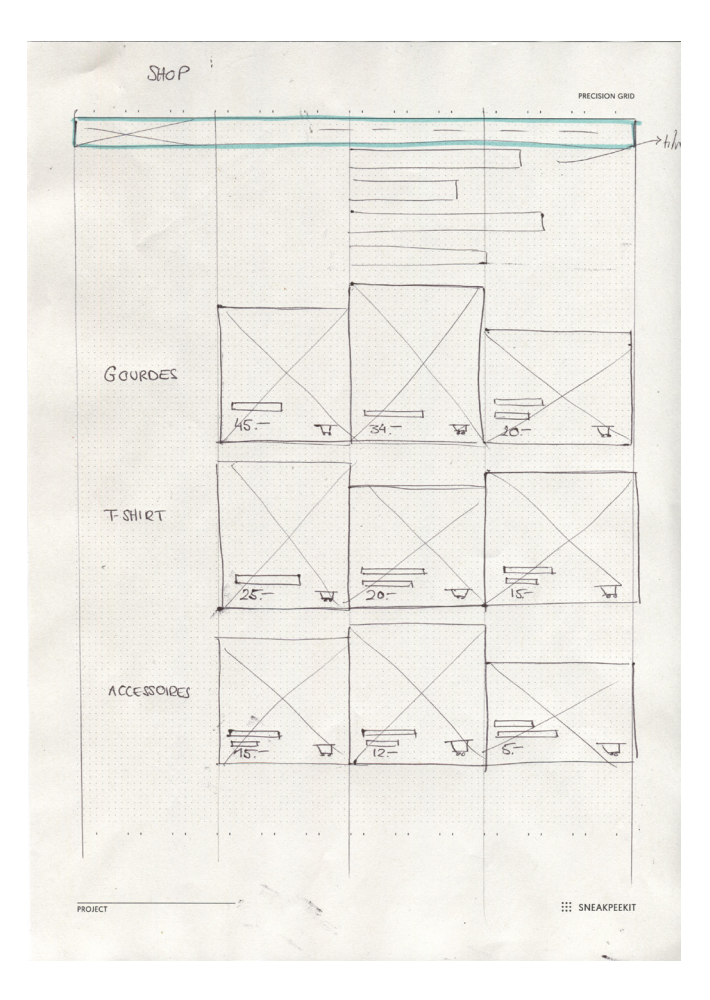

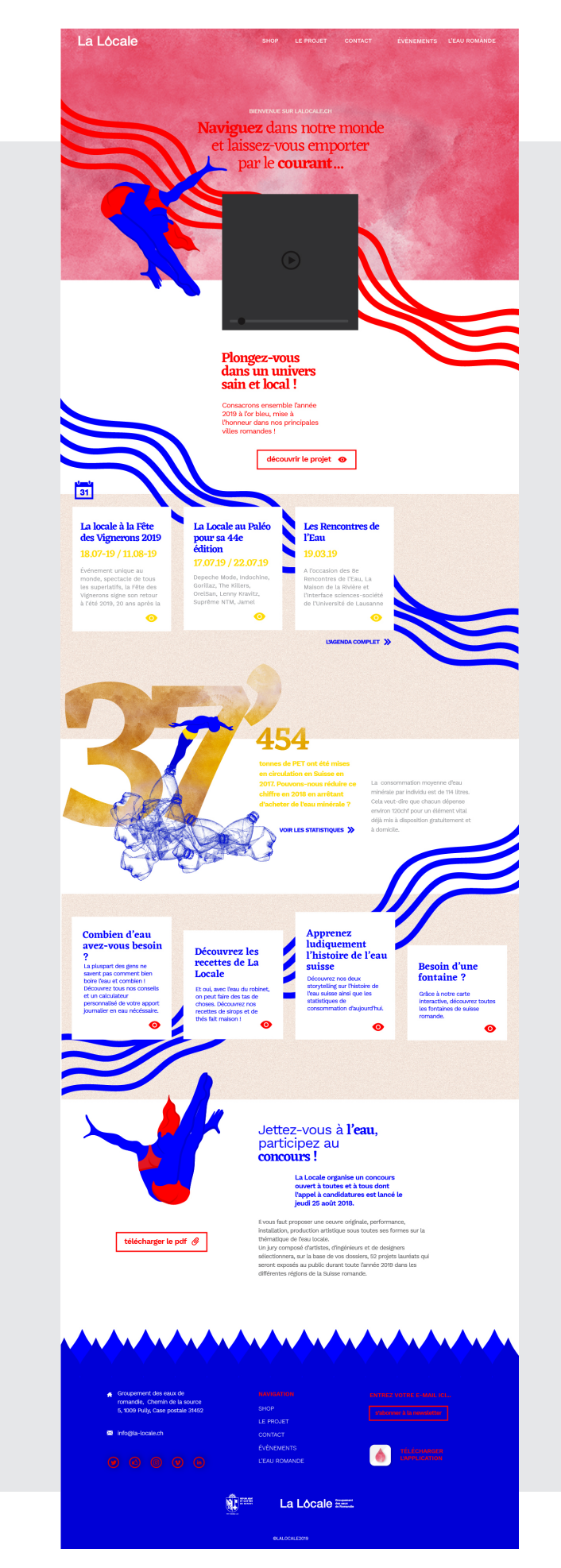

# **ACCUEIL VERSION 01**

Bien que les wireframes aient été utiles pour se lancer dans la réalisation des maquettes, j'ai tout de même dû repenser la mise en page de la page d'accueil en me souciant du parcours que l'utilisateur allait faire en arrivant sur le site et de quelles informations il devra voir en premier. La narration de cette page est extrêmement importante pour maintenir son attention, il ne faut surtout pas qu'il quitte le site.

Premièrement, la promotion événementielle est le point le plus important. Je me suis dit que le meilleur moyen de faire passer ce message était de mettre la vidéo en premier, car elle est plus parlante et attrayante. Elle est en petit format, car si était en full screen et qu'elle mettait du temps à charger, l'utilisateur aurait vite été agacé. Si au contraire elle est en petit, l'utilisateur va se permettre de scroller en attendant qu'elle démarre. Il y reviendra plus tard.

Il n'est pas nécessaire d'inviter les gens à scroller avec une flèche ou le mot scroll, car les vagues rouges qui descendant en diagonale ainsi que le plongeur sont déjà des éléments qui tirent vers le bas. Le deuxième message à faire passer c'est le projet La Locale en lui-même. Il est important que les utilisateurs puissent rapidement trouver l'explication du projet, afin de comprendre précisément le but du site, si ce n'est déjà pas le cas. Un call to action « découvrir le projet » est donc nécessaire. Il est en rouge pour attirer l'attention.

Ensuite les évènements sont à

## **- RÉALISATION MAQUETTES ACCUEIL FINAL**

nouveau présents, mais cette fois-ci sous forme de cartes cliquables présentant chaque évènement. Après avoir vu la vidéo, l'utilisateur pourra poursuivre sur les évènements si cela l'a interpellé et qu'il veut en savoir plus.

Plus bas, le contenu prend de moins en moins d'importance et devient de plus en plus compact. Nous avons d'abord quelques statistiques motivantes et effectives pour un projet de sensibilisation comme celui-ci, puis des liens vers les autres pages du site.

Pour finir, l'invitation à participer au concours clôt la page juste avant le footer qui lui contient un lien vers la page de promotion de l'application.

# **ACCUEIL VERSION 02**

Après réflexion et avec un peu de recul sur mon travail, la couleur dominante rouge de la page d'accueil paraissait un peu trop décalée par rapport au propos.

C'est pourquoi j'ai fait le choix de revoir ma charte graphique et de changer les proportions de l'utilisation des couleurs.

Finalement, ce rouge très attractif et dynamique perdait son sens lorsqu'il prenait toute la place, il est beaucoup plus efficace par petites touches, lorsqu'il faut vraiment attirer l'attention, c'est-à-dire pour les CTA (call to action).

Grâce à ce changement et cette nouvelle utilisation du rouge, l'utilisateur est vraiment guidé par cette couleur pour effectuer son chemin à travers le site. Tous les liens cliquables sont rouges ce qui rend la navigation plus intuitive. Finalement, les couleurs dominantes sont le bleu électrique et le jaune qui donnent une image beaucoup plus joyeuse et aquatique, moins agressive qu'avec le rouge.

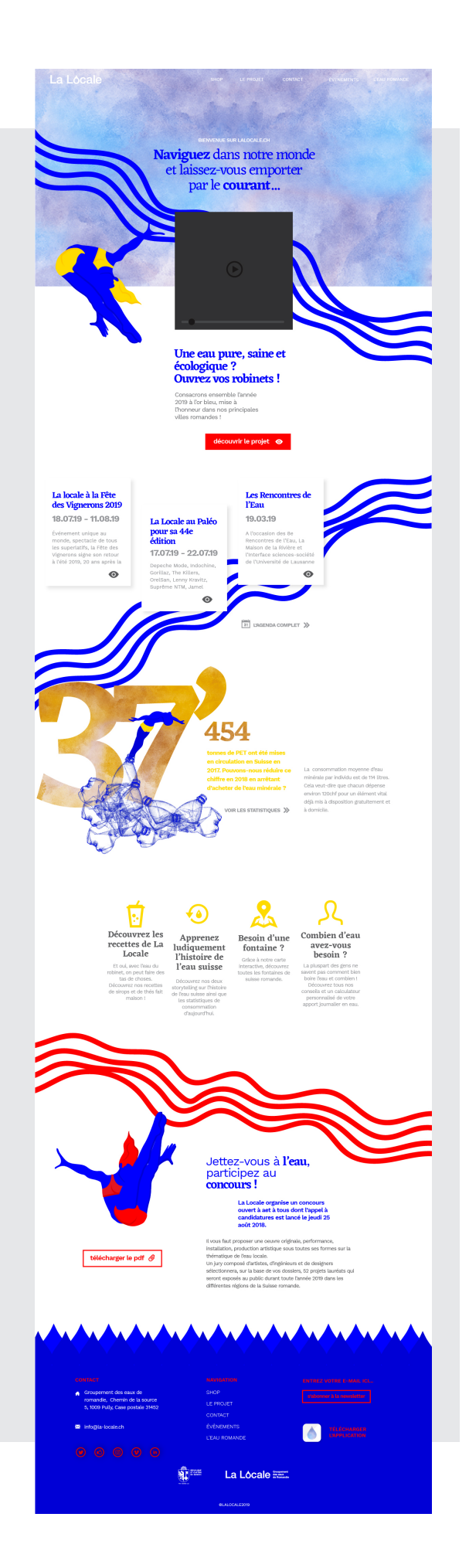

# **- RÉALISATION MAQUETTES PAGES**

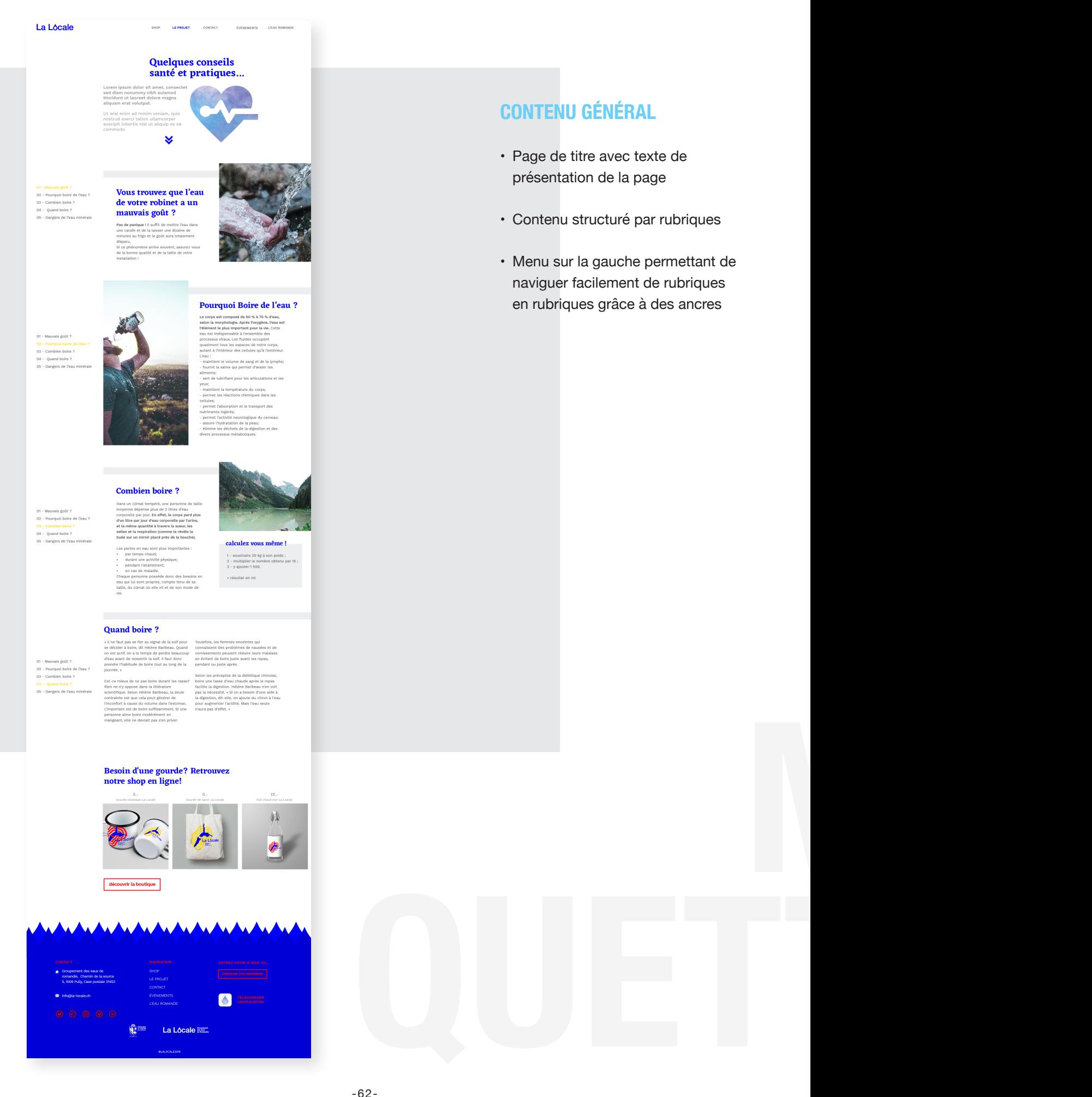

# **CONTENU GÉNÉRAL**

- • Page de titre avec texte de présentation de la page
- Contenu structuré par rubriques
- • Menu sur la gauche permettant de naviguer facilement de rubriques en rubriques grâce à des ancres

# **- RÉALISATION MAQUETTES PAGES**

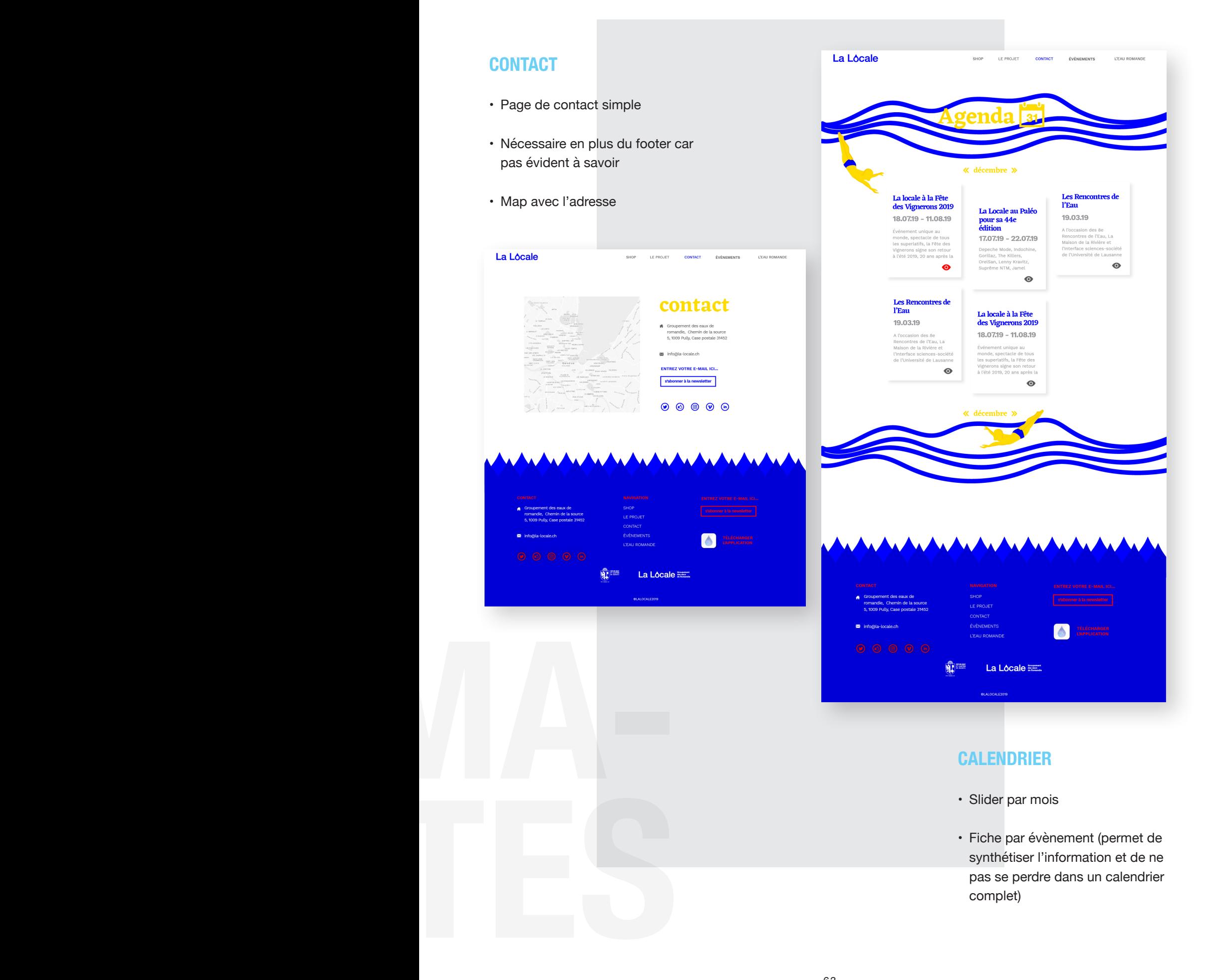

**- RÉALISATION MAQUETTES ACCUEIL**

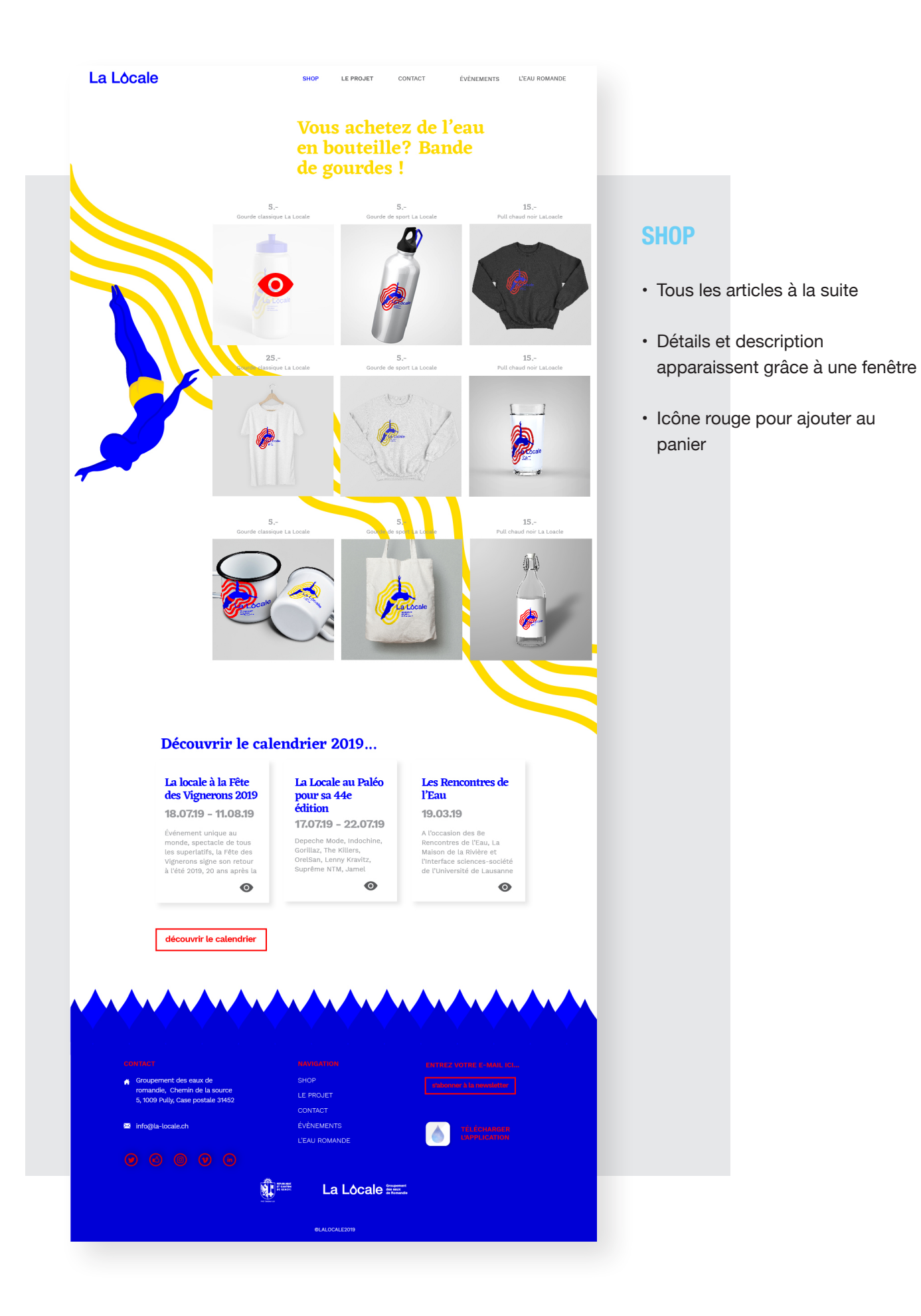

# **- RÉALISATION MAQUETTES ACCUEIL**

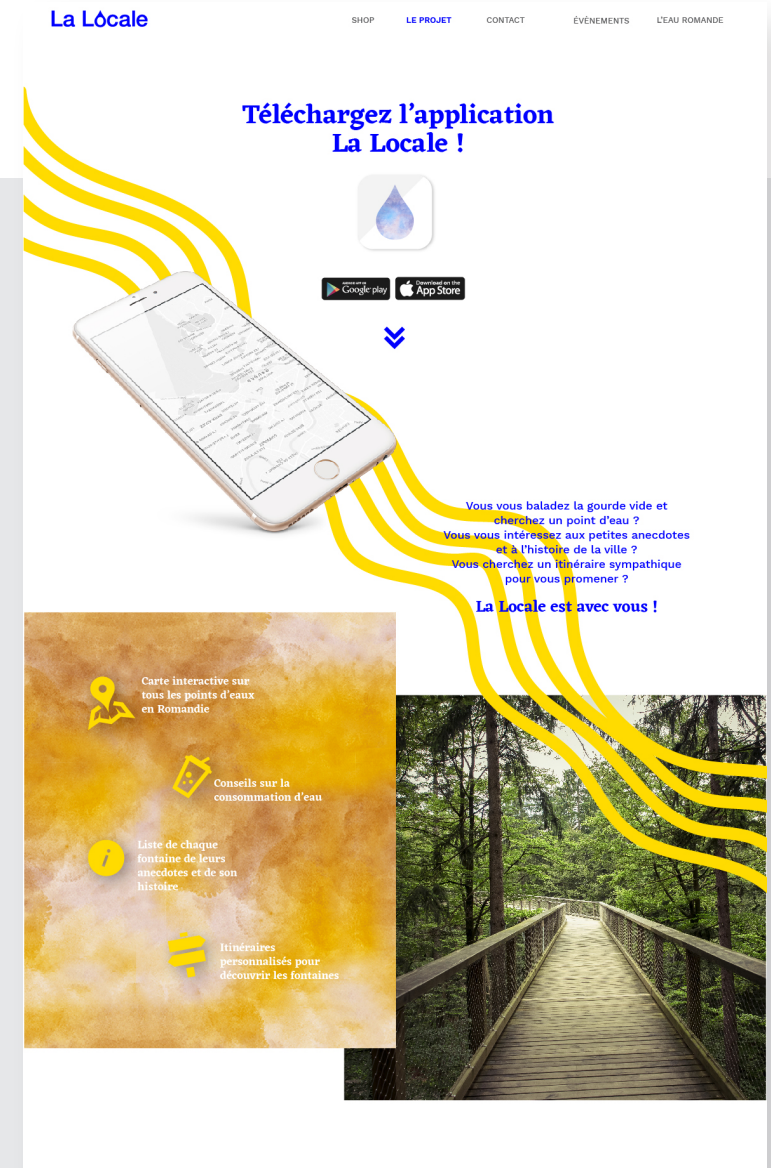

# **APPLICATION**

- • Invitation à télécharger sur Play Store et App Store
- • Citation des outils et qualités de l'app
- • Propos basé sur les promenades, les itinéraires, les fontaines…

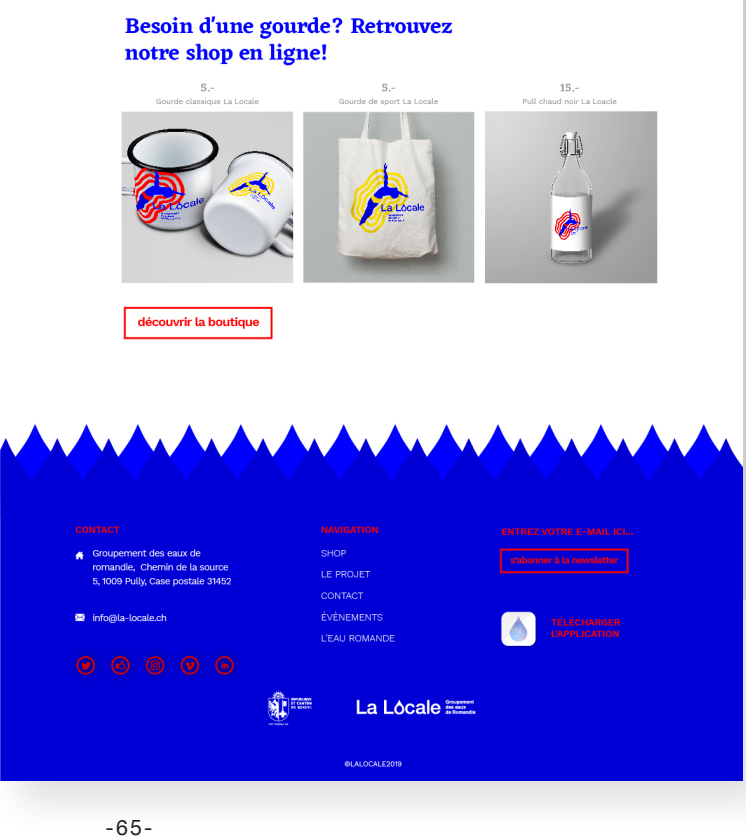

### **CIRCUIT ENTRE LES PAGES**

A la fin de chaque page un lien est placé afin de rediriger vers une autre page pour inviter l'utilisateur à continuer la visite du site. Il faut qu'il soit constamment redirigé autre part, sinon son parcours s'arrête, ce qui est à éviter absolument. Voici ci-joint le circuit qui relie les pages entre elles.

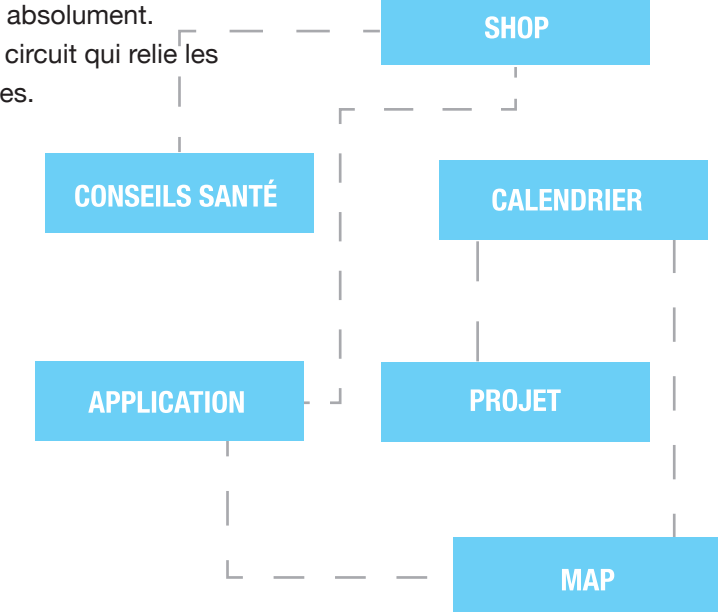

## **BILAN**

La production des maquettes s'est arrêtée à 5 pages, car le temps ne me permettait pas de continuer, il fallait absolument passer au codage.

C'est pourquoi je n'ai pas pu désigner les pages de storytelling (statistiques, et fabrication de l'eau) la page de recettes, la map, ainsi que la page des partenaires. Je savais également que les

maquettes allaient évoluer lors de la réalisation.

On se rend souvent compte en codant que certains éléments ne sont pas utiles ou ne rendent pas aussi bien qu'en maquette, surtout à cause du responsive design.

## **QUELQUES MODIFICATIONS FINALES**

Finalement, quelques modifications ont été faites sur le site codé.

- • Changement texture aquarelle de la page d'accueil
- • Ajout d'identité à la page de contenu
- • Création de la page map

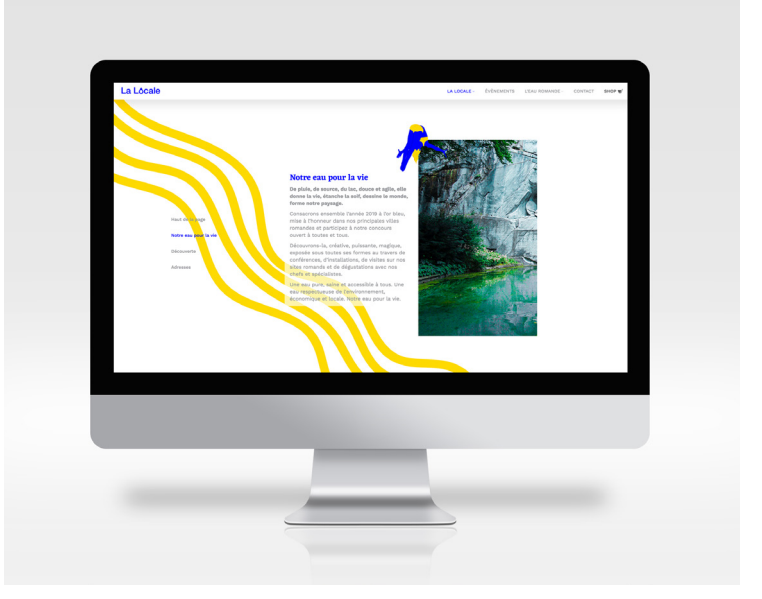

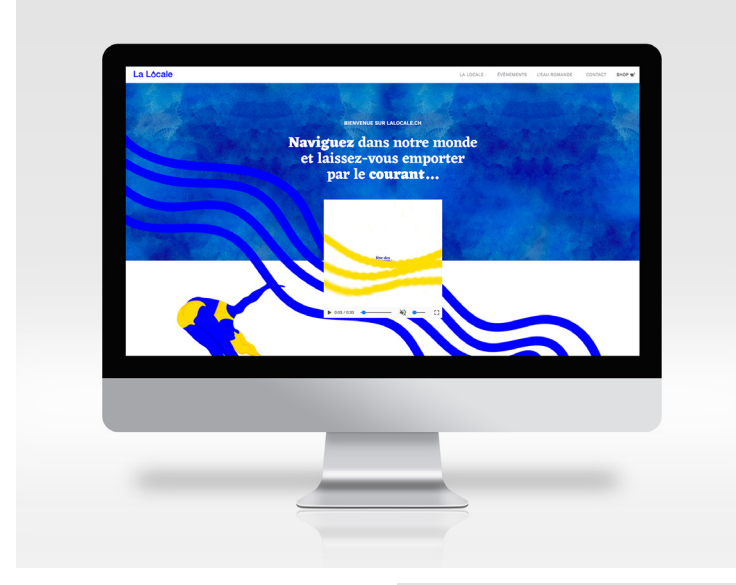

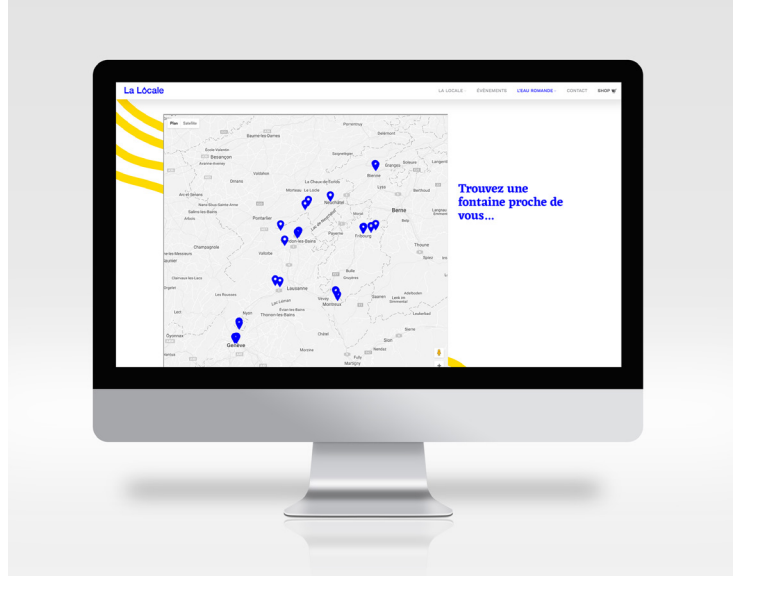

**- RÉALISATION SITE WEB RESPONSIVE**

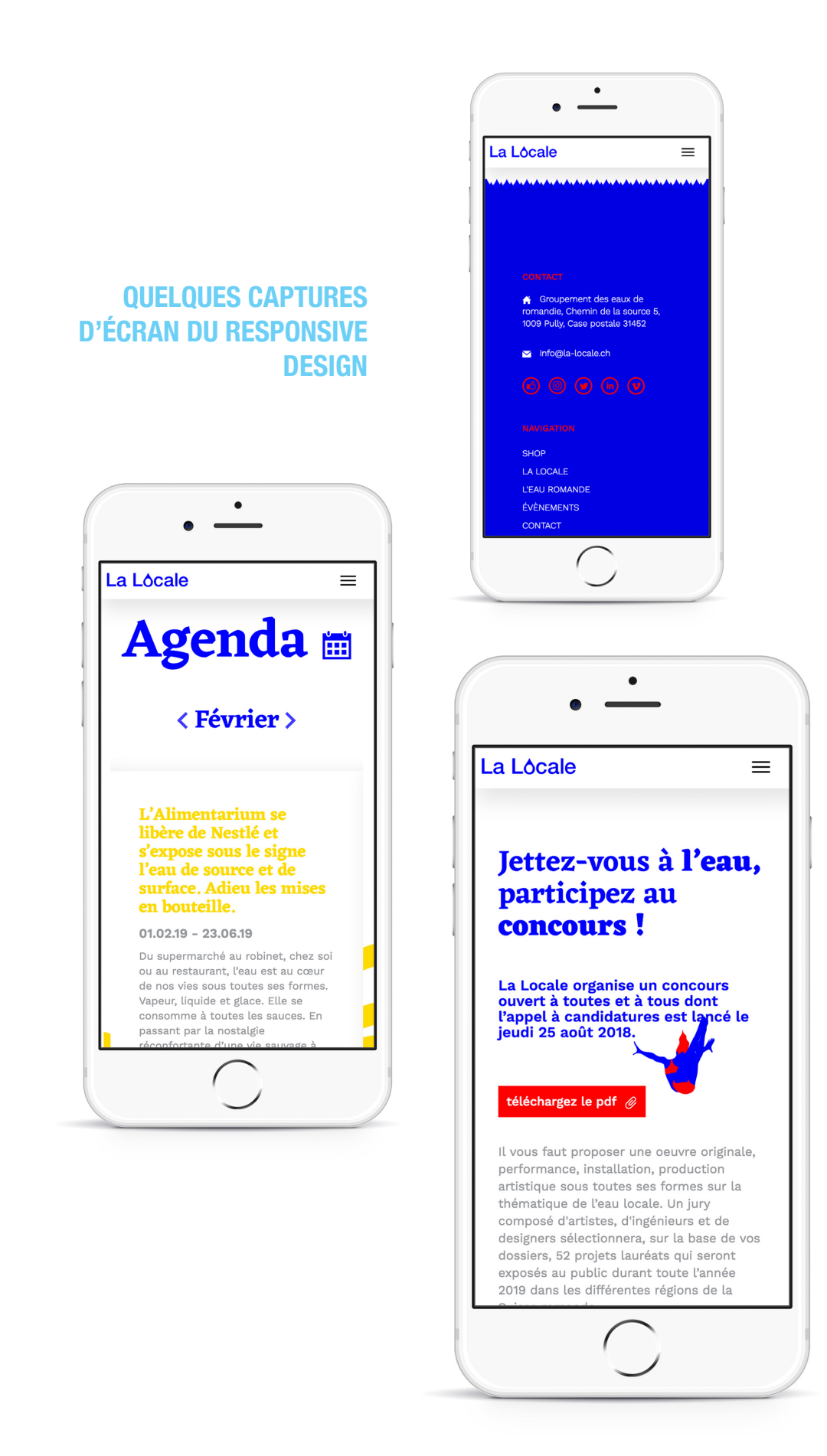

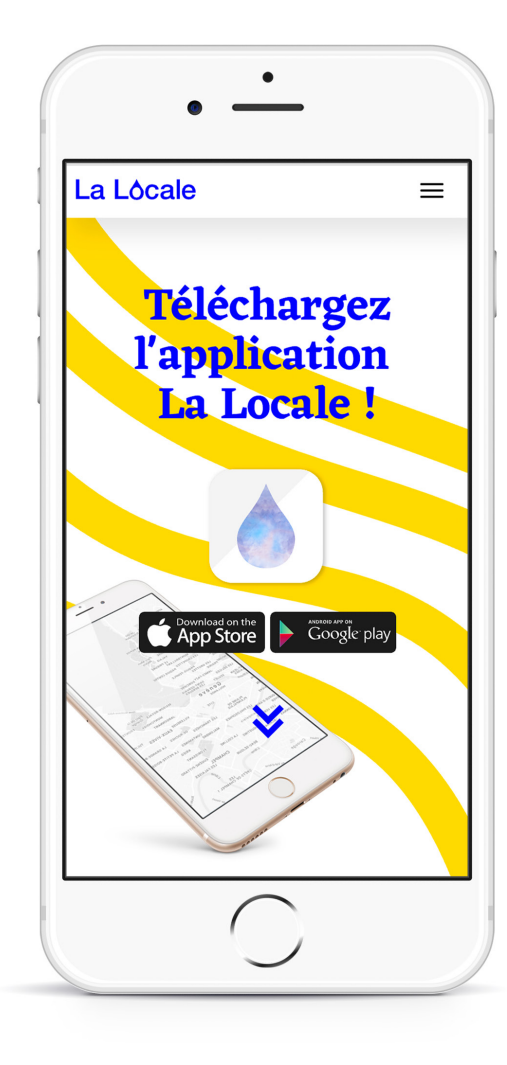

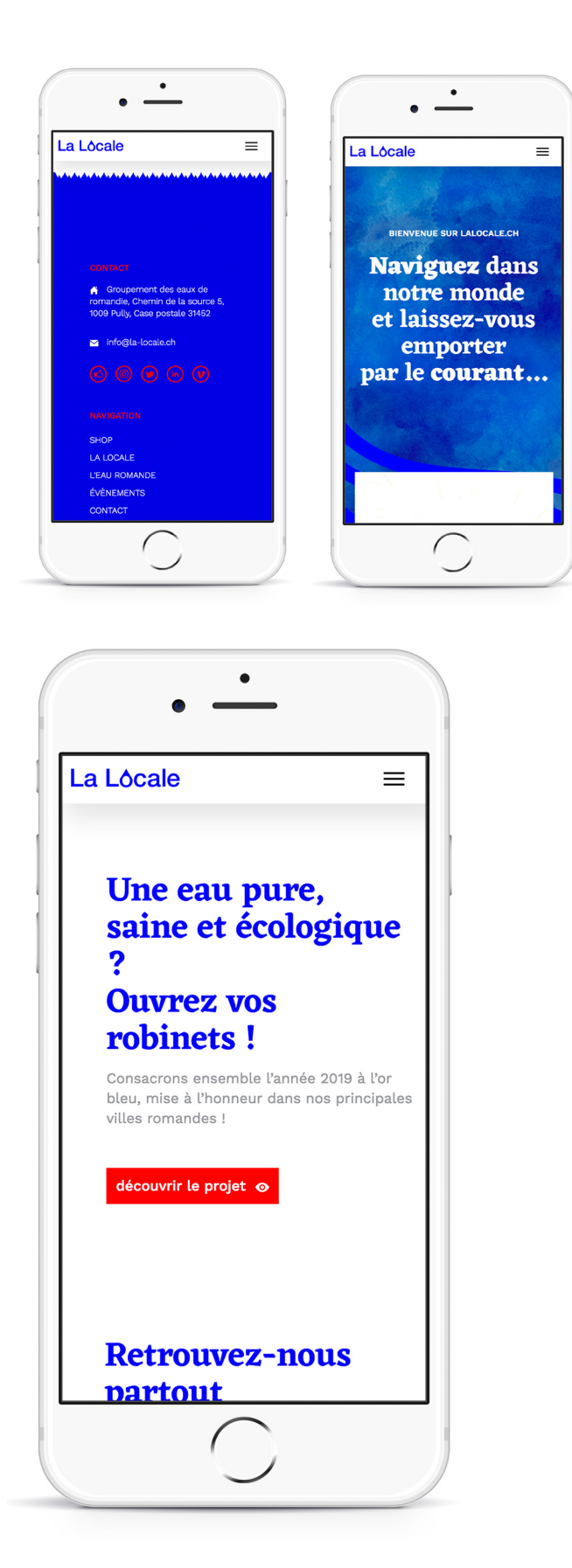

# **- RÉALISATION ANIMATION STRATÉGIE**

### **BUT**

Promouvoir les évènements de La Locale et amener l'utilisateur sur le site web.

Je me suis rendu compte que pour ce type de vidéo destinée aux réseaux sociaux, les textes et les visuels étaient très importants. Il n'y a pas besoin d'être extrèmement explicite sur le message de la promotion de l'eau du robinet, car le but est d'amener l'utilisateur sur le site web. Le message de cette vidéo sera surtout le fait de montrer que La Locale est présente partout dans toute la Suisse romande. Il faut surtout attirer son attention.

C'est pourquoi la vidéo sera quelque peu mystérieuse.

# **CHOIX GRAPHIQUES ET ANIMATION**

- persieures en anno 2012<br> **ANIMA-ANIMA-ANIMA-ANIMA-ANIMA-ANIMA-ANIMA-ANIMA-ANIMA-ANIMA-ANIMA-ANIMA-ANIMA-ANIMA-ANIMA-ANIMA-ANIMA-ANIMA-ANIMA-ANIMA-ANIMA-ANIMA-ANIMA-ANIMA-ANIMA-ANIMA-ANIMA-ANIMA-ANIMA-ANIMA-ANIMA-ANIMA-ANIM** • Effet de chute libre tout au long du clip: le fait d'oser se lancer dans un nouveau mode de vie (public cible)
- • Apesanteur et suspention, effet de légèreté : flottaison des textes / particules flottantes / Travelling en suspention / Parallax

### **AIDA**

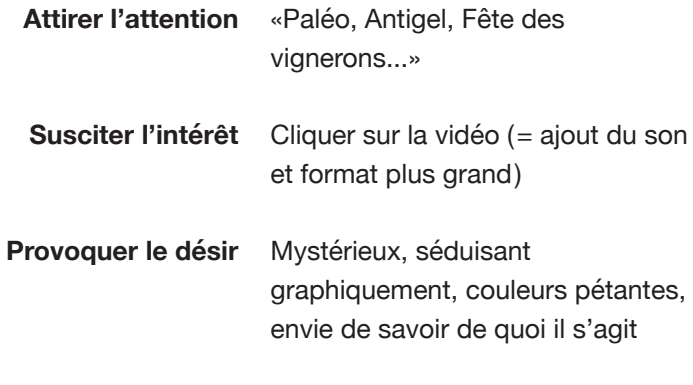

Cliquer sur le lien du site web **Pousser à l'action**

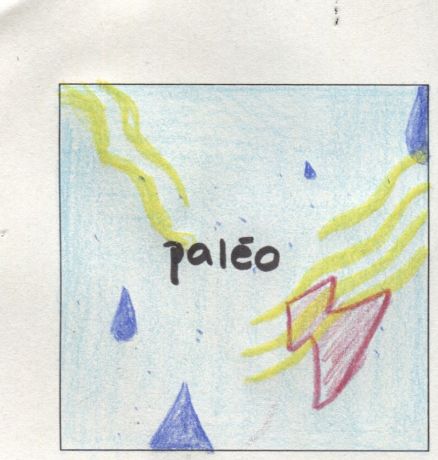

traveling avant effet particules animation 30 effet slow motion

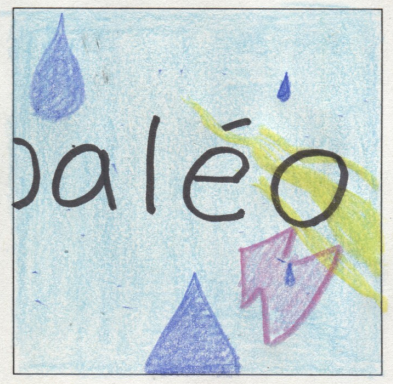

traveling avant on rentre dans  $6$  mot

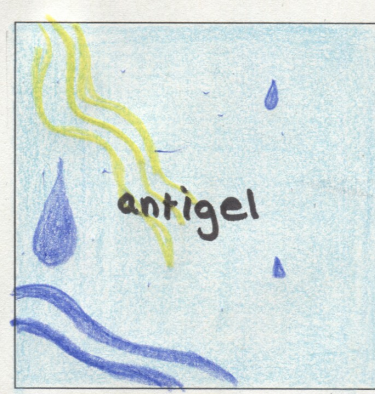

pareil avec antigel, + d'audres eurnt.

slow mation

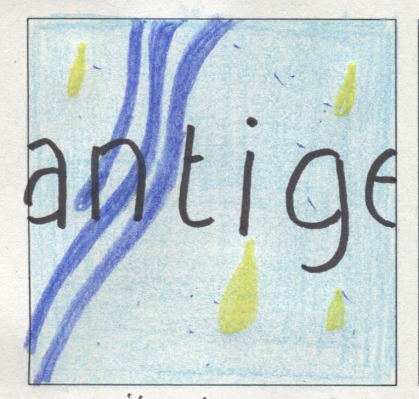

pareil qu'avec patio t on imagine même<br>chose accore 2 ou 3x<br>avec aleutrier événements

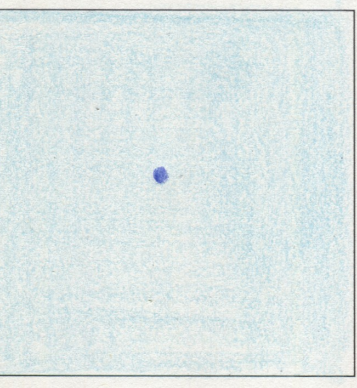

on aperçoit un point qui s'agrandit de  $+ en +$ 

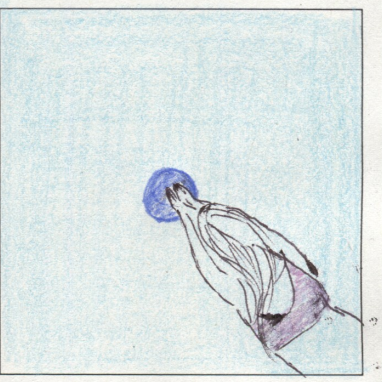

prongeur apparait puis displicit dans ce minus avec point

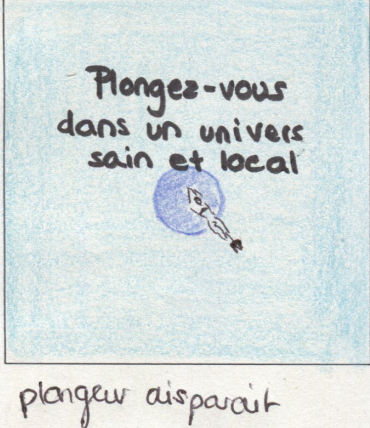

t texte effet slow motion (ratertissement)

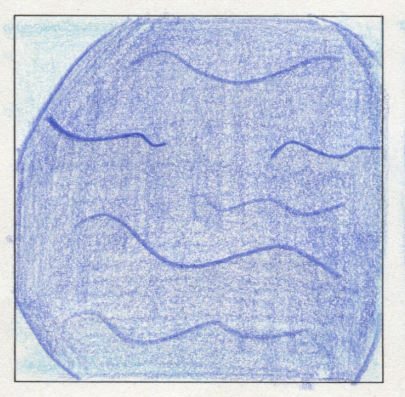

accelitation: caméra també dans la piscine

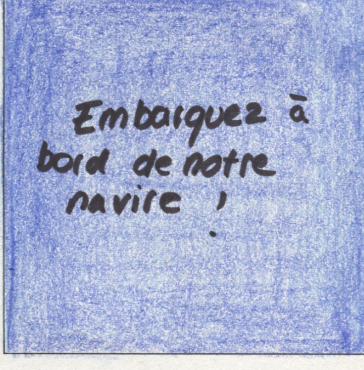

Nous serons pré-<br>sents partoit en<br>Juisse Romande + infor ser<br>La Locale.ch Lute année<br>Acaiée à l'or bleu ...  $e<sub>n</sub>$ 2019 textes aparaissent<br>et flettent Cien vers le site  $\overline{\kappa}$ (+ 10g0)  $d: 0.7$ la locale explosé
## **PRODUCTION DU CLIP**

Ayant prévu dans mon planning toute une journée à la réalisation du clip promotionnel, une journée pour le scénario et une demi-journée pour le storyboard, je me suis rendu compte que le temps consacré à la vidéo était disproportionné. Effectivement, cela a pris beaucoup moins de temps que prévu, ce qui m'a permis de travailler un peu plus sur le code, qui est plus important dans ce projet puisqu'il représente la plus grosse partie.

Cependant, j'ai tout de même dû revenir sur mon clip pour faire quelques retouches. Le choix de musique a été remis en question ainsi que le rythme trop rapide de la vidéo. C'est pourquoi une deuxième version était nécessaire. Plus de fluidité, une ambiance plus calme, aquatique et flottante rendaient mieux en changeant l'identité sonore ainsi que les temps marqués de l'ancienne musique.

Pour choisir la musique, j'ai décidé de choisir un artiste genevois. Je l'ai contacté via soundcloud pour lui demander l'autorisation d'utiliser sa création et pour qu'il m'envoie le fichier de la musique.

**Artiste:** Lacrema **Titre:** Metric Sour

relative et inotialité le financier et inotaine reinatent<br>
nieux en changeant l'identité<br>
el l'ancienne musique.<br>
L'ancienne musique.

# - RÉALISATION

**ANIMATION** 

# **CAPTURES**

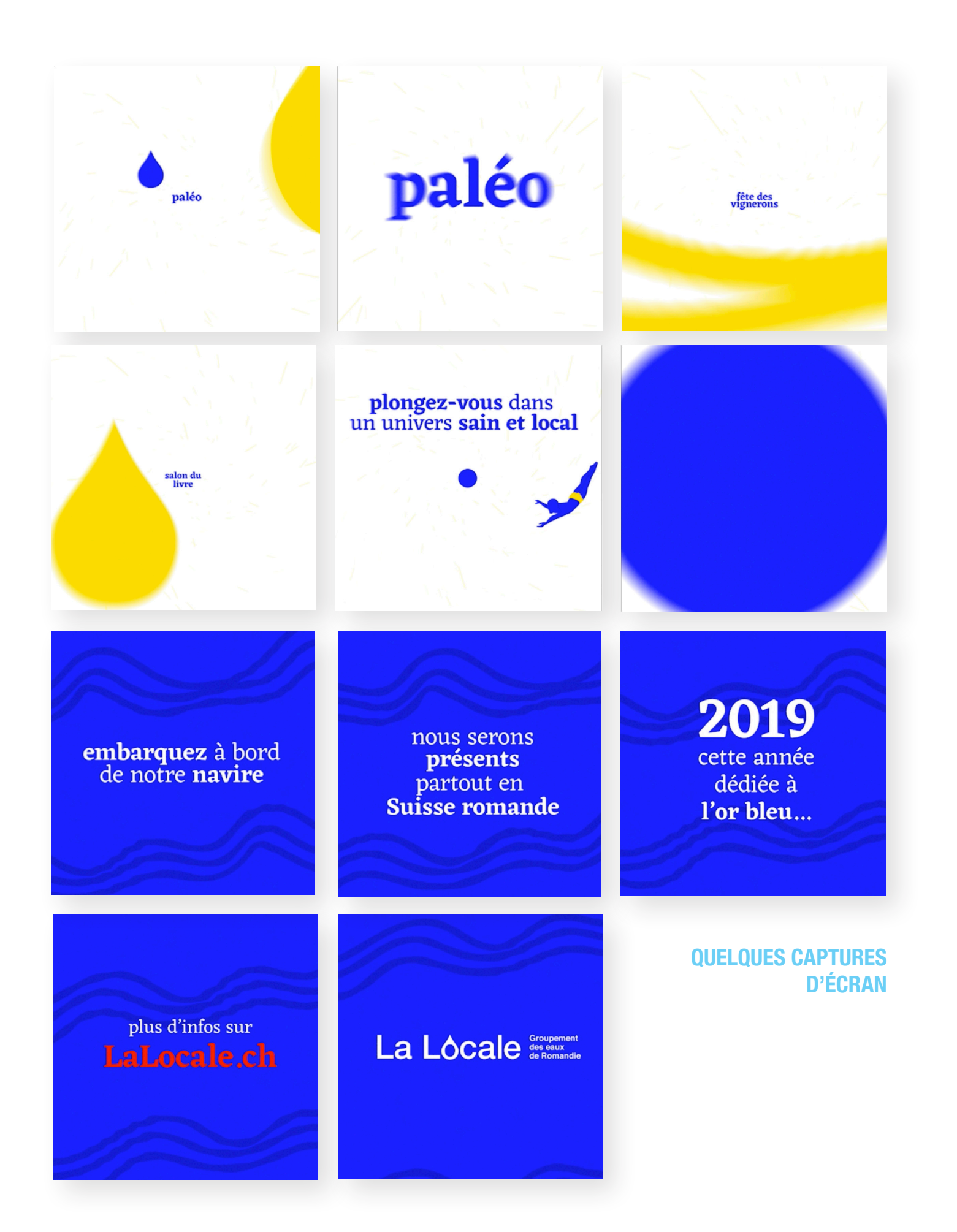

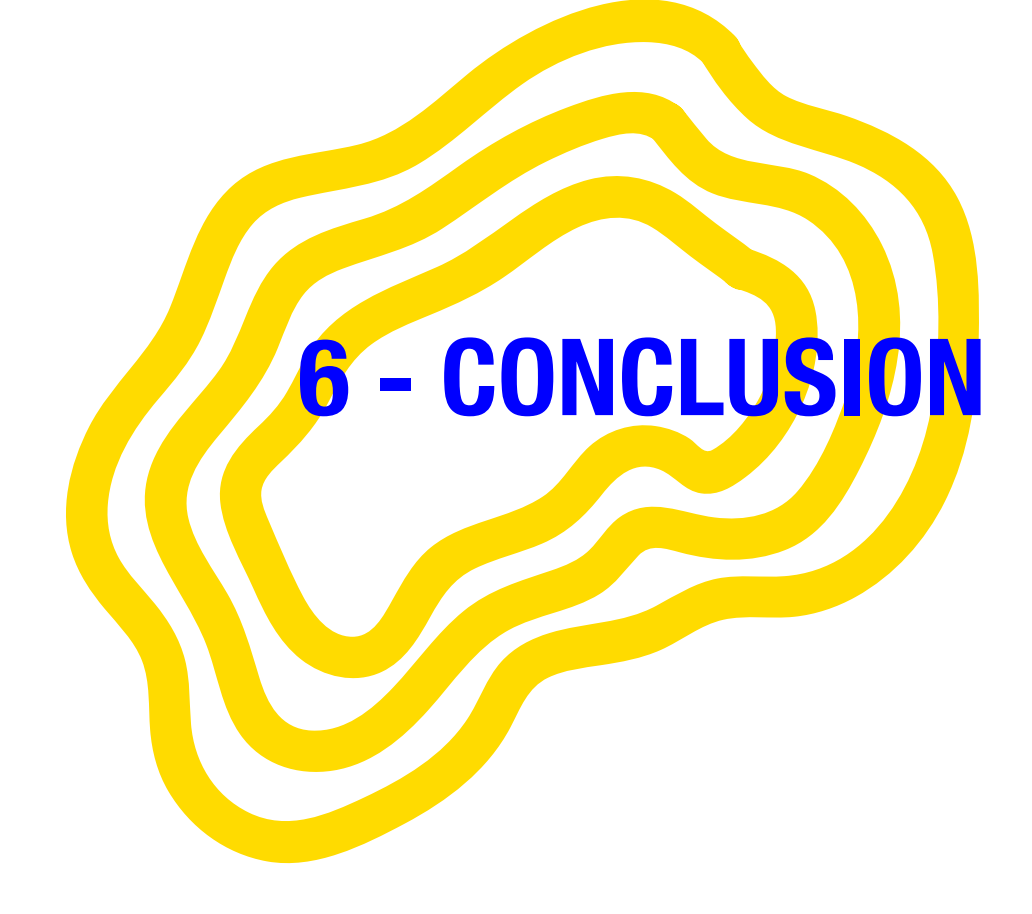

### **CONCLUSION ET BILAN PERSONNEL**

Pour conclure, l'identité graphique que j'ai attribuée à La Locale est dynamique et moderne, elle a pour but de se démarquer lors de cette année 2019 et de réellement faire changer les comportements. Pour moi, un tel projet doit absolument sortir du lot pour que les gens en parlent. Sinon il tombera aux oubliettes entre tous les autres projets écologiques dont les identités sont semblables. Briser les codes, c'est prendre un risque, mais cela va dans l'optique de briser les habitudes et de les faire bouger: objectif du mandat.

Tout au long du projet, j'ai su me motiver pour respecter mon planning au possible et maintenir un rythme de travail très rapide et productif. Malgré cela, il y a quelques idées de base que j'ai avec grand regret, dû abandonner. Par exemple, je voulais réaliser des storytellings animés pour présenter les statistiques et l'histoire de l'eau Suisse, mais le temps ne me l'a pas permis. Il en est de même avec les recettes ainsi que le petit programme pour calculer le besoin en eau.

Quoi qu'il en soit, je ne me suis pas restreinte sur le fait de proposer les idées que je voulais apporter au projet, même si je me suis bien rendu compte qu'elles n'étaient pas réalisables, j'ai pu au moins les partager.

Les conditions de travail intenses en production ont été particulièrement stressantes pour moi, surtout par rapport à la peur de ne pas avoir le temps de tout faire. Il a été difficile de produire une si grosse partie de recherches aussi poussées, car nous avons pour habitude de nous concentrer davantage sur la technique et la réalisation. Cette méthode de travail m'a quelque peu déstabilisée au début. Je ne voyais pas les choses se concrétiser et pour être honnête, c'était assez effrayant de voir le temps filer, les recherches s'accroître et le travail repoussé à plus tard. Les rendez-vous avec le supérieur ou les experts étaient quelquefois déstabilisants, car cela m'obligeait à remettre en question mon travail, à prendre du recul et revoir certaines choses. Sur le moment, on se dit que c'est encore plus stressant et que faire des modifications va nous faire perdre du temps. A la fin, on est bien content de s'apercevoir que ces conseils ont été indispensables et bénéfiques et que les avoir suivis était le bon choix.

**CONCLUSION** Finalement, j'ai tout de même le sentiment d'avoir respecté le rapport recherche et réalisation et d'avoir fourni une production conforme aux attentes du CFC en matière de quantité.

# **- CONCLUSION**

### **RESSENTI**

Pour finir, j'aimerais parler du plaisir que j'ai eu à travailler sur ce projet. En effet, le mandat m'a extrêmement plu, le thème étant particulièrement parlant pour moi, je me suis sentie engagée et plongée dans ce travail de sensibilisation. Cet intérêt a généré une motivation et une détermination particulière. Je suis même déçue quant à l'idée qu'un projet pareil soit fictif, car après un tel investissement et engagement, il est triste de se rappeler qu'il s'agit d'un travail scolaire et que la campagne n'est pas réelle.

Le CFC est une expérience particulière qui appelle toutes les compétences techniques et productives en même temps, il m'a poussé à faire de mon mieux et à être le plus professionnelle et responsable possible. Il est l'aboutissement même de quatre belles et riches années d'apprentissage du métier d'Interactive Media Designer.

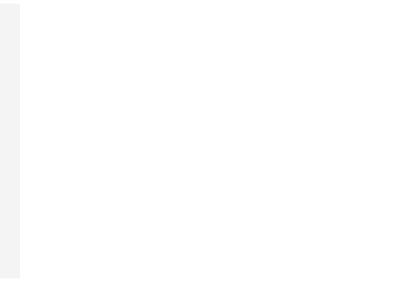

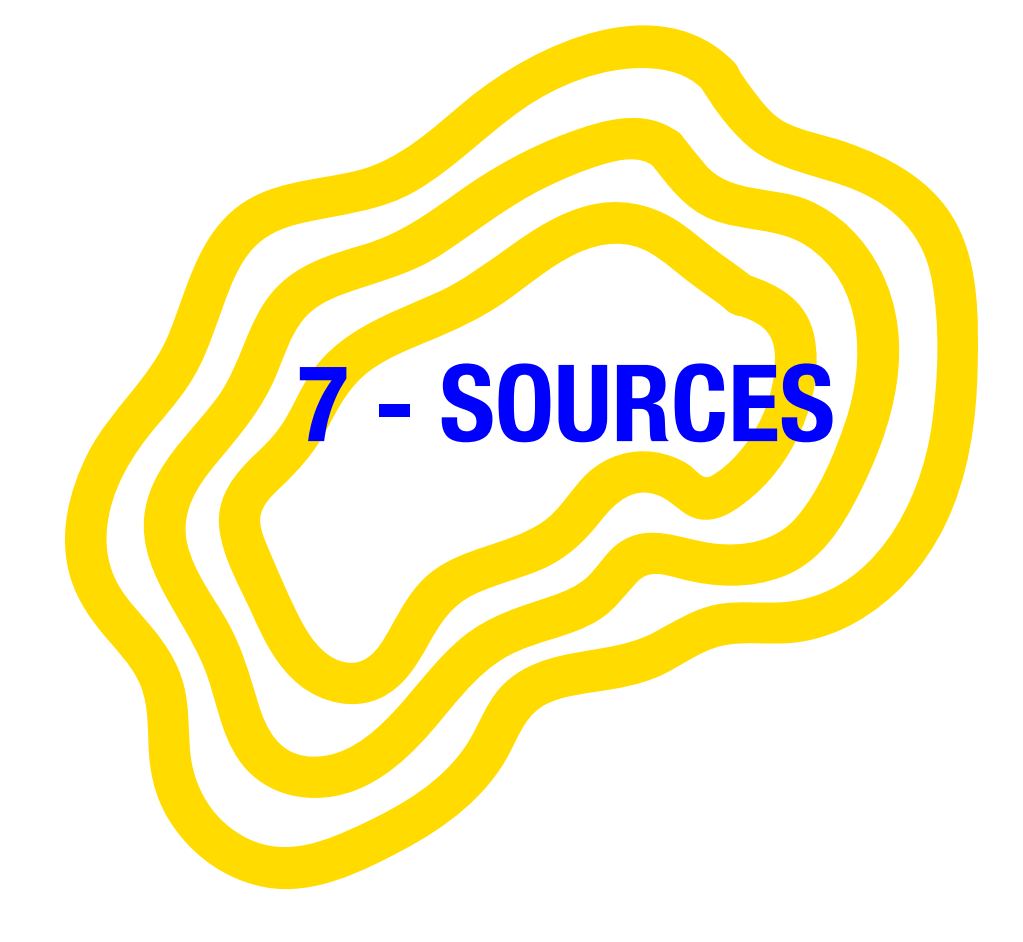

# **SPECIFICATIONS SITE WEB**

## **Polices**

#### **Eczar**

• https://fonts.google.com/specimen/Eczar

#### **Work Sans**

• https://fonts.google.com/specimen/Work+Sans

#### **Combinaisons de google font**

• http://fonts.greatsimple.io/all-products/?ref=producthunt

#### **Images**

- • https://www.pexels.com/photo/water-blue-ocean-5412/
- • https://pixabay.com/fr/mer-l-eau-vacation-jours-f%C3%A9ri%C3%A9s-2755907/
- • https://www.pexels.com/photo/adult-alcohol-blur-celebrate-290316/
- • https://www.pexels.com/photo/light-landscape-nature-forest-117843/
- • https://www.pexels.com/photo/bird-on-birdbath-770225/
- • https://www.pexels.com/photo/architecture-buildings-daylight-exterior-243065/
- • https://www.pexels.com/photo/fruit-shake-pouring-on-fruit-671956/
- • https://www.pexels.com/photo/river-between-mountains-under-cloudy-sky-633951/
- http://www.petrecycling.ch/fr/home

## **Textures**

#### **Aquarelle**

• https://www.freepik.com/free-vector/watercolor-background-in-abstract-style\_939892.html

## **Mockup**

- • https://www.mockupworld.co/free/sweatshirt-mockup/
- • https://www.graphicsfuel.com/2016/07/t-shirt-mockup-psd/
- • https://dealjumbo.com/downloads/free-iphone-perspective-mockup/ref/214/
- https://www.mockupworld.co/free/enamel-mug-mockups/
- • https://www.mockupworld.co/free/tote-bag-mockup/
- • https://www.mockupworld.co/free/swing-top-water-bottle-mockup/
- https://dribbble.com/shots/3877458-Sport-Water-Bottle-Mockup-Free-PSD
- • https://www.freecreatives.com/mockups/water-bottle-mockup.html

### **Code**

#### **Bootstap 3.3.7**

• https://getbootstrap.com/docs/3.3/

**Slick Slider**

• http://kenwheeler.github.io/slick/

#### **Smooth Scroll**

Bootstap 3.3.7<br>
• https://getbootstrap.com/docs/3.3/<br> **Slick Slider**<br>
• http://kenwheeler.github.io/slick/<br> **Smooth Scroll**<br>
• https://github.com/cferdinandi/smooth-scroll • https://github.com/cferdinandi/smooth-scroll

## **- SOURCES**

#### **Viewport checker**

• https://github.com/dirkgroenen/jQuery-viewport-checker

#### **Mapkit**

• https://mapkit.io/

#### **Snazzy Map**

• https://snazzymaps.com/

#### **Icônes**

#### **Icon Monstr**

• https://iconmonstr.com/iconicfont/

# **SPÉCIFICATIONS VIDÉO**

#### **Musique**

Lacrema - Metric Sour

• https://soundcloud.com/malecra/metric-sour

## **DOSSIER DOCUMENTATION**

#### **Mockup**

- • https://www.freepik.com/free-psd/computer-screen-on-white-background-mockup\_1175129.htm
- https://fr.freepik.com/psd-gratuitement/conception-de-la-faim-iphone\_1101790. htm#term=mockup%20iphone&page=1&position=18

### **Informations**

Aide à la consommation d'eau (santé) http://sanablog.ch/8-tricks-zum-genuegend-trinken/?lang=fr

Les types de public cible en suisse http://www.sinus-geo-milieus.ch/mobile.php?undefined

L'industrie de l'eau en suisse http://www.aqueduc.info/Eaux-minerales-le-marche-suisse

Guide de la consommation d'eau https://www.bonasavoir.ch/924122-guide-d-achat-eaux-minerales

### Article RTS

https://pages.rts.ch/emissions/abe/524138-eaux-minerales-ne-forcez-pas-sur-la-bouteille. html

## **TPI IMD CFC**

16 mai au 14 juin 2018 Genève - Suisse

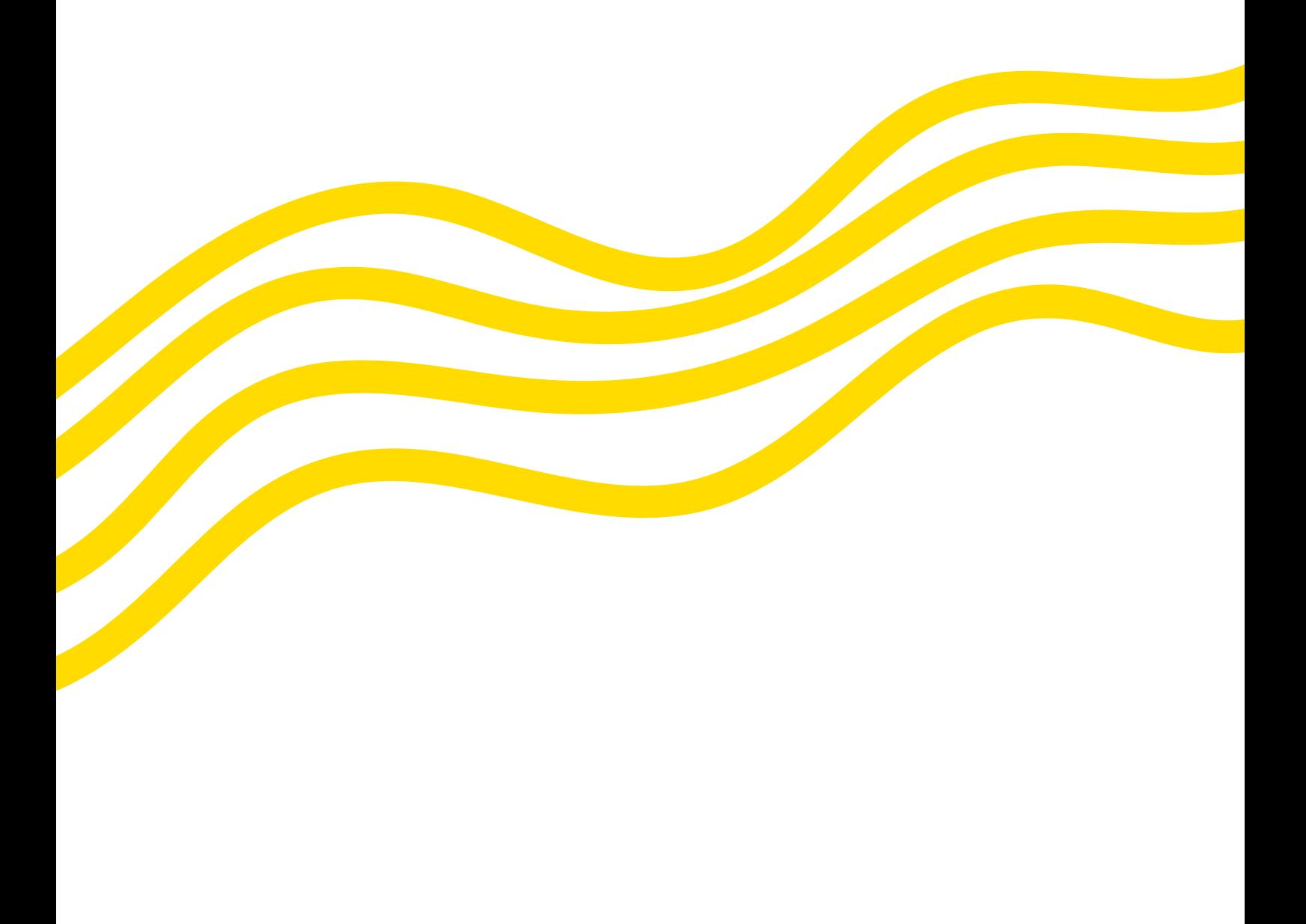

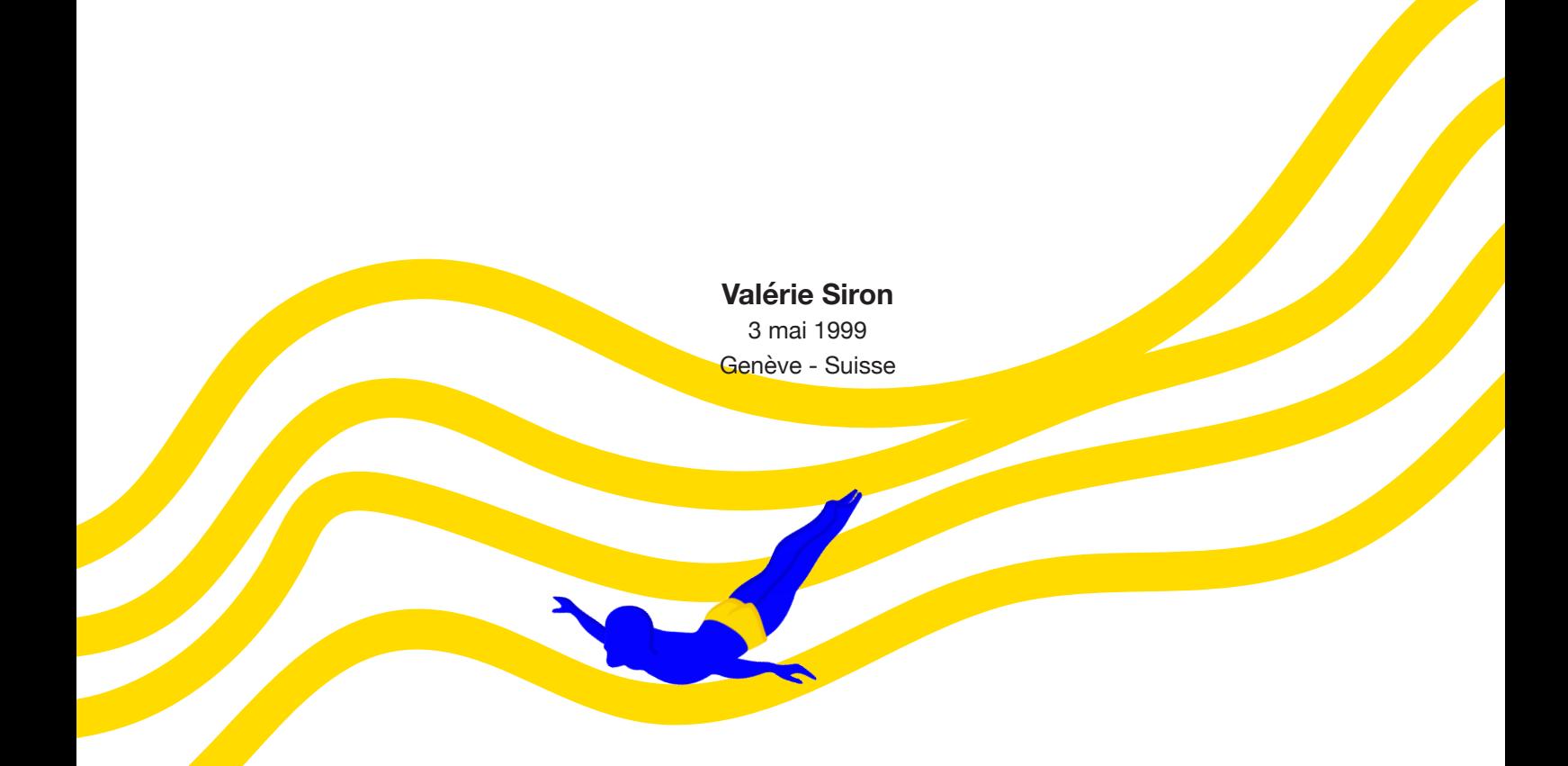